# Package 'Devore7'

February 19, 2015

Version 0.7.6 Title Data sets from Devore's ``Prob and Stat for Eng (7th ed)'' Maintainer John Verzani <jverzani@gmail.com> Author Original by Jay L. Devore, modifications by Douglas Bates <bates@stat.wisc.edu>, modifications for 7th edition by John Verzani. Description Data sets and sample analyses from Jay L. Devore (2008), ``Probability and Statistics for Engineering and the Sciences (7th ed)'', Thomson. **Depends**  $R$ ( $>= 2.4.0$ ), MASS, lattice LazyData TRUE License GPL  $(>= 2)$ NeedsCompilation no Repository CRAN

# R topics documented:

Date/Publication 2014-03-25 05:37:06

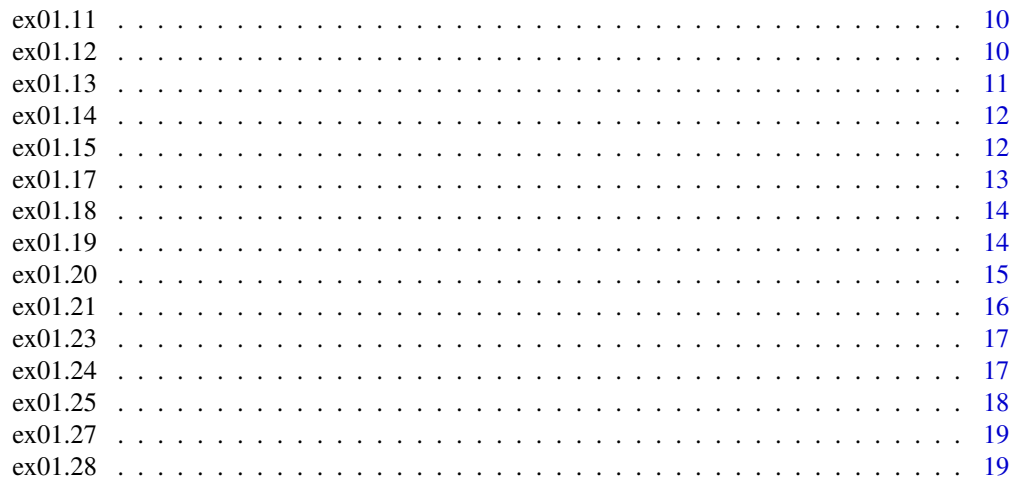

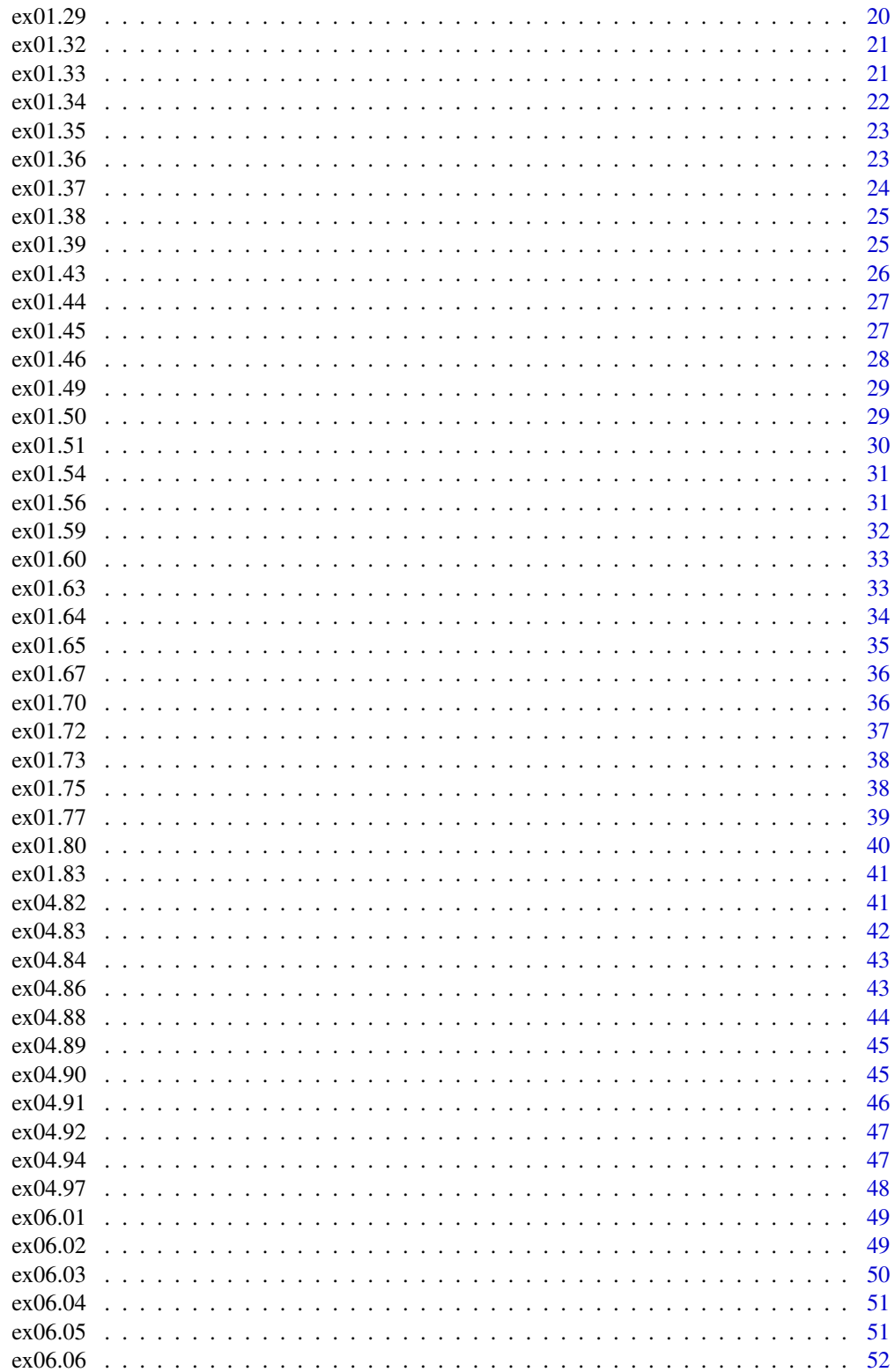

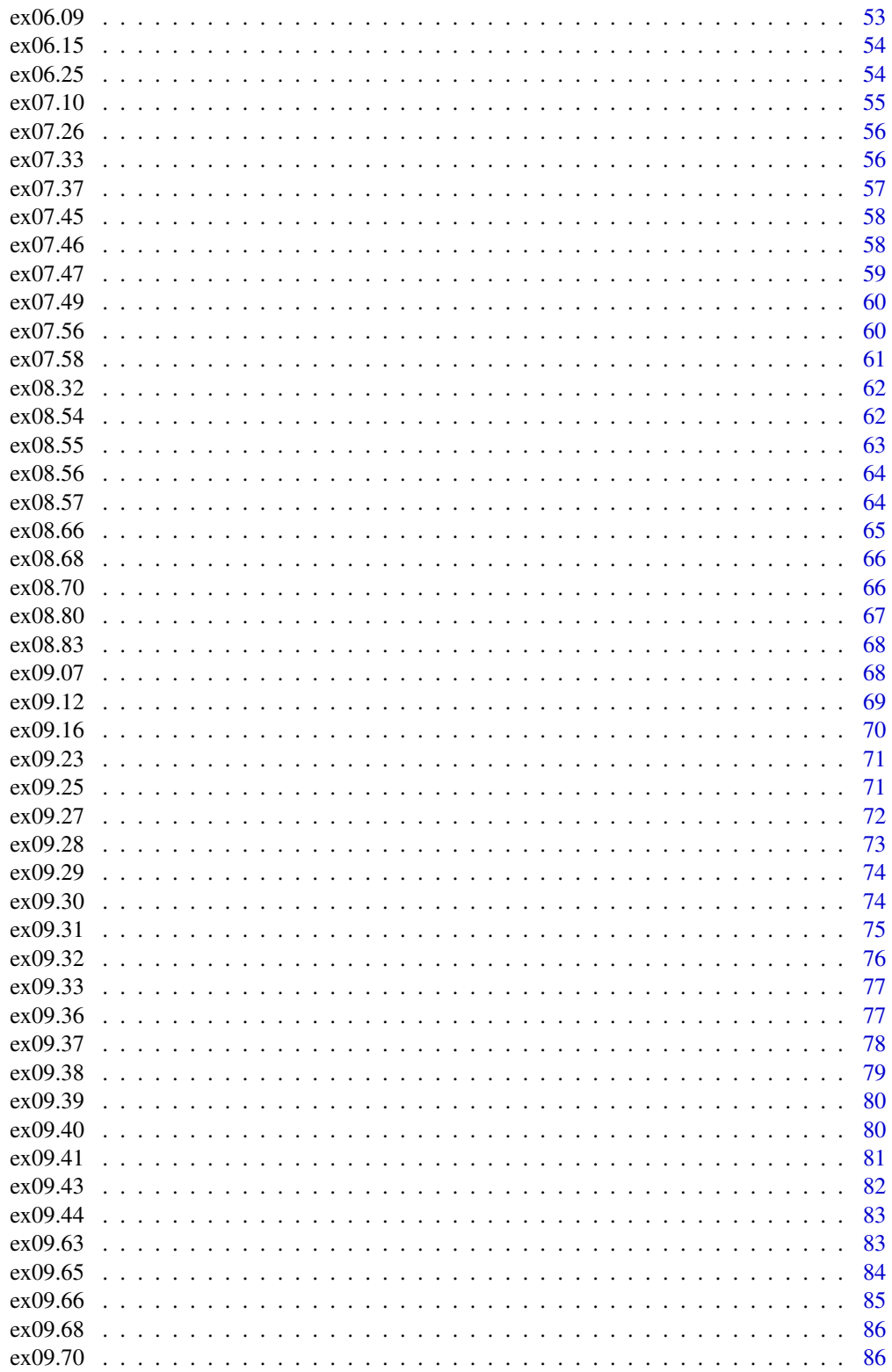

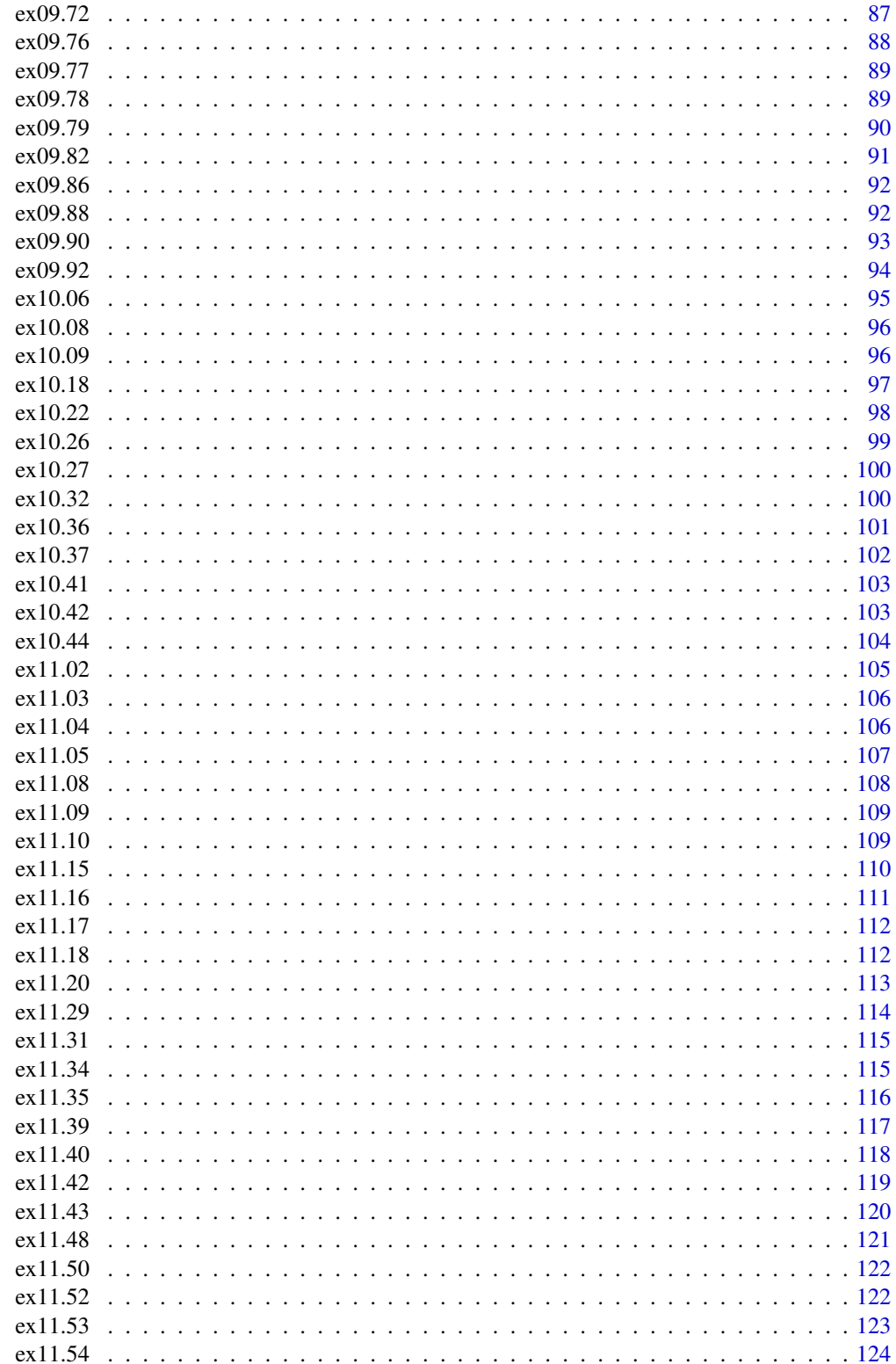

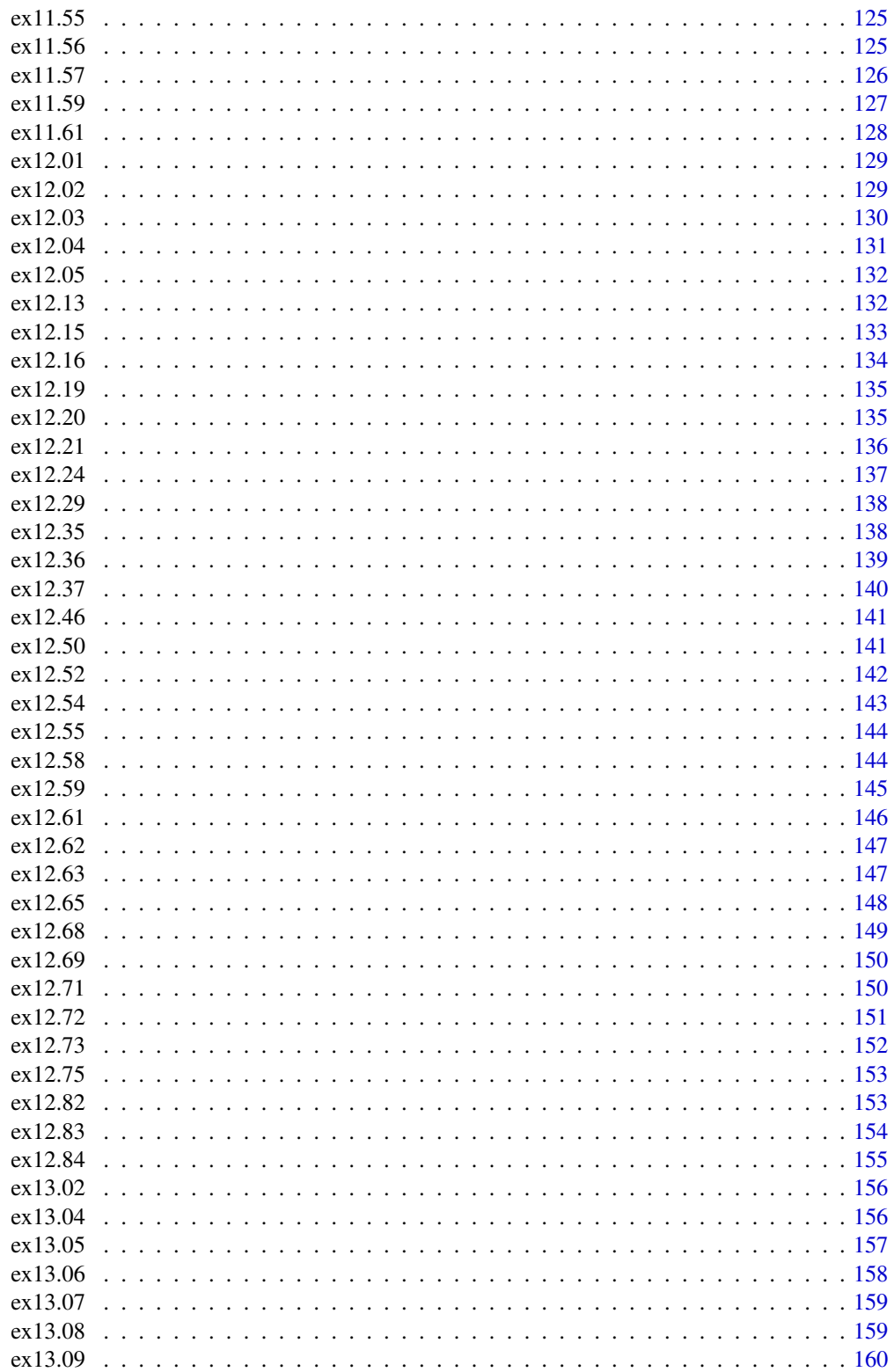

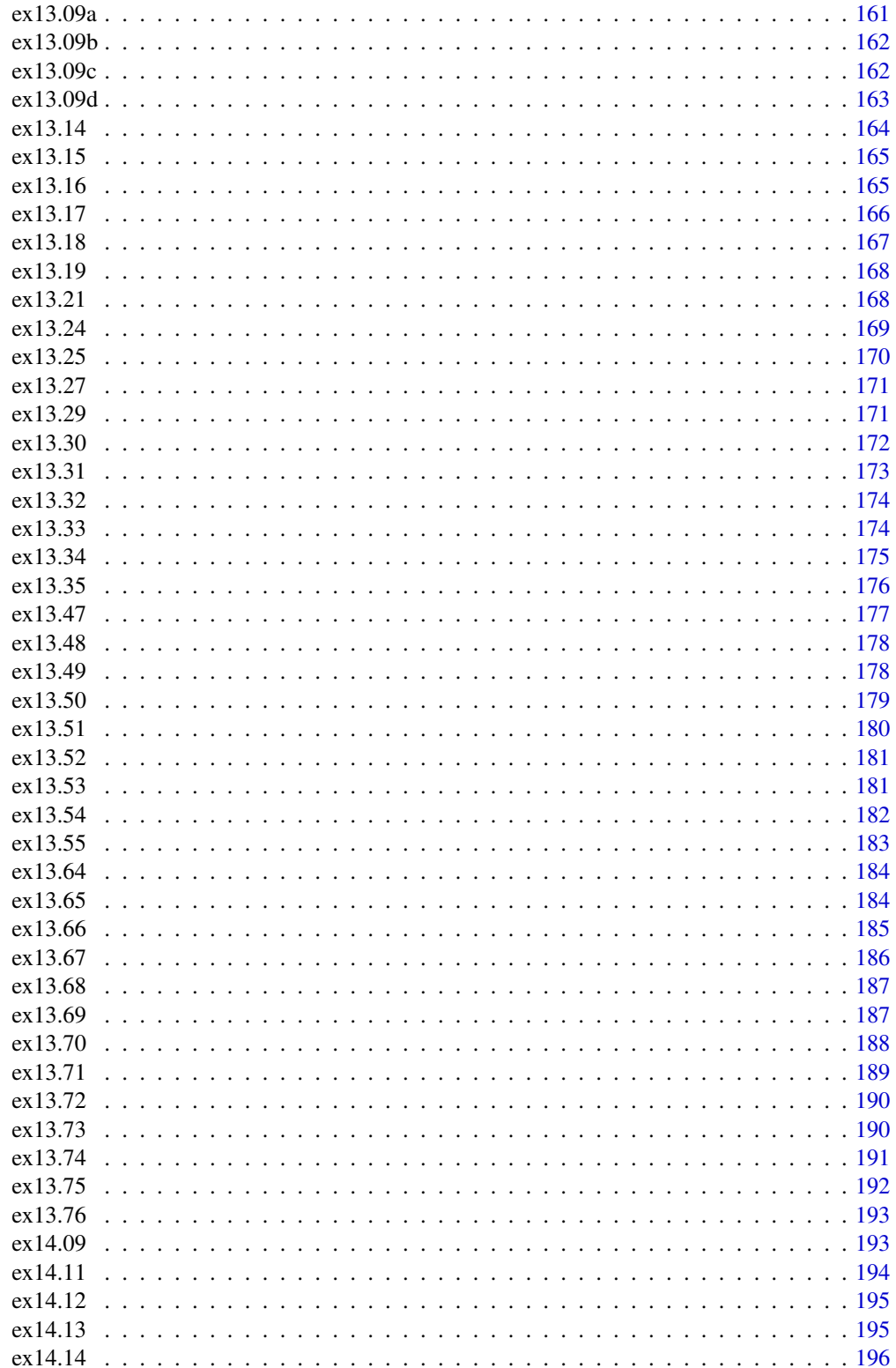

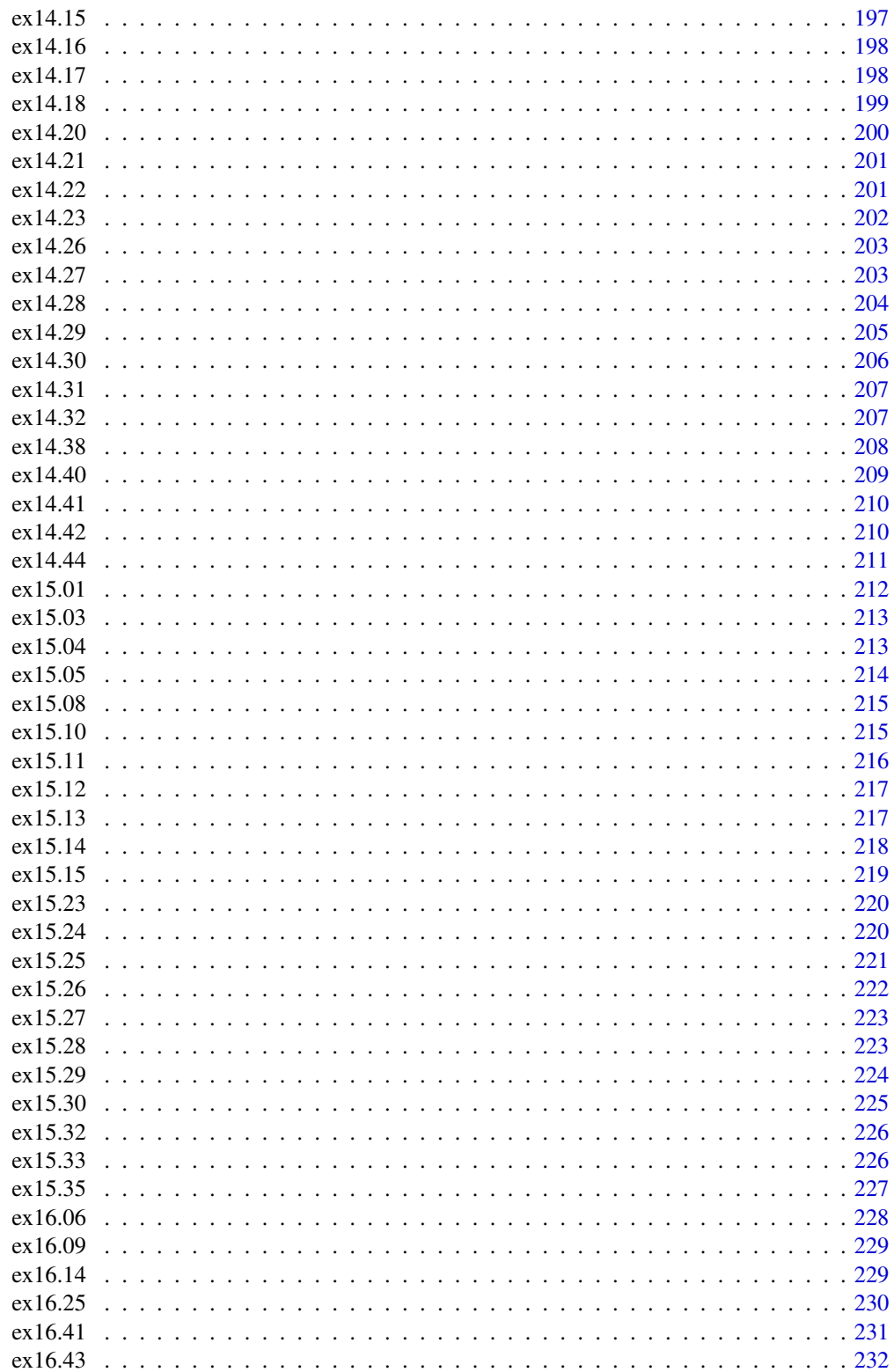

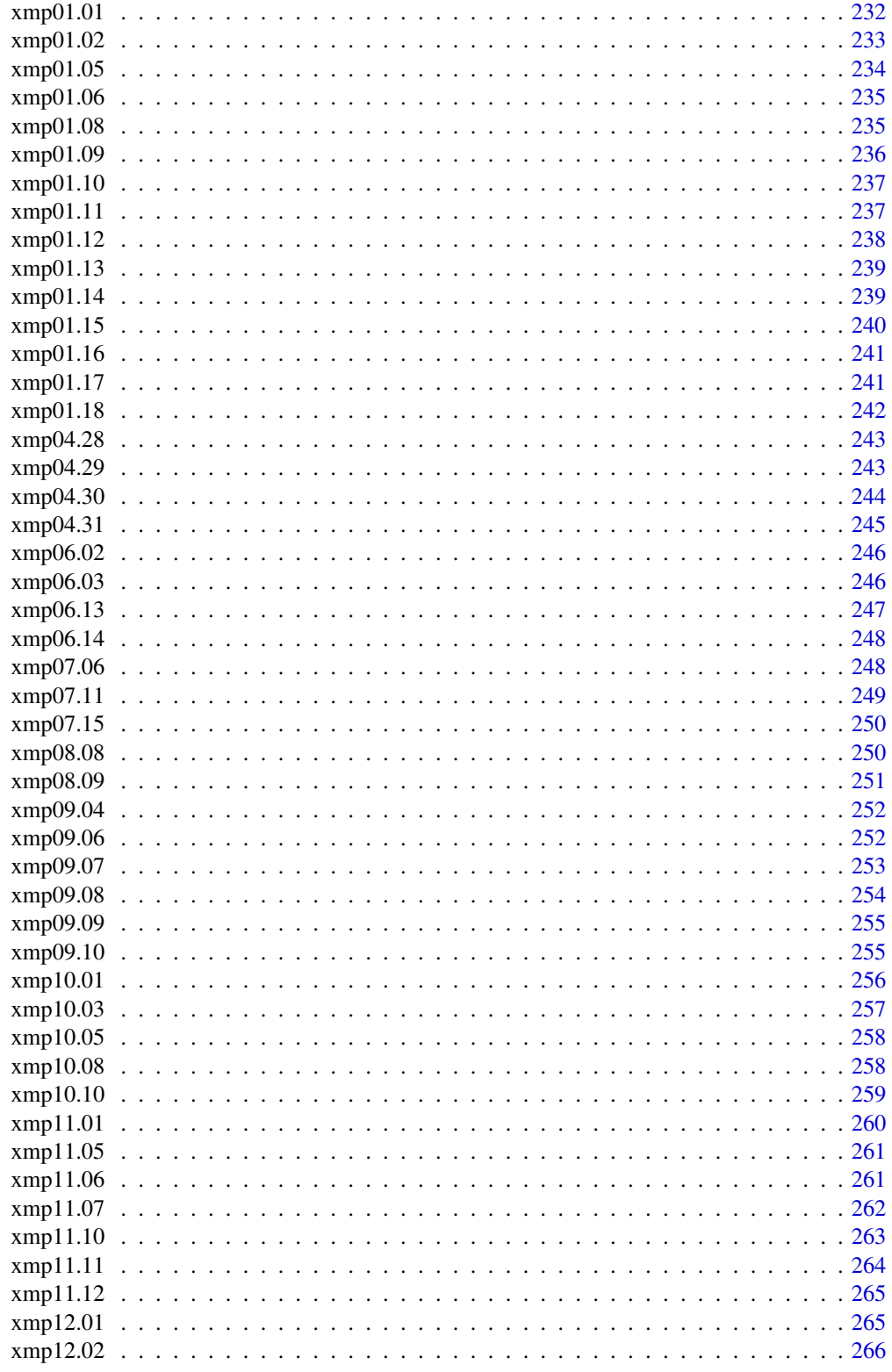

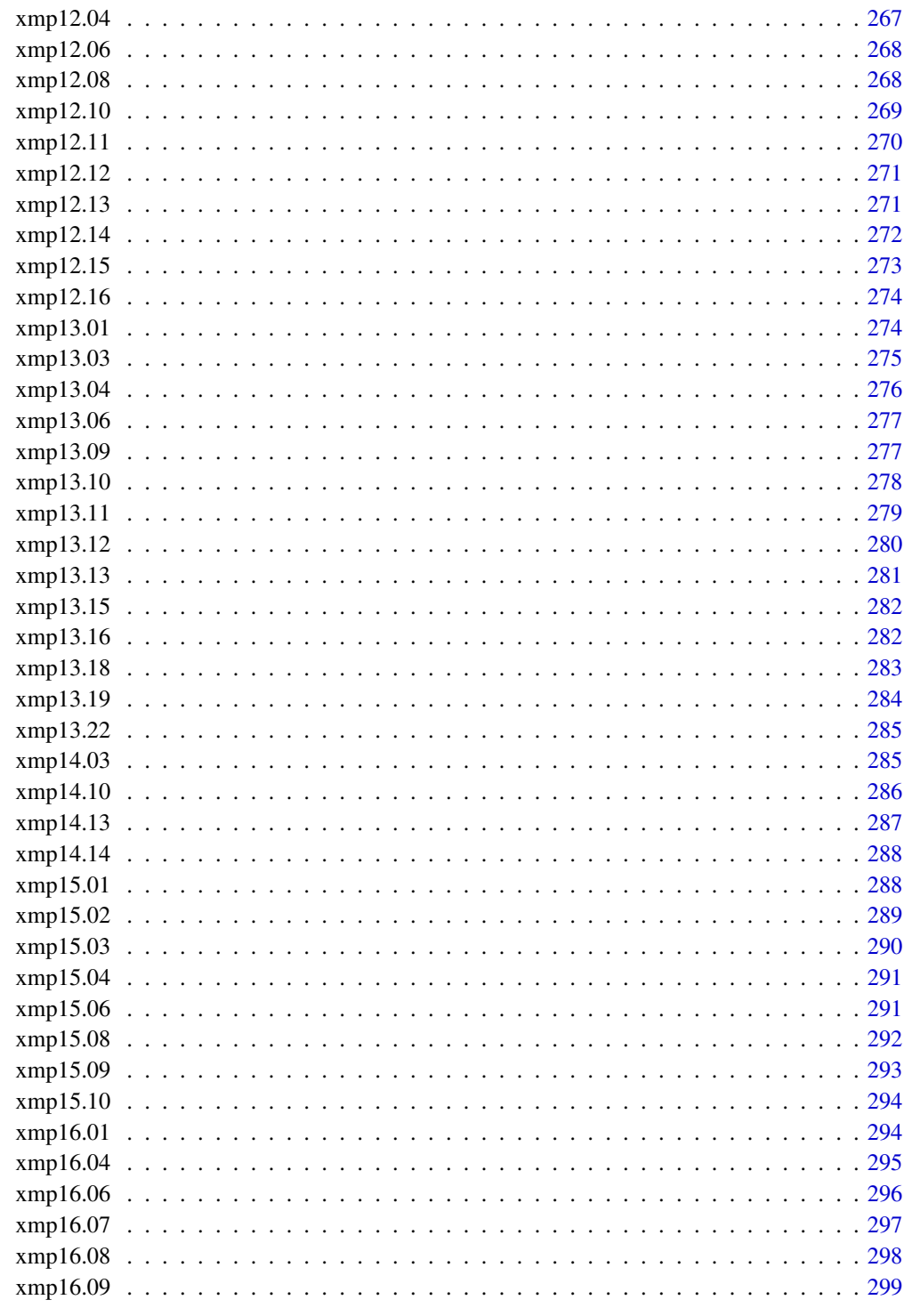

<span id="page-9-0"></span>

The ex01.11 data frame has 40 rows and 1 column.

#### Usage

data(ex01.11)

#### Format

A data frame with 40 observations on the following variable.

Scores a numeric vector

#### Details

Consult the web site <http://www.thomsonedu.com/statistics/devore> for additional online resources that are available for this book.

#### Source

Devore, J. L. (2008) *Probability and Statistics for Engineering and the Sciences (7th Edition)*, ISBN-10: 0495382175 ISBN-13: 9780495382171

#### Examples

data(ex01.11) str(ex01.11)

ex01.12 *R Data set: ex01.12*

# Description

The ex01.12 data frame has 36 rows and 1 column.

#### Usage

data(ex01.12)

#### Format

A data frame with 36 observations on the following variable.

SpecGrav a numeric vector

#### <span id="page-10-0"></span> $ex01.13$  11

# Details

Consult the web site <http://www.thomsonedu.com/statistics/devore> for additional online resources that are available for this book.

## Source

Devore, J. L. (2008) *Probability and Statistics for Engineering and the Sciences (7th Edition)*, ISBN-10: 0495382175 ISBN-13: 9780495382171

# Examples

data(ex01.12) str(ex01.12)

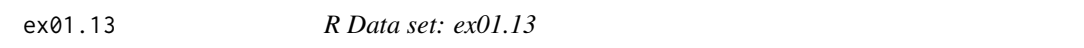

# Description

The ex01.13 data frame has 153 rows and 1 column.

#### Usage

data(ex01.13)

## Format

A data frame with 153 observations on the following variable.

strength a numeric vector

#### Details

Consult the web site <http://www.thomsonedu.com/statistics/devore> for additional online resources that are available for this book.

# Source

Devore, J. L. (2008) *Probability and Statistics for Engineering and the Sciences (7th Edition)*, ISBN-10: 0495382175 ISBN-13: 9780495382171

## Examples

data(ex01.13) str(ex01.13)

<span id="page-11-0"></span>

The ex01.14 data frame has 129 rows and 1 column.

# Usage

data(ex01.14)

# Format

A data frame with 129 observations on the following variable.

Rate a numeric vector

#### Details

Consult the web site <http://www.thomsonedu.com/statistics/devore> for additional online resources that are available for this book.

#### Source

Devore, J. L. (2008) *Probability and Statistics for Engineering and the Sciences (7th Edition)*, ISBN-10: 0495382175 ISBN-13: 9780495382171

#### Examples

data(ex01.14) str(ex01.14)

ex01.15 *R Data set: ex01.15*

# Description

The ex01.15 data frame has 37 rows and 2 columns.

## Usage

data(ex01.15)

# Format

A data frame with 37 observations on the following 2 variables.

Score a numeric vector

Type a factor with levels Creamy Crunchy

#### <span id="page-12-0"></span> $ex01.17$  13

# Details

Consult the web site <http://www.thomsonedu.com/statistics/devore> for additional online resources that are available for this book.

## Source

Devore, J. L. (2008) *Probability and Statistics for Engineering and the Sciences (7th Edition)*, ISBN-10: 0495382175 ISBN-13: 9780495382171

# Examples

data(ex01.15) str(ex01.15)

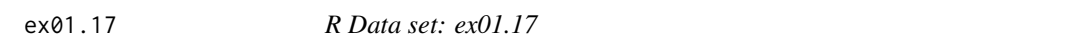

# Description

The ex01.17 data frame has 60 rows and 1 column.

#### Usage

data(ex01.17)

## Format

A data frame with 60 observations on the following variable.

C1 a numeric vector

#### Details

Consult the web site <http://www.thomsonedu.com/statistics/devore> for additional online resources that are available for this book.

# Source

Devore, J. L. (2008) *Probability and Statistics for Engineering and the Sciences (7th Edition)*, ISBN-10: 0495382175 ISBN-13: 9780495382171

## Examples

data(ex01.17) str(ex01.17)

<span id="page-13-0"></span>

The ex01.18 data frame has 18 rows and 2 columns.

#### Usage

data(ex01.18)

# Format

A data frame with 18 observations on the following 2 variables.

Number.of.papers a numeric vector

Frequency a numeric vector

# Details

Consult the web site <http://www.thomsonedu.com/statistics/devore> for additional online resources that are available for this book.

# Source

Devore, J. L. (2008) *Probability and Statistics for Engineering and the Sciences (7th Edition)*, ISBN-10: 0495382175 ISBN-13: 9780495382171

#### Examples

data(ex01.18) str(ex01.18)

ex01.19 *R Data set: ex01.19*

#### Description

The ex01.19 data frame has 15 rows and 2 columns.

# Usage

data(ex01.19)

<span id="page-14-0"></span> $ex01.20$  15

# Format

A data frame with 15 observations on the following 2 variables.

Number.of.particles a numeric vector

Frequency a numeric vector

# Details

Consult the web site <http://www.thomsonedu.com/statistics/devore> for additional online resources that are available for this book.

#### Source

Devore, J. L. (2008) *Probability and Statistics for Engineering and the Sciences (7th Edition)*, ISBN-10: 0495382175 ISBN-13: 9780495382171

#### Examples

data(ex01.19) str(ex01.19)

ex01.20 *R Data set: ex01.20*

#### Description

The ex01.20 data frame has 47 rows and 1 column.

# Usage

data(ex01.20)

#### Format

A data frame with 47 observations on the following variable.

C1 a numeric vector

#### Details

Consult the web site <http://www.thomsonedu.com/statistics/devore> for additional online resources that are available for this book.

#### Source

Devore, J. L. (2008) *Probability and Statistics for Engineering and the Sciences (7th Edition)*, ISBN-10: 0495382175 ISBN-13: 9780495382171

# Examples

data(ex01.20) str(ex01.20)

ex01.21 *R Data set: ex01.21*

# Description

The ex01.21 data frame has 47 rows and 2 columns.

#### Usage

data(ex01.21)

#### Format

A data frame with 47 observations on the following 2 variables.

y a numeric vector

z a numeric vector

# Details

Consult the web site <http://www.thomsonedu.com/statistics/devore> for additional online resources that are available for this book.

## Source

Devore, J. L. (2008) *Probability and Statistics for Engineering and the Sciences (7th Edition)*, ISBN-10: 0495382175 ISBN-13: 9780495382171

# Examples

data(ex01.21) str(ex01.21)

<span id="page-15-0"></span>

<span id="page-16-0"></span>

The ex01.23 data frame has 100 rows and 1 column.

## Usage

data(ex01.23)

# Format

A data frame with 100 observations on the following variable.

C1 a numeric vector

# Details

Consult the web site <http://www.thomsonedu.com/statistics/devore> for additional online resources that are available for this book.

## Source

Devore, J. L. (2008) *Probability and Statistics for Engineering and the Sciences (7th Edition)*, ISBN-10: 0495382175 ISBN-13: 9780495382171

# Examples

data(ex01.23) str(ex01.23)

ex01.24 *R Data set: ex01.24*

#### Description

The ex01.24 data frame has 100 rows and 1 column.

# Usage

data(ex01.24)

#### Format

A data frame with 100 observations on the following variable.

C1 a numeric vector

<span id="page-17-0"></span>Consult the web site <http://www.thomsonedu.com/statistics/devore> for additional online resources that are available for this book.

# Source

Devore, J. L. (2008) *Probability and Statistics for Engineering and the Sciences (7th Edition)*, ISBN-10: 0495382175 ISBN-13: 9780495382171

# Examples

data(ex01.24) str(ex01.24)

ex01.25 *R Data set: ex01.25*

#### Description

The ex01.25 data frame has 40 rows and 2 columns.

# Usage

data(ex01.25)

# Format

A data frame with 40 observations on the following 2 variables.

IDT a numeric vector

log10.IDT a numeric vector

#### Details

Consult the web site <http://www.thomsonedu.com/statistics/devore> for additional online resources that are available for this book.

#### Source

Devore, J. L. (2008) *Probability and Statistics for Engineering and the Sciences (7th Edition)*, ISBN-10: 0495382175 ISBN-13: 9780495382171

#### Examples

data(ex01.25) str(ex01.25)

<span id="page-18-0"></span>

The ex01.27 data frame has 50 rows and 1 column.

## Usage

data(ex01.27)

# Format

A data frame with 50 observations on the following variable.

lifetime a numeric vector

# Details

Consult the web site <http://www.thomsonedu.com/statistics/devore> for additional online resources that are available for this book.

## Source

Devore, J. L. (2008) *Probability and Statistics for Engineering and the Sciences (7th Edition)*, ISBN-10: 0495382175 ISBN-13: 9780495382171

# Examples

data(ex01.27) str(ex01.27)

ex01.28 *R Data set: ex01.28*

#### Description

The ex01.28 data frame has 60 rows and 1 column.

# Usage

data(ex01.28)

#### Format

A data frame with 60 observations on the following variable.

radiation a numeric vector

<span id="page-19-0"></span>Consult the web site <http://www.thomsonedu.com/statistics/devore> for additional online resources that are available for this book.

## Source

Devore, J. L. (2008) *Probability and Statistics for Engineering and the Sciences (7th Edition)*, ISBN-10: 0495382175 ISBN-13: 9780495382171

#### Examples

data(ex01.28) str(ex01.28)

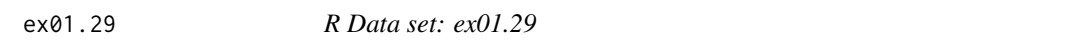

# Description

The ex01.29 data frame has 61 rows and 1 column.

#### Usage

data(ex01.29)

## Format

A data frame with 61 observations on the following variable.

C1 a factor with levels B C C5 F J M N O

#### Details

Consult the web site <http://www.thomsonedu.com/statistics/devore> for additional online resources that are available for this book.

#### Source

Devore, J. L. (2008) *Probability and Statistics for Engineering and the Sciences (7th Edition)*, ISBN-10: 0495382175 ISBN-13: 9780495382171

## Examples

data(ex01.29) str(ex01.29)

<span id="page-20-0"></span>

The ex01.32 data frame has 14 rows and 2 columns.

#### Usage

data(ex01.32)

# Format

A data frame with 14 observations on the following 2 variables.

Value a numeric vector

Cumulative a numeric vector

# Details

Consult the web site <http://www.thomsonedu.com/statistics/devore> for additional online resources that are available for this book.

# Source

Devore, J. L. (2008) *Probability and Statistics for Engineering and the Sciences (7th Edition)*, ISBN-10: 0495382175 ISBN-13: 9780495382171

#### Examples

data(ex01.32) str(ex01.32)

ex01.33 *R Data set: ex01.33*

#### Description

The ex01.33 data frame has 14 rows and 1 column.

# Usage

data(ex01.33)

# <span id="page-21-0"></span>Format

A data frame with 14 observations on the following variable.

C1 a numeric vector

# Details

Consult the web site <http://www.thomsonedu.com/statistics/devore> for additional online resources that are available for this book.

#### Source

Devore, J. L. (2008) *Probability and Statistics for Engineering and the Sciences (7th Edition)*, ISBN-10: 0495382175 ISBN-13: 9780495382171

# Examples

data(ex01.33) str(ex01.33)

ex01.34 *R Data set: ex01.34*

#### Description

The ex01.34 data frame has 11 rows and 1 column.

#### Usage

data(ex01.34)

# Format

A data frame with 11 observations on the following variable.

C1 a numeric vector

#### Details

Consult the web site <http://www.thomsonedu.com/statistics/devore> for additional online resources that are available for this book.

#### Source

Devore, J. L. (2008) *Probability and Statistics for Engineering and the Sciences (7th Edition)*, ISBN-10: 0495382175 ISBN-13: 9780495382171

#### Examples

data(ex01.34) str(ex01.34)

<span id="page-22-0"></span>

The ex01.35 data frame has 8 rows and 1 column.

## Usage

data(ex01.35)

# Format

A data frame with 8 observations on the following variable.

C1 a numeric vector

# Details

Consult the web site <http://www.thomsonedu.com/statistics/devore> for additional online resources that are available for this book.

## Source

Devore, J. L. (2008) *Probability and Statistics for Engineering and the Sciences (7th Edition)*, ISBN-10: 0495382175 ISBN-13: 9780495382171

# Examples

data(ex01.35) str(ex01.35)

ex01.36 *R Data set: ex01.36*

#### Description

The ex01.36 data frame has 26 rows and 1 column.

# Usage

data(ex01.36)

#### Format

A data frame with 26 observations on the following variable.

C1 a numeric vector

<span id="page-23-0"></span>Consult the web site <http://www.thomsonedu.com/statistics/devore> for additional online resources that are available for this book.

## Source

Devore, J. L. (2008) *Probability and Statistics for Engineering and the Sciences (7th Edition)*, ISBN-10: 0495382175 ISBN-13: 9780495382171

#### Examples

data(ex01.36) str(ex01.36)

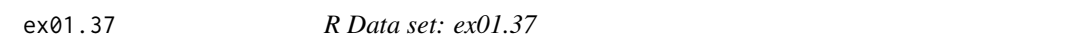

# Description

The ex01.37 data frame has 10 rows and 1 column.

#### Usage

data(ex01.37)

## Format

A data frame with 10 observations on the following variable.

C1 a numeric vector

#### Details

Consult the web site <http://www.thomsonedu.com/statistics/devore> for additional online resources that are available for this book.

#### Source

Devore, J. L. (2008) *Probability and Statistics for Engineering and the Sciences (7th Edition)*, ISBN-10: 0495382175 ISBN-13: 9780495382171

## Examples

data(ex01.37) str(ex01.37)

<span id="page-24-0"></span>

The ex01.38 data frame has 9 rows and 1 column.

## Usage

data(ex01.38)

# Format

A data frame with 9 observations on the following variable.

C1 a numeric vector

# Details

Consult the web site <http://www.thomsonedu.com/statistics/devore> for additional online resources that are available for this book.

## Source

Devore, J. L. (2008) *Probability and Statistics for Engineering and the Sciences (7th Edition)*, ISBN-10: 0495382175 ISBN-13: 9780495382171

# Examples

data(ex01.38) str(ex01.38)

ex01.39 *R Data set: ex01.39*

#### Description

The ex01.39 data frame has 16 rows and 1 column.

# Usage

data(ex01.39)

#### Format

A data frame with 16 observations on the following variable.

C1 a numeric vector

<span id="page-25-0"></span>Consult the web site <http://www.thomsonedu.com/statistics/devore> for additional online resources that are available for this book.

## Source

Devore, J. L. (2008) *Probability and Statistics for Engineering and the Sciences (7th Edition)*, ISBN-10: 0495382175 ISBN-13: 9780495382171

#### Examples

data(ex01.39) str(ex01.39)

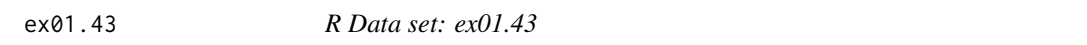

# Description

The ex01.43 data frame has 10 rows and 1 column.

#### Usage

data(ex01.43)

## Format

A data frame with 10 observations on the following variable.

Lifetime a numeric vector

#### Details

Consult the web site <http://www.thomsonedu.com/statistics/devore> for additional online resources that are available for this book.

#### Source

Devore, J. L. (2008) *Probability and Statistics for Engineering and the Sciences (7th Edition)*, ISBN-10: 0495382175 ISBN-13: 9780495382171

## Examples

data(ex01.43) str(ex01.43)

<span id="page-26-0"></span>

The ex01.44 data frame has 10 rows and 1 column.

## Usage

data(ex01.44)

# Format

A data frame with 10 observations on the following variable.

C1 a numeric vector

# Details

Consult the web site <http://www.thomsonedu.com/statistics/devore> for additional online resources that are available for this book.

## Source

Devore, J. L. (2008) *Probability and Statistics for Engineering and the Sciences (7th Edition)*, ISBN-10: 0495382175 ISBN-13: 9780495382171

# Examples

data(ex01.44) str(ex01.44)

ex01.45 *R Data set: ex01.45*

#### Description

The ex01.45 data frame has 5 rows and 1 column.

# Usage

data(ex01.45)

#### Format

A data frame with 5 observations on the following variable.

C1 a numeric vector

<span id="page-27-0"></span>Consult the web site <http://www.thomsonedu.com/statistics/devore> for additional online resources that are available for this book.

## Source

Devore, J. L. (2008) *Probability and Statistics for Engineering and the Sciences (7th Edition)*, ISBN-10: 0495382175 ISBN-13: 9780495382171

# Examples

data(ex01.45) str(ex01.45)

ex01.46 *R Data set: ex01.46*

# Description

The ex01.46 data frame has 5 rows and 1 column.

#### Usage

data(ex01.46)

## Format

A data frame with 5 observations on the following variable.

C1 a numeric vector

#### Details

Consult the web site <http://www.thomsonedu.com/statistics/devore> for additional online resources that are available for this book.

#### Source

Devore, J. L. (2008) *Probability and Statistics for Engineering and the Sciences (7th Edition)*, ISBN-10: 0495382175 ISBN-13: 9780495382171

## Examples

data(ex01.46) str(ex01.46)

<span id="page-28-0"></span>

The ex01.49 data frame has 17 rows and 1 column.

## Usage

data(ex01.49)

# Format

A data frame with 17 observations on the following variable.

C1 a numeric vector

# Details

Consult the web site <http://www.thomsonedu.com/statistics/devore> for additional online resources that are available for this book.

## Source

Devore, J. L. (2008) *Probability and Statistics for Engineering and the Sciences (7th Edition)*, ISBN-10: 0495382175 ISBN-13: 9780495382171

# Examples

data(ex01.49) str(ex01.49)

ex01.50 *R Data set: ex01.50*

#### Description

The ex01.50 data frame has 27 rows and 1 column.

# Usage

data(ex01.50)

#### Format

A data frame with 27 observations on the following variable.

awards a numeric vector

<span id="page-29-0"></span>Consult the web site <http://www.thomsonedu.com/statistics/devore> for additional online resources that are available for this book.

## Source

Devore, J. L. (2008) *Probability and Statistics for Engineering and the Sciences (7th Edition)*, ISBN-10: 0495382175 ISBN-13: 9780495382171

# Examples

data(ex01.50) str(ex01.50)

ex01.51 *R Data set: ex01.51*

# Description

The ex01.51 data frame has 19 rows and 1 column.

#### Usage

data(ex01.51)

## Format

A data frame with 19 observations on the following variable.

C1 a numeric vector

#### Details

Consult the web site <http://www.thomsonedu.com/statistics/devore> for additional online resources that are available for this book.

#### Source

Devore, J. L. (2008) *Probability and Statistics for Engineering and the Sciences (7th Edition)*, ISBN-10: 0495382175 ISBN-13: 9780495382171

## Examples

data(ex01.51) str(ex01.51)

<span id="page-30-0"></span>

The ex01.54 data frame has 11 rows and 1 column.

## Usage

data(ex01.54)

# Format

A data frame with 11 observations on the following variable.

C1 a numeric vector

# Details

Consult the web site <http://www.thomsonedu.com/statistics/devore> for additional online resources that are available for this book.

## Source

Devore, J. L. (2008) *Probability and Statistics for Engineering and the Sciences (7th Edition)*, ISBN-10: 0495382175 ISBN-13: 9780495382171

# Examples

data(ex01.54) str(ex01.54)

ex01.56 *R Data set: ex01.56*

#### Description

The ex01.56 data frame has 26 rows and 1 column.

# Usage

data(ex01.56)

#### Format

A data frame with 26 observations on the following variable.

C1 a numeric vector

<span id="page-31-0"></span>Consult the web site <http://www.thomsonedu.com/statistics/devore> for additional online resources that are available for this book.

## Source

Devore, J. L. (2008) *Probability and Statistics for Engineering and the Sciences (7th Edition)*, ISBN-10: 0495382175 ISBN-13: 9780495382171

# Examples

data(ex01.56) str(ex01.56)

ex01.59 *R Data set: ex01.59*

#### Description

The ex01.59 data frame has 50 rows and 2 columns.

## Usage

data(ex01.59)

# Format

A data frame with 50 observations on the following 2 variables.

ED a numeric vector

Non a numeric vector

#### Details

Consult the web site <http://www.thomsonedu.com/statistics/devore> for additional online resources that are available for this book.

#### Source

Devore, J. L. (2008) *Probability and Statistics for Engineering and the Sciences (7th Edition)*, ISBN-10: 0495382175 ISBN-13: 9780495382171

#### Examples

data(ex01.59) str(ex01.59)

<span id="page-32-0"></span>

The ex01.60 data frame has 12 rows and 2 columns.

#### Usage

data(ex01.60)

# Format

A data frame with 12 observations on the following 2 variables.

Test a numeric vector

Cannister a numeric vector

# Details

Consult the web site <http://www.thomsonedu.com/statistics/devore> for additional online resources that are available for this book.

# Source

Devore, J. L. (2008) *Probability and Statistics for Engineering and the Sciences (7th Edition)*, ISBN-10: 0495382175 ISBN-13: 9780495382171

#### Examples

data(ex01.60) str(ex01.60)

ex01.63 *R Data set: ex01.63*

#### Description

The ex01.63 data frame has 26 rows and 1 column.

# Usage

data(ex01.63)

#### <span id="page-33-0"></span>Format

A data frame with 26 observations on the following variable.

C1 a numeric vector

# Details

Consult the web site <http://www.thomsonedu.com/statistics/devore> for additional online resources that are available for this book.

#### Source

Devore, J. L. (2008) *Probability and Statistics for Engineering and the Sciences (7th Edition)*, ISBN-10: 0495382175 ISBN-13: 9780495382171

#### Examples

data(ex01.63) str(ex01.63)

ex01.64 *R Data set: ex01.64*

# Description

The ex01.64 data frame has 4 rows and 2 columns.

# Usage

data(ex01.64)

#### Format

A data frame with 4 observations on the following 2 variables.

HC.gm.mi a numeric vector

CO.gm.mi a numeric vector

#### Details

Consult the web site <http://www.thomsonedu.com/statistics/devore> for additional online resources that are available for this book.

#### Source

Devore, J. L. (2008) *Probability and Statistics for Engineering and the Sciences (7th Edition)*, ISBN-10: 0495382175 ISBN-13: 9780495382171

#### <span id="page-34-0"></span> $\exp(1.65)$  35

# Examples

data(ex01.64) str(ex01.64)

ex01.65 *R Data set: ex01.65*

# Description

The ex01.65 data frame has 4 rows and 2 columns.

#### Usage

data(ex01.65)

#### Format

A data frame with 4 observations on the following 2 variables.

HC a numeric vector

CO a numeric vector

# Details

Consult the web site <http://www.thomsonedu.com/statistics/devore> for additional online resources that are available for this book.

# Source

Devore, J. L. (2008) *Probability and Statistics for Engineering and the Sciences (7th Edition)*, ISBN-10: 0495382175 ISBN-13: 9780495382171

# Examples

data(ex01.65) str(ex01.65)

<span id="page-35-0"></span>

The ex01.67 data frame has 15 rows and 1 column.

# Usage

data(ex01.67)

# Format

A data frame with 15 observations on the following variable.

CO.conc a numeric vector

# Details

Consult the web site <http://www.thomsonedu.com/statistics/devore> for additional online resources that are available for this book.

#### Source

Devore, J. L. (2008) *Probability and Statistics for Engineering and the Sciences (7th Edition)*, ISBN-10: 0495382175 ISBN-13: 9780495382171

#### Examples

data(ex01.67) str(ex01.67)

ex01.70 *R Data set: ex01.70*

#### Description

The ex01.70 data frame has 15 rows and 2 columns.

#### Usage

data(ex01.70)

# Format

A data frame with 15 observations on the following 2 variables.

Weight a numeric vector

Treadmill a numeric vector
#### $e^{201.72}$  37

# Details

Consult the web site <http://www.thomsonedu.com/statistics/devore> for additional online resources that are available for this book.

# Source

Devore, J. L. (2008) *Probability and Statistics for Engineering and the Sciences (7th Edition)*, ISBN-10: 0495382175 ISBN-13: 9780495382171

# Examples

data(ex01.70) str(ex01.70)

ex01.72 *R Data set: ex01.72*

### Description

The ex01.72 data frame has 13 rows and 2 columns.

# Usage

data(ex01.72)

# Format

A data frame with 13 observations on the following 2 variables.

PTSD a numeric vector

Healthy a numeric vector

#### Details

Consult the web site <http://www.thomsonedu.com/statistics/devore> for additional online resources that are available for this book.

#### Source

Devore, J. L. (2008) *Probability and Statistics for Engineering and the Sciences (7th Edition)*, ISBN-10: 0495382175 ISBN-13: 9780495382171

### Examples

data(ex01.72) str(ex01.72)

The ex01.73 data frame has 20 rows and 1 column.

# Usage

data(ex01.73)

# Format

A data frame with 20 observations on the following variable.

C1 a numeric vector

# Details

Consult the web site <http://www.thomsonedu.com/statistics/devore> for additional online resources that are available for this book.

# Source

Devore, J. L. (2008) *Probability and Statistics for Engineering and the Sciences (7th Edition)*, ISBN-10: 0495382175 ISBN-13: 9780495382171

# Examples

data(ex01.73) str(ex01.73)

ex01.75 *R Data set: ex01.75*

# Description

The ex01.75 data frame has 15 rows and 3 columns.

# Usage

data(ex01.75)

 $\exp(1.77)$  39

# Format

A data frame with 15 observations on the following 3 variables.

Type.1 a numeric vector

Type.2 a numeric vector

Type.3 a numeric vector

# Details

Consult the web site <http://www.thomsonedu.com/statistics/devore> for additional online resources that are available for this book.

# Source

Devore, J. L. (2008) *Probability and Statistics for Engineering and the Sciences (7th Edition)*, ISBN-10: 0495382175 ISBN-13: 9780495382171

### Examples

data(ex01.75) str(ex01.75)

ex01.77 *R Data set: ex01.77*

#### Description

The ex01.77 data frame has 46 rows and 1 column.

# Usage

data(ex01.77)

### Format

A data frame with 46 observations on the following variable.

C1 a numeric vector

# Details

Consult the web site <http://www.thomsonedu.com/statistics/devore> for additional online resources that are available for this book.

#### Source

Devore, J. L. (2008) *Probability and Statistics for Engineering and the Sciences (7th Edition)*, ISBN-10: 0495382175 ISBN-13: 9780495382171

## Examples

data(ex01.77) str(ex01.77)

ex01.80 *R Data set: ex01.80*

# Description

The ex01.80 data frame has 15 rows and 2 columns.

### Usage

data(ex01.80)

#### Format

A data frame with 15 observations on the following 2 variables.

Length a factor with levels 10-<12 12-<14 14-<16 16-<18 18-<20 20-<22 22-<24 24-<26 26-<28 28-<30 30-<35 35-<40 40-<45 6-<8 8-<10

Frequency a numeric vector

# Details

Consult the web site <http://www.thomsonedu.com/statistics/devore> for additional online resources that are available for this book.

### Source

Devore, J. L. (2008) *Probability and Statistics for Engineering and the Sciences (7th Edition)*, ISBN-10: 0495382175 ISBN-13: 9780495382171

# Examples

data(ex01.80) str(ex01.80)

The ex01.83 data frame has 26 rows and 1 column.

# Usage

data(ex01.83)

# Format

A data frame with 26 observations on the following variable.

C1 a numeric vector

# Details

Consult the web site <http://www.thomsonedu.com/statistics/devore> for additional online resources that are available for this book.

# Source

Devore, J. L. (2008) *Probability and Statistics for Engineering and the Sciences (7th Edition)*, ISBN-10: 0495382175 ISBN-13: 9780495382171

# Examples

data(ex01.83) str(ex01.83)

ex04.82 *R Data set: ex04.82*

### Description

The ex04.82 data frame has 10 rows and 1 column.

# Usage

data(ex04.82)

# Format

A data frame with 10 observations on the following variable.

lifetime a numeric vector

### Details

Consult the web site <http://www.thomsonedu.com/statistics/devore> for additional online resources that are available for this book.

# Source

Devore, J. L. (2008) *Probability and Statistics for Engineering and the Sciences (7th Edition)*, ISBN-10: 0495382175 ISBN-13: 9780495382171

## Examples

data(ex04.82) str(ex04.82)

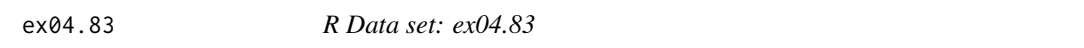

# Description

The ex04.83 data frame has 16 rows and 1 column.

#### Usage

data(ex04.83)

# Format

A data frame with 16 observations on the following variable.

thickness a numeric vector

### Details

Consult the web site <http://www.thomsonedu.com/statistics/devore> for additional online resources that are available for this book.

### Source

Devore, J. L. (2008) *Probability and Statistics for Engineering and the Sciences (7th Edition)*, ISBN-10: 0495382175 ISBN-13: 9780495382171

# Examples

data(ex04.83) str(ex04.83)

The ex04.84 data frame has 18 rows and 2 columns.

### Usage

data(ex04.84)

# Format

A data frame with 18 observations on the following 2 variables.

obsv a numeric vector

p a numeric vector

# Details

Consult the web site <http://www.thomsonedu.com/statistics/devore> for additional online resources that are available for this book.

# Source

Devore, J. L. (2008) *Probability and Statistics for Engineering and the Sciences (7th Edition)*, ISBN-10: 0495382175 ISBN-13: 9780495382171

### Examples

data(ex04.84) str(ex04.84)

ex04.86 *R Data set: ex04.86*

### Description

The ex04.86 data frame has 20 rows and 1 column.

# Usage

data(ex04.86)

### Format

A data frame with 20 observations on the following variable.

loadlife a numeric vector

# Details

Consult the web site <http://www.thomsonedu.com/statistics/devore> for additional online resources that are available for this book.

#### Source

Devore, J. L. (2008) *Probability and Statistics for Engineering and the Sciences (7th Edition)*, ISBN-10: 0495382175 ISBN-13: 9780495382171

# Examples

data(ex04.86) str(ex04.86)

ex04.88 *R Data set: ex04.88*

#### Description

The ex04.88 data frame has 10 rows and 1 column.

#### Usage

data(ex04.88)

# Format

A data frame with 10 observations on the following variable.

lifetime a numeric vector

### Details

Consult the web site <http://www.thomsonedu.com/statistics/devore> for additional online resources that are available for this book.

### Source

Devore, J. L. (2008) *Probability and Statistics for Engineering and the Sciences (7th Edition)*, ISBN-10: 0495382175 ISBN-13: 9780495382171

#### Examples

data(ex04.88) str(ex04.88)

The ex04.89 data frame has 16 rows and 1 column.

# Usage

data(ex04.89)

# Format

A data frame with 16 observations on the following variable.

thickness a numeric vector

#### Details

Consult the web site <http://www.thomsonedu.com/statistics/devore> for additional online resources that are available for this book.

### Source

Devore, J. L. (2008) *Probability and Statistics for Engineering and the Sciences (7th Edition)*, ISBN-10: 0495382175 ISBN-13: 9780495382171

### Examples

data(ex04.89) str(ex04.89)

ex04.90 *R Data set: ex04.90*

# Description

The ex04.90 data frame has 18 rows and 2 columns.

# Usage

data(ex04.90)

## Format

A data frame with 18 observations on the following 2 variables.

obsv a numeric vector

p a numeric vector

### Details

Consult the web site <http://www.thomsonedu.com/statistics/devore> for additional online resources that are available for this book.

# Source

Devore, J. L. (2008) *Probability and Statistics for Engineering and the Sciences (7th Edition)*, ISBN-10: 0495382175 ISBN-13: 9780495382171

## Examples

data(ex04.90) str(ex04.90)

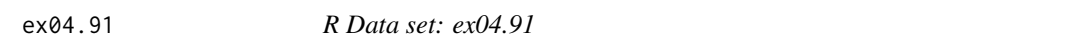

# Description

The ex04.91 data frame has 16 rows and 1 column.

#### Usage

data(ex04.91)

# Format

A data frame with 16 observations on the following variable.

failtime a numeric vector

#### Details

Consult the web site <http://www.thomsonedu.com/statistics/devore> for additional online resources that are available for this book.

### Source

Devore, J. L. (2008) *Probability and Statistics for Engineering and the Sciences (7th Edition)*, ISBN-10: 0495382175 ISBN-13: 9780495382171

# Examples

data(ex04.91) str(ex04.91)

The ex04.92 data frame has 20 rows and 1 column.

#### Usage

data(ex04.92)

# Format

A data frame with 20 observations on the following variable.

loadlife a numeric vector

#### Details

Consult the web site <http://www.thomsonedu.com/statistics/devore> for additional online resources that are available for this book.

# Source

Devore, J. L. (2008) *Probability and Statistics for Engineering and the Sciences (7th Edition)*, ISBN-10: 0495382175 ISBN-13: 9780495382171

### Examples

data(ex04.92) str(ex04.92)

ex04.94 *R Data set: ex04.94*

# Description

The ex04.94 data frame has 30 rows and 1 column.

#### Usage

data(ex04.94)

### Format

A data frame with 30 observations on the following variable.

precip a numeric vector

### Details

Consult the web site <http://www.thomsonedu.com/statistics/devore> for additional online resources that are available for this book.

# Source

Devore, J. L. (2008) *Probability and Statistics for Engineering and the Sciences (7th Edition)*, ISBN-10: 0495382175 ISBN-13: 9780495382171

# Examples

data(ex04.94) str(ex04.94)

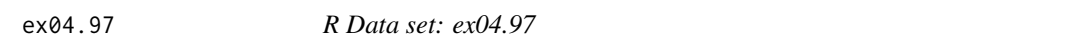

# Description

The ex04.97 data frame has 16 rows and 1 column.

#### Usage

data(ex04.97)

# Format

A data frame with 16 observations on the following variable.

failtime a numeric vector

#### Details

Consult the web site <http://www.thomsonedu.com/statistics/devore> for additional online resources that are available for this book.

### Source

Devore, J. L. (2008) *Probability and Statistics for Engineering and the Sciences (7th Edition)*, ISBN-10: 0495382175 ISBN-13: 9780495382171

# Examples

data(ex04.97) str(ex04.97)

The ex06.01 data frame has 27 rows and 1 column.

# Usage

data(ex06.01)

# Format

A data frame with 27 observations on the following variable.

C1 a numeric vector

# Details

Consult the web site <http://www.thomsonedu.com/statistics/devore> for additional online resources that are available for this book.

# Source

Devore, J. L. (2008) *Probability and Statistics for Engineering and the Sciences (7th Edition)*, ISBN-10: 0495382175 ISBN-13: 9780495382171

# Examples

data(ex06.01) str(ex06.01)

ex06.02 *R Data set: ex06.02*

### Description

The ex06.02 data frame has 21 rows and 1 column.

# Usage

data(ex06.02)

# Format

A data frame with 21 observations on the following variable.

C1 a factor with levels C C1 H S T

### Details

Consult the web site <http://www.thomsonedu.com/statistics/devore> for additional online resources that are available for this book.

## Source

Devore, J. L. (2008) *Probability and Statistics for Engineering and the Sciences (7th Edition)*, ISBN-10: 0495382175 ISBN-13: 9780495382171

## Examples

data(ex06.02) str(ex06.02)

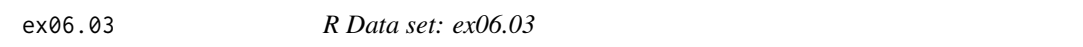

# Description

The ex06.03 data frame has 16 rows and 1 column.

#### Usage

data(ex06.03)

# Format

A data frame with 16 observations on the following variable.

C1 a numeric vector

#### Details

Consult the web site <http://www.thomsonedu.com/statistics/devore> for additional online resources that are available for this book.

### Source

Devore, J. L. (2008) *Probability and Statistics for Engineering and the Sciences (7th Edition)*, ISBN-10: 0495382175 ISBN-13: 9780495382171

# Examples

data(ex06.03) str(ex06.03)

The ex06.04 data frame has 20 rows and 1 column.

#### Usage

data(ex06.04)

# Format

A data frame with 20 observations on the following variable.

C1 a numeric vector

# Details

Consult the web site <http://www.thomsonedu.com/statistics/devore> for additional online resources that are available for this book.

#### Source

Devore, J. L. (2008) *Probability and Statistics for Engineering and the Sciences (7th Edition)*, ISBN-10: 0495382175 ISBN-13: 9780495382171

# Examples

data(ex06.04) str(ex06.04)

ex06.05 *R Data set: ex06.05*

# Description

The ex06.05 data frame has 5 rows and 3 columns.

# Usage

data(ex06.05)

#### 52 ex $06.06$

## Format

A data frame with 5 observations on the following 3 variables.

Book.value a numeric vector

Audited.value a numeric vector

Error a numeric vector

### Details

Consult the web site <http://www.thomsonedu.com/statistics/devore> for additional online resources that are available for this book.

# Source

Devore, J. L. (2008) *Probability and Statistics for Engineering and the Sciences (7th Edition)*, ISBN-10: 0495382175 ISBN-13: 9780495382171

#### Examples

data(ex06.05) str(ex06.05)

ex06.06 *R Data set: ex06.06*

#### Description

The ex06.06 data frame has 31 rows and 1 column.

# Usage

data(ex06.06)

### Format

A data frame with 31 observations on the following variable.

Strmflow a numeric vector

# Details

Consult the web site <http://www.thomsonedu.com/statistics/devore> for additional online resources that are available for this book.

#### Source

Devore, J. L. (2008) *Probability and Statistics for Engineering and the Sciences (7th Edition)*, ISBN-10: 0495382175 ISBN-13: 9780495382171

#### $e^{t}$ 806.09 53

# Examples

data(ex06.06) str(ex06.06)

ex06.09 *R Data set: ex06.09*

# Description

The ex06.09 data frame has 8 rows and 2 columns.

#### Usage

data(ex06.09)

# Format

A data frame with 8 observations on the following 2 variables.

Number.of.searches.per.item a numeric vector

Observed.frequency a numeric vector

# Details

Consult the web site <http://www.thomsonedu.com/statistics/devore> for additional online resources that are available for this book.

# Source

Devore, J. L. (2008) *Probability and Statistics for Engineering and the Sciences (7th Edition)*, ISBN-10: 0495382175 ISBN-13: 9780495382171

# Examples

data(ex06.09) str(ex06.09)

The ex06.15 data frame has 10 rows and 1 column.

# Usage

data(ex06.15)

# Format

A data frame with 10 observations on the following variable.

C1 a numeric vector

# Details

Consult the web site <http://www.thomsonedu.com/statistics/devore> for additional online resources that are available for this book.

# Source

Devore, J. L. (2008) *Probability and Statistics for Engineering and the Sciences (7th Edition)*, ISBN-10: 0495382175 ISBN-13: 9780495382171

# Examples

data(ex06.15) str(ex06.15)

ex06.25 *R Data set: ex06.25*

### Description

The ex06.25 data frame has 10 rows and 1 column.

# Usage

data(ex06.25)

# Format

A data frame with 10 observations on the following variable.

C1 a numeric vector

#### $\exp(7.10)$  55

# Details

Consult the web site <http://www.thomsonedu.com/statistics/devore> for additional online resources that are available for this book.

## Source

Devore, J. L. (2008) *Probability and Statistics for Engineering and the Sciences (7th Edition)*, ISBN-10: 0495382175 ISBN-13: 9780495382171

# Examples

data(ex06.25) str(ex06.25)

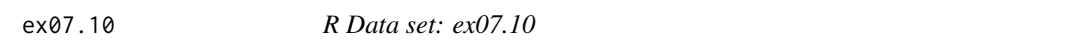

# Description

The ex07.10 data frame has 15 rows and 1 column.

### Usage

data(ex07.10)

# Format

A data frame with 15 observations on the following variable.

C1 a numeric vector

### Details

Consult the web site <http://www.thomsonedu.com/statistics/devore> for additional online resources that are available for this book.

### Source

Devore, J. L. (2008) *Probability and Statistics for Engineering and the Sciences (7th Edition)*, ISBN-10: 0495382175 ISBN-13: 9780495382171

# Examples

data(ex07.10) str(ex07.10)

The ex07.26 data frame has 11 rows and 2 columns.

## Usage

data(ex07.26)

# Format

A data frame with 11 observations on the following 2 variables.

Number.of.absences a numeric vector

Frequency a numeric vector

# Details

Consult the web site <http://www.thomsonedu.com/statistics/devore> for additional online resources that are available for this book.

# Source

Devore, J. L. (2008) *Probability and Statistics for Engineering and the Sciences (7th Edition)*, ISBN-10: 0495382175 ISBN-13: 9780495382171

### Examples

data(ex07.26) str(ex07.26)

ex07.33 *R Data set: ex07.33*

### Description

The ex07.33 data frame has 17 rows and 1 column.

# Usage

data(ex07.33)

 $\exp(7.37)$  57

# Format

A data frame with 17 observations on the following variable.

C1 a numeric vector

# Details

Consult the web site <http://www.thomsonedu.com/statistics/devore> for additional online resources that are available for this book.

#### Source

Devore, J. L. (2008) *Probability and Statistics for Engineering and the Sciences (7th Edition)*, ISBN-10: 0495382175 ISBN-13: 9780495382171

# Examples

data(ex07.33) str(ex07.33)

ex07.37 *R Data set: ex07.37*

#### Description

The ex07.37 data frame has 20 rows and 1 column.

### Usage

data(ex07.37)

# Format

A data frame with 20 observations on the following variable.

C1 a numeric vector

### Details

Consult the web site <http://www.thomsonedu.com/statistics/devore> for additional online resources that are available for this book.

### Source

Devore, J. L. (2008) *Probability and Statistics for Engineering and the Sciences (7th Edition)*, ISBN-10: 0495382175 ISBN-13: 9780495382171

### Examples

data(ex07.37) str(ex07.37)

The ex07.45 data frame has 22 rows and 1 column.

# Usage

data(ex07.45)

# Format

A data frame with 22 observations on the following variable.

C1 a numeric vector

# Details

Consult the web site <http://www.thomsonedu.com/statistics/devore> for additional online resources that are available for this book.

# Source

Devore, J. L. (2008) *Probability and Statistics for Engineering and the Sciences (7th Edition)*, ISBN-10: 0495382175 ISBN-13: 9780495382171

# Examples

data(ex07.45) str(ex07.45)

ex07.46 *R Data set: ex07.46*

### Description

The ex07.46 data frame has 15 rows and 1 column.

# Usage

data(ex07.46)

# Format

A data frame with 15 observations on the following variable.

C1 a numeric vector

#### $\exp(7.47)$  59

# Details

Consult the web site <http://www.thomsonedu.com/statistics/devore> for additional online resources that are available for this book.

# Source

Devore, J. L. (2008) *Probability and Statistics for Engineering and the Sciences (7th Edition)*, ISBN-10: 0495382175 ISBN-13: 9780495382171

# Examples

data(ex07.46) str(ex07.46)

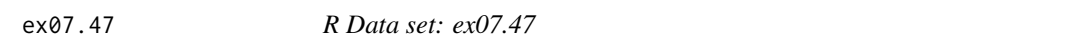

# Description

The ex07.47 data frame has 48 rows and 1 column.

### Usage

data(ex07.47)

# Format

A data frame with 48 observations on the following variable.

C1 a numeric vector

### Details

Consult the web site <http://www.thomsonedu.com/statistics/devore> for additional online resources that are available for this book.

### Source

Devore, J. L. (2008) *Probability and Statistics for Engineering and the Sciences (7th Edition)*, ISBN-10: 0495382175 ISBN-13: 9780495382171

# Examples

data(ex07.47) str(ex07.47)

The ex07.49 data frame has 18 rows and 1 column.

# Usage

data(ex07.49)

# Format

A data frame with 18 observations on the following variable.

C1 a numeric vector

# Details

Consult the web site <http://www.thomsonedu.com/statistics/devore> for additional online resources that are available for this book.

# Source

Devore, J. L. (2008) *Probability and Statistics for Engineering and the Sciences (7th Edition)*, ISBN-10: 0495382175 ISBN-13: 9780495382171

# Examples

data(ex07.49) str(ex07.49)

ex07.56 *R Data set: ex07.56*

### Description

The ex07.56 data frame has 16 rows and 1 column.

# Usage

data(ex07.56)

# Format

A data frame with 16 observations on the following variable.

C1 a numeric vector

#### $e^{207.58}$  61

# Details

Consult the web site <http://www.thomsonedu.com/statistics/devore> for additional online resources that are available for this book.

## Source

Devore, J. L. (2008) *Probability and Statistics for Engineering and the Sciences (7th Edition)*, ISBN-10: 0495382175 ISBN-13: 9780495382171

# Examples

data(ex07.56) str(ex07.56)

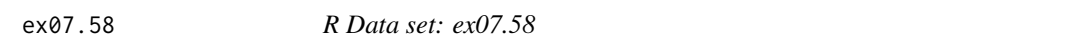

# Description

The ex07.58 data frame has 6 rows and 1 column.

#### Usage

data(ex07.58)

# Format

A data frame with 6 observations on the following variable.

C1 a numeric vector

#### Details

Consult the web site <http://www.thomsonedu.com/statistics/devore> for additional online resources that are available for this book.

### Source

Devore, J. L. (2008) *Probability and Statistics for Engineering and the Sciences (7th Edition)*, ISBN-10: 0495382175 ISBN-13: 9780495382171

# Examples

data(ex07.58) str(ex07.58)

The ex08.32 data frame has 12 rows and 1 column.

#### Usage

data(ex08.32)

### Format

A data frame with 12 observations on the following variable.

C1 a numeric vector

#### Details

Consult the web site <http://www.thomsonedu.com/statistics/devore> for additional online resources that are available for this book.

# Source

Devore, J. L. (2008) *Probability and Statistics for Engineering and the Sciences (7th Edition)*, ISBN-10: 0495382175 ISBN-13: 9780495382171

### Examples

data(ex08.32) str(ex08.32)

ex08.54 *R Data set: ex08.54*

# Description

The ex08.54 data frame has 30 rows and 1 column.

### Usage

data(ex08.54)

### Format

A data frame with 30 observations on the following variable.

percorg a numeric vector

#### $\alpha$ ex08.55 63

# Details

Consult the web site <http://www.thomsonedu.com/statistics/devore> for additional online resources that are available for this book.

### Source

Devore, J. L. (2008) *Probability and Statistics for Engineering and the Sciences (7th Edition)*, ISBN-10: 0495382175 ISBN-13: 9780495382171

# Examples

data(ex08.54) str(ex08.54)

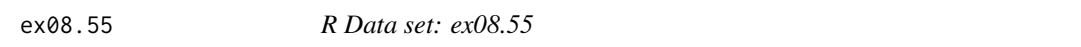

# Description

The ex08.55 data frame has 13 rows and 1 column.

### Usage

data(ex08.55)

# Format

A data frame with 13 observations on the following variable.

times a numeric vector

#### Details

Consult the web site <http://www.thomsonedu.com/statistics/devore> for additional online resources that are available for this book.

### Source

Devore, J. L. (2008) *Probability and Statistics for Engineering and the Sciences (7th Edition)*, ISBN-10: 0495382175 ISBN-13: 9780495382171

# Examples

data(ex08.55) str(ex08.55)

The ex08.56 data frame has 30 rows and 1 column.

# Usage

data(ex08.56)

# Format

A data frame with 30 observations on the following variable.

percorg a numeric vector

# Details

Consult the web site <http://www.thomsonedu.com/statistics/devore> for additional online resources that are available for this book.

# Source

Devore, J. L. (2008) *Probability and Statistics for Engineering and the Sciences (7th Edition)*, ISBN-10: 0495382175 ISBN-13: 9780495382171

# Examples

data(ex08.56) str(ex08.56)

ex08.57 *R Data set: ex08.57*

### Description

The ex08.57 data frame has 13 rows and 1 column.

# Usage

data(ex08.57)

# Format

A data frame with 13 observations on the following variable.

C1 a numeric vector

#### $e^{208.66}$  65

# Details

Consult the web site <http://www.thomsonedu.com/statistics/devore> for additional online resources that are available for this book.

### Source

Devore, J. L. (2008) *Probability and Statistics for Engineering and the Sciences (7th Edition)*, ISBN-10: 0495382175 ISBN-13: 9780495382171

# Examples

data(ex08.57) str(ex08.57)

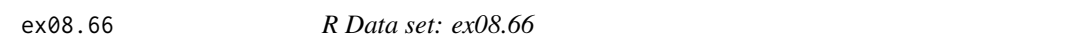

# Description

The ex08.66 data frame has 8 rows and 1 column.

#### Usage

data(ex08.66)

# Format

A data frame with 8 observations on the following variable.

SoilHeat a numeric vector

#### Details

Consult the web site <http://www.thomsonedu.com/statistics/devore> for additional online resources that are available for this book.

# Source

Devore, J. L. (2008) *Probability and Statistics for Engineering and the Sciences (7th Edition)*, ISBN-10: 0495382175 ISBN-13: 9780495382171

# Examples

data(ex08.66) str(ex08.66)

The ex08.68 data frame has 8 rows and 1 column.

# Usage

data(ex08.68)

# Format

A data frame with 8 observations on the following variable.

C1 a numeric vector

# Details

Consult the web site <http://www.thomsonedu.com/statistics/devore> for additional online resources that are available for this book.

# Source

Devore, J. L. (2008) *Probability and Statistics for Engineering and the Sciences (7th Edition)*, ISBN-10: 0495382175 ISBN-13: 9780495382171

# Examples

data(ex08.68) str(ex08.68)

ex08.70 *R Data set: ex08.70*

### Description

The ex08.70 data frame has 20 rows and 1 column.

# Usage

data(ex08.70)

# Format

A data frame with 20 observations on the following variable.

time a numeric vector

#### $\exp(8.80$  67

# Details

Consult the web site <http://www.thomsonedu.com/statistics/devore> for additional online resources that are available for this book.

### Source

Devore, J. L. (2008) *Probability and Statistics for Engineering and the Sciences (7th Edition)*, ISBN-10: 0495382175 ISBN-13: 9780495382171

# Examples

data(ex08.70) str(ex08.70)

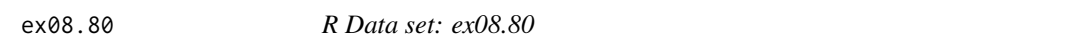

# Description

The ex08.80 data frame has 10 rows and 1 column.

### Usage

data(ex08.80)

# Format

A data frame with 10 observations on the following variable.

C1 a numeric vector

#### Details

Consult the web site <http://www.thomsonedu.com/statistics/devore> for additional online resources that are available for this book.

# Source

Devore, J. L. (2008) *Probability and Statistics for Engineering and the Sciences (7th Edition)*, ISBN-10: 0495382175 ISBN-13: 9780495382171

# Examples

data(ex08.80) str(ex08.80)

The ex08.83 data frame has 10 rows and 1 column.

# Usage

data(ex08.83)

# Format

A data frame with 10 observations on the following variable.

C1 a numeric vector

# Details

Consult the web site <http://www.thomsonedu.com/statistics/devore> for additional online resources that are available for this book.

# Source

Devore, J. L. (2008) *Probability and Statistics for Engineering and the Sciences (7th Edition)*, ISBN-10: 0495382175 ISBN-13: 9780495382171

# Examples

data(ex08.83) str(ex08.83)

ex09.07 *R Data set: ex09.07*

# Description

The ex09.07 data frame has 2 rows and 4 columns.

# Usage

data(ex09.07)

#### $e^{(9.12)}$  69

# Format

A data frame with 2 observations on the following 4 variables.

Gender a factor with levels Females Males

Sample.Size a numeric vector

Sample.Mean a numeric vector

Sample.Standard.Deviation a numeric vector

# Details

Consult the web site <http://www.thomsonedu.com/statistics/devore> for additional online resources that are available for this book.

# Source

Devore, J. L. (2008) *Probability and Statistics for Engineering and the Sciences (7th Edition)*, ISBN-10: 0495382175 ISBN-13: 9780495382171

# Examples

data(ex09.07) str(ex09.07)

ex09.12 *R Data set: ex09.12*

### Description

The ex09.12 data frame has 2 rows and 4 columns.

# Usage

data(ex09.12)

# Format

A data frame with 2 observations on the following 4 variables.

Age.days a numeric vector

Sample.Size a numeric vector

Sample.Mean a numeric vector

Sample.Standard.Deviation a numeric vector

#### Details

Consult the web site <http://www.thomsonedu.com/statistics/devore> for additional online resources that are available for this book.

#### Source

Devore, J. L. (2008) *Probability and Statistics for Engineering and the Sciences (7th Edition)*, ISBN-10: 0495382175 ISBN-13: 9780495382171

### Examples

data(ex09.12) str(ex09.12)

ex09.16 *R Data set: ex09.16*

# Description

The ex09.16 data frame has 2 rows and 3 columns.

# Usage

data(ex09.16)

#### Format

A data frame with 2 observations on the following 3 variables.

Type a numeric vector

Sample.Average a numeric vector

Sample.Standard.Deviation a numeric vector

### Details

Consult the web site <http://www.thomsonedu.com/statistics/devore> for additional online resources that are available for this book.

## Source

Devore, J. L. (2008) *Probability and Statistics for Engineering and the Sciences (7th Edition)*, ISBN-10: 0495382175 ISBN-13: 9780495382171

# Examples

data(ex09.16) str(ex09.16)

The ex09.23 data frame has 24 rows and 2 columns.

### Usage

data(ex09.23)

# Format

A data frame with 24 observations on the following 2 variables.

H a numeric vector

P a numeric vector

# Details

Consult the web site <http://www.thomsonedu.com/statistics/devore> for additional online resources that are available for this book.

# Source

Devore, J. L. (2008) *Probability and Statistics for Engineering and the Sciences (7th Edition)*, ISBN-10: 0495382175 ISBN-13: 9780495382171

### Examples

data(ex09.23) str(ex09.23)

ex09.25 *R Data set: ex09.25*

### Description

The ex09.25 data frame has 2 rows and 4 columns.

# Usage

data(ex09.25)

# Format

A data frame with 2 observations on the following 4 variables.

Condition a factor with levels LBP No LBP

Sample.size a numeric vector

Sample.mean a numeric vector

Sample.SD a numeric vector

# Details

Consult the web site <http://www.thomsonedu.com/statistics/devore> for additional online resources that are available for this book.

# Source

Devore, J. L. (2008) *Probability and Statistics for Engineering and the Sciences (7th Edition)*, ISBN-10: 0495382175 ISBN-13: 9780495382171

# Examples

data(ex09.25) str(ex09.25)

ex09.27 *R Data set: ex09.27*

### Description

The ex09.27 data frame has 2 rows and 4 columns.

# Usage

data(ex09.27)

# Format

A data frame with 2 observations on the following 4 variables.

Type.of.Player a factor with levels Advanced Intermediate

Sample.size a numeric vector

Sample.mean a numeric vector

Sample.standard.deviation a numeric vector

#### Details

Consult the web site <http://www.thomsonedu.com/statistics/devore> for additional online resources that are available for this book.
#### $e^{(2.28)}$  ex09.28 **73**

# Source

Devore, J. L. (2008) *Probability and Statistics for Engineering and the Sciences (7th Edition)*, ISBN-10: 0495382175 ISBN-13: 9780495382171

### Examples

data(ex09.27) str(ex09.27)

ex09.28 *R Data set: ex09.28*

# Description

The ex09.28 data frame has 10 rows and 2 columns.

#### Usage

data(ex09.28)

### Format

A data frame with 10 observations on the following 2 variables.

- YF a numeric vector
- OF a numeric vector

### Details

Consult the web site <http://www.thomsonedu.com/statistics/devore> for additional online resources that are available for this book.

### Source

Devore, J. L. (2008) *Probability and Statistics for Engineering and the Sciences (7th Edition)*, ISBN-10: 0495382175 ISBN-13: 9780495382171

# Examples

data(ex09.28) str(ex09.28)

The ex09.29 data frame has 2 rows and 4 columns.

# Usage

data(ex09.29)

### Format

A data frame with 2 observations on the following 4 variables.

Beverage a factor with levels Cola Strawberry drink

Sample.size a numeric vector

Sample.mean a numeric vector

Sample.standard.deviation a numeric vector

# Details

Consult the web site <http://www.thomsonedu.com/statistics/devore> for additional online resources that are available for this book.

### Source

Devore, J. L. (2008) *Probability and Statistics for Engineering and the Sciences (7th Edition)*, ISBN-10: 0495382175 ISBN-13: 9780495382171

# Examples

data(ex09.29) str(ex09.29)

ex09.30 *R Data set: ex09.30*

### Description

The ex09.30 data frame has 2 rows and 4 columns.

### Usage

data(ex09.30)

#### $e^{(2.31)}$  and  $e^{(2.31)}$  and  $e^{(2.31)}$  and  $e^{(2.31)}$  and  $e^{(2.31)}$  and  $e^{(2.31)}$  and  $e^{(2.31)}$  and  $e^{(2.31)}$  and  $e^{(2.31)}$  and  $e^{(2.31)}$  and  $e^{(2.31)}$  and  $e^{(2.31)}$  and  $e^{(2.31)}$  and  $e^{(2.31)}$  and  $e^{(2.31)}$

# Format

A data frame with 2 observations on the following 4 variables.

Type a factor with levels Commercial carbon grid Fiberglass grid

Sample.size a numeric vector

Sample.mean a numeric vector

Sample.standard.deviation a numeric vector

# Details

Consult the web site <http://www.thomsonedu.com/statistics/devore> for additional online resources that are available for this book.

### Source

Devore, J. L. (2008) *Probability and Statistics for Engineering and the Sciences (7th Edition)*, ISBN-10: 0495382175 ISBN-13: 9780495382171

### Examples

data(ex09.30) str(ex09.30)

ex09.31 *R Data set: ex09.31*

#### Description

The ex09.31 data frame has 11 rows and 1 column.

#### Usage

data(ex09.31)

#### Format

A data frame with 11 observations on the following variable.

C1 a numeric vector

# Details

Consult the web site <http://www.thomsonedu.com/statistics/devore> for additional online resources that are available for this book.

#### Source

Devore, J. L. (2008) *Probability and Statistics for Engineering and the Sciences (7th Edition)*, ISBN-10: 0495382175 ISBN-13: 9780495382171

### Examples

data(ex09.31) str(ex09.31)

# ex09.32 *R Data set: ex09.32*

### Description

The ex09.32 data frame has 2 rows and 4 columns.

### Usage

data(ex09.32)

### Format

A data frame with 2 observations on the following 4 variables.

Type.of.wood a factor with levels Douglas fir Red oak

Sample.size a numeric vector

Sample.mean a numeric vector

Sample.standard.deviation a numeric vector

# **Details**

Consult the web site <http://www.thomsonedu.com/statistics/devore> for additional online resources that are available for this book.

# Source

Devore, J. L. (2008) *Probability and Statistics for Engineering and the Sciences (7th Edition)*, ISBN-10: 0495382175 ISBN-13: 9780495382171

# Examples

data(ex09.32) str(ex09.32)

The ex09.33 data frame has 2 rows and 4 columns.

# Usage

data(ex09.33)

### Format

A data frame with 2 observations on the following 4 variables.

Treatment a factor with levels Control Steroid

Sample.size a numeric vector

Sample.mean a numeric vector

Sample.standard.deviation a numeric vector

### Details

Consult the web site <http://www.thomsonedu.com/statistics/devore> for additional online resources that are available for this book.

# Source

Devore, J. L. (2008) *Probability and Statistics for Engineering and the Sciences (7th Edition)*, ISBN-10: 0495382175 ISBN-13: 9780495382171

# Examples

data(ex09.33) str(ex09.33)

ex09.36 *R Data set: ex09.36*

### Description

The ex09.36 data frame has 8 rows and 3 columns.

### Usage

data(ex09.36)

# Format

A data frame with 8 observations on the following 3 variables.

Fabric a numeric vector

U a numeric vector

A a numeric vector

# Details

Consult the web site <http://www.thomsonedu.com/statistics/devore> for additional online resources that are available for this book.

### Source

Devore, J. L. (2008) *Probability and Statistics for Engineering and the Sciences (7th Edition)*, ISBN-10: 0495382175 ISBN-13: 9780495382171

# Examples

data(ex09.36) str(ex09.36)

ex09.37 *R Data set: ex09.37*

### Description

The ex09.37 data frame has 33 rows and 3 columns.

#### Usage

data(ex09.37)

### Format

A data frame with 33 observations on the following 3 variables.

House a numeric vector

Indoor a numeric vector

Outdoor a numeric vector

### Details

#### $e^{(2.38)}$

# Source

Devore, J. L. (2008) *Probability and Statistics for Engineering and the Sciences (7th Edition)*, ISBN-10: 0495382175 ISBN-13: 9780495382171

# Examples

data(ex09.37) str(ex09.37)

ex09.38 *R Data set: ex09.38*

# Description

The ex09.38 data frame has 15 rows and 3 columns.

# Usage

data(ex09.38)

### Format

A data frame with 15 observations on the following 3 variables.

Test.condition a numeric vector

Normal a numeric vector

High a numeric vector

### Details

Consult the web site <http://www.thomsonedu.com/statistics/devore> for additional online resources that are available for this book.

### Source

Devore, J. L. (2008) *Probability and Statistics for Engineering and the Sciences (7th Edition)*, ISBN-10: 0495382175 ISBN-13: 9780495382171

# Examples

data(ex09.38) str(ex09.38)

The ex09.39 data frame has 14 rows and 4 columns.

### Usage

data(ex09.39)

### Format

A data frame with 14 observations on the following 4 variables.

Infant a numeric vector

Isotopic.method a numeric vector

Test a numeric vector

Difference a numeric vector

### Details

Consult the web site <http://www.thomsonedu.com/statistics/devore> for additional online resources that are available for this book.

# Source

Devore, J. L. (2008) *Probability and Statistics for Engineering and the Sciences (7th Edition)*, ISBN-10: 0495382175 ISBN-13: 9780495382171

# Examples

data(ex09.39) str(ex09.39)

ex09.40 *R Data set: ex09.40*

### Description

The ex09.40 data frame has 16 rows and 3 columns.

#### Usage

data(ex09.40)

 $e^{(2.99.41)}$  81

# Format

A data frame with 16 observations on the following 3 variables.

Period a numeric vector

Pipe a numeric vector

Brush a numeric vector

# Details

Consult the web site <http://www.thomsonedu.com/statistics/devore> for additional online resources that are available for this book.

### Source

Devore, J. L. (2008) *Probability and Statistics for Engineering and the Sciences (7th Edition)*, ISBN-10: 0495382175 ISBN-13: 9780495382171

# Examples

data(ex09.40) str(ex09.40)

ex09.41 *R Data set: ex09.41*

### Description

The ex09.41 data frame has 9 rows and 3 columns.

#### Usage

data(ex09.41)

# Format

A data frame with 9 observations on the following 3 variables.

Subject a numeric vector

Black a numeric vector

White a numeric vector

### Details

# Source

Devore, J. L. (2008) *Probability and Statistics for Engineering and the Sciences (7th Edition)*, ISBN-10: 0495382175 ISBN-13: 9780495382171

### Examples

data(ex09.41) str(ex09.41)

ex09.43 *R Data set: ex09.43*

### Description

The ex09.43 data frame has 15 rows and 1 column.

# Usage

data(ex09.43)

### Format

A data frame with 15 observations on the following variable.

c1 a numeric vector

# Details

Consult the web site <http://www.thomsonedu.com/statistics/devore> for additional online resources that are available for this book.

# Source

Devore, J. L. (2008) *Probability and Statistics for Engineering and the Sciences (7th Edition)*, ISBN-10: 0495382175 ISBN-13: 9780495382171

# Examples

data(ex09.43) str(ex09.43)

The ex09.44 data frame has 16 rows and 2 columns.

### Usage

data(ex09.44)

# Format

A data frame with 16 observations on the following 2 variables.

X1min a numeric vector

X4weeks a numeric vector

# Details

Consult the web site <http://www.thomsonedu.com/statistics/devore> for additional online resources that are available for this book.

# Source

Devore, J. L. (2008) *Probability and Statistics for Engineering and the Sciences (7th Edition)*, ISBN-10: 0495382175 ISBN-13: 9780495382171

### Examples

data(ex09.44) str(ex09.44)

ex09.63 *R Data set: ex09.63*

### Description

The ex09.63 data frame has 4 rows and 2 columns.

# Usage

data(ex09.63)

### Format

A data frame with 4 observations on the following 2 variables.

Epoxy a numeric vector

MMA.prepolymer a numeric vector

### Details

Consult the web site <http://www.thomsonedu.com/statistics/devore> for additional online resources that are available for this book.

### Source

Devore, J. L. (2008) *Probability and Statistics for Engineering and the Sciences (7th Edition)*, ISBN-10: 0495382175 ISBN-13: 9780495382171

# Examples

data(ex09.63) str(ex09.63)

ex09.65 *R Data set: ex09.65*

#### Description

The ex09.65 data frame has 3 rows and 4 columns.

#### Usage

data(ex09.65)

### Format

A data frame with 3 observations on the following 4 variables.

- C1 a factor with levels Fixed Floating Method
- C2 a factor with levels 10 size
- C3 a factor with levels 757 807 mean
- C4 a factor with levels 27 41 SD

### Details

#### $e^{209.66}$  85

# Source

Devore, J. L. (2008) *Probability and Statistics for Engineering and the Sciences (7th Edition)*, ISBN-10: 0495382175 ISBN-13: 9780495382171

### Examples

data(ex09.65) str(ex09.65)

ex09.66 *R Data set: ex09.66*

# Description

The ex09.66 data frame has 8 rows and 2 columns.

#### Usage

data(ex09.66)

### Format

A data frame with 8 observations on the following 2 variables.

Fertilizer.plots a numeric vector

Control.plots a numeric vector

### Details

Consult the web site <http://www.thomsonedu.com/statistics/devore> for additional online resources that are available for this book.

# Source

Devore, J. L. (2008) *Probability and Statistics for Engineering and the Sciences (7th Edition)*, ISBN-10: 0495382175 ISBN-13: 9780495382171

# Examples

data(ex09.66) str(ex09.66)

The ex09.68 data frame has 24 rows and 2 columns.

### Usage

data(ex09.68)

# Format

A data frame with 24 observations on the following 2 variables.

Pitcher.sampling a numeric vector

Block.sampling a numeric vector

# Details

Consult the web site <http://www.thomsonedu.com/statistics/devore> for additional online resources that are available for this book.

# Source

Devore, J. L. (2008) *Probability and Statistics for Engineering and the Sciences (7th Edition)*, ISBN-10: 0495382175 ISBN-13: 9780495382171

### Examples

data(ex09.68) str(ex09.68)

ex09.70 *R Data set: ex09.70*

### Description

The ex09.70 data frame has 5 rows and 4 columns.

# Usage

data(ex09.70)

# Format

A data frame with 5 observations on the following 4 variables.

- C1 a factor with levels C1 Type Without side coating With side coating
- C2 a factor with levels 10 C2 Sample size
- C3 a factor with levels 63.23 80.95 C3 mean Sample
- C4 a factor with levels 5.96 9.59 C4 Sample SD

# Details

Consult the web site <http://www.thomsonedu.com/statistics/devore> for additional online resources that are available for this book.

### Source

Devore, J. L. (2008) *Probability and Statistics for Engineering and the Sciences (7th Edition)*, ISBN-10: 0495382175 ISBN-13: 9780495382171

# Examples

data(ex09.70) str(ex09.70)

ex09.72 *R Data set: ex09.72*

### Description

The ex09.72 data frame has 17 rows and 3 columns.

#### Usage

data(ex09.72)

### Format

A data frame with 17 observations on the following 3 variables.

Motor a numeric vector

Commutator a numeric vector

Pinion a numeric vector

#### Details

#### Source

Devore, J. L. (2008) *Probability and Statistics for Engineering and the Sciences (7th Edition)*, ISBN-10: 0495382175 ISBN-13: 9780495382171

# Examples

data(ex09.72) str(ex09.72)

ex09.76 *R Data set: ex09.76*

# Description

The ex09.76 data frame has 6 rows and 4 columns.

#### Usage

data(ex09.76)

#### Format

A data frame with 6 observations on the following 4 variables.

- C1 a factor with levels C1 Clean Site Steam plant
- C2 a factor with levels 8 9 C2 Sample size
- C3 a factor with levels 11 18 C3 concentration Mean log
- C4 a factor with levels 4.6 4.9 C4 concentration of log SD

#### Details

Consult the web site <http://www.thomsonedu.com/statistics/devore> for additional online resources that are available for this book.

### Source

Devore, J. L. (2008) *Probability and Statistics for Engineering and the Sciences (7th Edition)*, ISBN-10: 0495382175 ISBN-13: 9780495382171

# Examples

data(ex09.76) str(ex09.76)

The ex09.77 data frame has 5 rows and 3 columns.

### Usage

data(ex09.77)

### Format

A data frame with 5 observations on the following 3 variables.

Twist.multiple a numeric vector

Control.strength a numeric vector

Heated.strength a numeric vector

### Details

Consult the web site <http://www.thomsonedu.com/statistics/devore> for additional online resources that are available for this book.

#### Source

Devore, J. L. (2008) *Probability and Statistics for Engineering and the Sciences (7th Edition)*, ISBN-10: 0495382175 ISBN-13: 9780495382171

# Examples

data(ex09.77) str(ex09.77)

ex09.78 *R Data set: ex09.78*

### Description

The ex09.78 data frame has 5 rows and 4 columns.

# Usage

data(ex09.78)

# Format

A data frame with 5 observations on the following 4 variables.

C1 a factor with levels C1 Elderly men Group Young

- C2 a factor with levels 12 13 C2 Sample size
- C3 a factor with levels 6.71 7.47 C3 mean Sample
- C4 a factor with levels 0.22 0.28 C4 error Standard

### Details

Consult the web site <http://www.thomsonedu.com/statistics/devore> for additional online resources that are available for this book.

#### Source

Devore, J. L. (2008) *Probability and Statistics for Engineering and the Sciences (7th Edition)*, ISBN-10: 0495382175 ISBN-13: 9780495382171

# Examples

data(ex09.78) str(ex09.78)

ex09.79 *R Data set: ex09.79*

# Description

The ex09.79 data frame has 8 rows and 2 columns.

### Usage

data(ex09.79)

### Format

A data frame with 8 observations on the following 2 variables.

Good.visibility a numeric vector

Poor.visibility a numeric vector

### Details

#### $e^{(2.99.82)}$

# Source

Devore, J. L. (2008) *Probability and Statistics for Engineering and the Sciences (7th Edition)*, ISBN-10: 0495382175 ISBN-13: 9780495382171

### Examples

data(ex09.79) str(ex09.79)

ex09.82 *R Data set: ex09.82*

# Description

The ex09.82 data frame has 7 rows and 2 columns.

#### Usage

data(ex09.82)

### Format

A data frame with 7 observations on the following 2 variables.

expend a numeric vector

intake a numeric vector

### Details

Consult the web site <http://www.thomsonedu.com/statistics/devore> for additional online resources that are available for this book.

### Source

Devore, J. L. (2008) *Probability and Statistics for Engineering and the Sciences (7th Edition)*, ISBN-10: 0495382175 ISBN-13: 9780495382171

# Examples

data(ex09.82) str(ex09.82)

The ex09.86 data frame has 4 rows and 3 columns.

### Usage

data(ex09.86)

# Format

A data frame with 4 observations on the following 3 variables.

Treatment a numeric vector

n a numeric vector

SD a numeric vector

# Details

Consult the web site <http://www.thomsonedu.com/statistics/devore> for additional online resources that are available for this book.

#### Source

Devore, J. L. (2008) *Probability and Statistics for Engineering and the Sciences (7th Edition)*, ISBN-10: 0495382175 ISBN-13: 9780495382171

# Examples

data(ex09.86) str(ex09.86)

ex09.88 *R Data set: ex09.88*

### Description

The ex09.88 data frame has 2 rows and 9 columns.

# Usage

data(ex09.88)

#### $\exp(99.90)$  93

# Format

A data frame with 2 observations on the following 9 variables.

- C1 a factor with levels Carpeted: Uncarpeted:
- C2 a numeric vector
- C3 a numeric vector
- C4 a numeric vector
- C5 a numeric vector
- C6 a numeric vector
- C7 a numeric vector
- C8 a numeric vector
- C9 a numeric vector

# Details

Consult the web site <http://www.thomsonedu.com/statistics/devore> for additional online resources that are available for this book.

### Source

Devore, J. L. (2008) *Probability and Statistics for Engineering and the Sciences (7th Edition)*, ISBN-10: 0495382175 ISBN-13: 9780495382171

# Examples

data(ex09.88) str(ex09.88)

ex09.90 *R Data set: ex09.90*

# Description

The ex09.90 data frame has 3 rows and 9 columns.

# Usage

data(ex09.90)

#### 94 ex09.92

# Format

A data frame with 3 observations on the following 9 variables.

- C1 a factor with levels Frequency Region 1 Region 2
- C2 a numeric vector
- C3 a numeric vector
- C4 a numeric vector
- C5 a numeric vector
- C6 a numeric vector
- C7 a numeric vector
- C8 a numeric vector
- C9 a numeric vector

# Details

Consult the web site <http://www.thomsonedu.com/statistics/devore> for additional online resources that are available for this book.

### Source

Devore, J. L. (2008) *Probability and Statistics for Engineering and the Sciences (7th Edition)*, ISBN-10: 0495382175 ISBN-13: 9780495382171

### Examples

data(ex09.90) str(ex09.90)

ex09.92 *R Data set: ex09.92*

### Description

The ex09.92 data frame has 8 rows and 3 columns.

#### Usage

data(ex09.92)

#### Format

A data frame with 8 observations on the following 3 variables.

Number a numeric vector

Region1 a numeric vector

Region2 a numeric vector

#### $\exp(10.06)$  95

# Details

Consult the web site <http://www.thomsonedu.com/statistics/devore> for additional online resources that are available for this book.

#### Source

Devore, J. L. (2008) *Probability and Statistics for Engineering and the Sciences (7th Edition)*, ISBN-10: 0495382175 ISBN-13: 9780495382171

# Examples

data(ex09.92) str(ex09.92)

ex10.06 *R Data set: ex10.06*

### Description

The ex10.06 data frame has 40 rows and 2 columns.

### Usage

data(ex10.06)

### Format

A data frame with 40 observations on the following 2 variables.

Fe a numeric vector

formation.group a numeric vector

### Details

Consult the web site <http://www.thomsonedu.com/statistics/devore> for additional online resources that are available for this book.

#### Source

Devore, J. L. (2008) *Probability and Statistics for Engineering and the Sciences (7th Edition)*, ISBN-10: 0495382175 ISBN-13: 9780495382171

### Examples

data(ex10.06) str(ex10.06)

The ex10.08 data frame has 35 rows and 2 columns.

### Usage

data(ex10.08)

### Format

A data frame with 35 observations on the following 2 variables.

stiffness a numeric vector

plate.lengths a numeric vector

# Details

Consult the web site <http://www.thomsonedu.com/statistics/devore> for additional online resources that are available for this book.

# Source

Devore, J. L. (2008) *Probability and Statistics for Engineering and the Sciences (7th Edition)*, ISBN-10: 0495382175 ISBN-13: 9780495382171

### Examples

data(ex10.08) str(ex10.08)

ex10.09 *R Data set: ex10.09*

### Description

The ex10.09 data frame has 24 rows and 2 columns.

# Usage

data(ex10.09)

#### $ex10.18$  97

# Format

A data frame with 24 observations on the following 2 variables.

thiamin a numeric vector

type a factor with levels Barley Maize Oats Wheat

# Details

Consult the web site <http://www.thomsonedu.com/statistics/devore> for additional online resources that are available for this book.

### Source

Devore, J. L. (2008) *Probability and Statistics for Engineering and the Sciences (7th Edition)*, ISBN-10: 0495382175 ISBN-13: 9780495382171

# Examples

data(ex10.09) str(ex10.09)

ex10.18 *R Data set: ex10.18*

# Description

The ex10.18 data frame has 4 rows and 5 columns.

# Usage

data(ex10.18)

#### Format

A data frame with 4 observations on the following 5 variables.

Hormone.1 a numeric vector

Hormone.2 a numeric vector

Hormone.3 a numeric vector

Hormone.4 a numeric vector

Hormone.5 a numeric vector

#### Details

#### Source

Devore, J. L. (2008) *Probability and Statistics for Engineering and the Sciences (7th Edition)*, ISBN-10: 0495382175 ISBN-13: 9780495382171

# Examples

data(ex10.18) str(ex10.18)

ex10.22 *R Data set: ex10.22*

# Description

The ex10.22 data frame has 5 rows and 4 columns.

### Usage

data(ex10.22)

### Format

A data frame with 5 observations on the following 4 variables.

level.1.6 a numeric vector

level.3.8 a numeric vector

level.6.0 a numeric vector

level.10.2 a numeric vector

### Details

Consult the web site <http://www.thomsonedu.com/statistics/devore> for additional online resources that are available for this book.

### Source

Devore, J. L. (2008) *Probability and Statistics for Engineering and the Sciences (7th Edition)*, ISBN-10: 0495382175 ISBN-13: 9780495382171

# Examples

data(ex10.22) str(ex10.22)

The ex10.26 data frame has 5 rows and 6 columns.

# Usage

data(ex10.26)

### Format

A data frame with 5 observations on the following 6 variables.

Imperial a numeric vector

Parkay a numeric vector

Blue.Bonnet a numeric vector

Chiffon a numeric vector

Mazola a numeric vector

Fleischmann a numeric vector

# Details

Consult the web site <http://www.thomsonedu.com/statistics/devore> for additional online resources that are available for this book.

#### Source

Devore, J. L. (2008) *Probability and Statistics for Engineering and the Sciences (7th Edition)*, ISBN-10: 0495382175 ISBN-13: 9780495382171

# Examples

data(ex10.26) str(ex10.26)

The ex10.27 data frame has 6 rows and 4 columns.

# Usage

data(ex10.27)

### Format

A data frame with 6 observations on the following 4 variables.

Brand.1 a numeric vector Brand.2 a numeric vector Brand.3 a numeric vector Brand.4 a numeric vector

# Details

Consult the web site <http://www.thomsonedu.com/statistics/devore> for additional online resources that are available for this book.

# Source

Devore, J. L. (2008) *Probability and Statistics for Engineering and the Sciences (7th Edition)*, ISBN-10: 0495382175 ISBN-13: 9780495382171

# Examples

data(ex10.27) str(ex10.27)

ex10.32 *R Data set: ex10.32*

# Description

The ex10.32 data frame has 5 rows and 4 columns.

### Usage

data(ex10.32)

#### $ex10.36$  101

# Format

A data frame with 5 observations on the following 4 variables.

- A a numeric vector
- B a numeric vector
- C a numeric vector
- D a numeric vector

# Details

Consult the web site <http://www.thomsonedu.com/statistics/devore> for additional online resources that are available for this book.

# Source

Devore, J. L. (2008) *Probability and Statistics for Engineering and the Sciences (7th Edition)*, ISBN-10: 0495382175 ISBN-13: 9780495382171

### Examples

data(ex10.32) str(ex10.32)

ex10.36 *R Data set: ex10.36*

### Description

The ex10.36 data frame has 4 rows and 5 columns.

### Usage

data(ex10.36)

#### Format

A data frame with 4 observations on the following 5 variables.

- L.D a numeric vector
- R a numeric vector
- R.L a numeric vector
- C a numeric vector
- C.L a numeric vector

### Details

Consult the web site <http://www.thomsonedu.com/statistics/devore> for additional online resources that are available for this book.

### Source

Devore, J. L. (2008) *Probability and Statistics for Engineering and the Sciences (7th Edition)*, ISBN-10: 0495382175 ISBN-13: 9780495382171

### Examples

data(ex10.36) str(ex10.36)

ex10.37 *R Data set: ex10.37*

# Description

The ex10.37 data frame has 6 rows and 5 columns.

#### Usage

data(ex10.37)

# Format

A data frame with 6 observations on the following 5 variables.

Brand.1 a numeric vector Brand.2 a numeric vector Brand.3 a numeric vector Brand.4 a numeric vector Brand.5 a numeric vector

# Details

Consult the web site <http://www.thomsonedu.com/statistics/devore> for additional online resources that are available for this book.

### Source

Devore, J. L. (2008) *Probability and Statistics for Engineering and the Sciences (7th Edition)*, ISBN-10: 0495382175 ISBN-13: 9780495382171

### Examples

data(ex10.37) str(ex10.37)

The ex10.41 data frame has 3 rows and 4 columns.

# Usage

```
data(ex10.41)
```
# Format

A data frame with 3 observations on the following 4 variables.

Lab.1 a numeric vector

- Lab.2 a numeric vector
- Lab.3 a numeric vector
- Lab.4 a numeric vector

### Details

Consult the web site <http://www.thomsonedu.com/statistics/devore> for additional online resources that are available for this book.

# Source

Devore, J. L. (2008) *Probability and Statistics for Engineering and the Sciences (7th Edition)*, ISBN-10: 0495382175 ISBN-13: 9780495382171

# Examples

data(ex10.41) str(ex10.41)

ex10.42 *R Data set: ex10.42*

# Description

The ex10.42 data frame has 19 rows and 2 columns.

# Usage

data(ex10.42)

# Format

A data frame with 19 observations on the following 2 variables.

cff a numeric vector

color a factor with levels Blue Brown Green

#### Details

Consult the web site <http://www.thomsonedu.com/statistics/devore> for additional online resources that are available for this book.

### Source

Devore, J. L. (2008) *Probability and Statistics for Engineering and the Sciences (7th Edition)*, ISBN-10: 0495382175 ISBN-13: 9780495382171

# Examples

data(ex10.42) str(ex10.42)

ex10.44 *R Data set: ex10.44*

#### Description

The ex10.44 data frame has 3 rows and 4 columns.

#### Usage

data(ex10.44)

### Format

A data frame with 3 observations on the following 4 variables.

- OCM a numeric vector
- PIM a numeric vector
- RM a numeric vector
- PCM a numeric vector

### Details

#### $ex11.02$  105

# Source

Devore, J. L. (2008) *Probability and Statistics for Engineering and the Sciences (7th Edition)*, ISBN-10: 0495382175 ISBN-13: 9780495382171

### Examples

data(ex10.44) str(ex10.44)

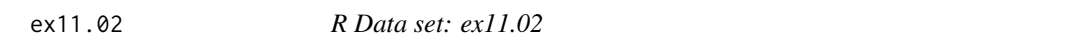

# Description

The ex11.02 data frame has 12 rows and 3 columns.

# Usage

data(ex11.02)

# Format

A data frame with 12 observations on the following 3 variables.

Response a numeric vector

Coating.A a numeric vector

Soil.Type.B a numeric vector

# Details

Consult the web site <http://www.thomsonedu.com/statistics/devore> for additional online resources that are available for this book.

### Source

Devore, J. L. (2008) *Probability and Statistics for Engineering and the Sciences (7th Edition)*, ISBN-10: 0495382175 ISBN-13: 9780495382171

# Examples

data(ex11.02) str(ex11.02)

The ex11.03 data frame has 17 rows and 3 columns.

# Usage

data(ex11.03)

### Format

A data frame with 17 observations on the following 3 variables.

- C1 a factor with levels 200 226 240 261 278 312 330 369 381 416 462 500 517 575 645 733 C1
- C2 a factor with levels 1(200) 2(400) 3(700) 4(1100) C2
- C3 a factor with levels 1(190) 2(250) 3(300) 4(400) C3

### Details

Consult the web site <http://www.thomsonedu.com/statistics/devore> for additional online resources that are available for this book.

#### Source

Devore, J. L. (2008) *Probability and Statistics for Engineering and the Sciences (7th Edition)*, ISBN-10: 0495382175 ISBN-13: 9780495382171

# Examples

data(ex11.03) str(ex11.03)

ex11.04 *R Data set: ex11.04*

### Description

The ex11.04 data frame has 12 rows and 3 columns.

# Usage

data(ex11.04)

 $e^{2t}$  ex11.05 107

# Format

A data frame with 12 observations on the following 3 variables.

Response a numeric vector

Paint.Brand a numeric vector

Roller.Brand a numeric vector

# Details

Consult the web site <http://www.thomsonedu.com/statistics/devore> for additional online resources that are available for this book.

### Source

Devore, J. L. (2008) *Probability and Statistics for Engineering and the Sciences (7th Edition)*, ISBN-10: 0495382175 ISBN-13: 9780495382171

# Examples

data(ex11.04) str(ex11.04)

ex11.05 *R Data set: ex11.05*

# Description

The ex11.05 data frame has 20 rows and 3 columns.

#### Usage

data(ex11.05)

# Format

A data frame with 20 observations on the following 3 variables.

force a numeric vector

connector a numeric vector

angle a factor with levels 0 deg 2 deg 4 deg 6 deg

### Details

# Source

Devore, J. L. (2008) *Probability and Statistics for Engineering and the Sciences (7th Edition)*, ISBN-10: 0495382175 ISBN-13: 9780495382171

### Examples

data(ex11.05) str(ex11.05)

ex11.08 *R Data set: ex11.08*

# Description

The ex11.08 data frame has 30 rows and 3 columns.

# Usage

data(ex11.08)

# Format

A data frame with 30 observations on the following 3 variables.

epiniphr a numeric vector

Anesthet a factor with levels 1 2 3

Subject a factor with levels 1 2 3 4 5 6 7 8 9 10

### Details

Consult the web site <http://www.thomsonedu.com/statistics/devore> for additional online resources that are available for this book.

### Source

Devore, J. L. (2008) *Probability and Statistics for Engineering and the Sciences (7th Edition)*, ISBN-10: 0495382175 ISBN-13: 9780495382171

# Examples

data(ex11.08) str(ex11.08)
The ex11.09 data frame has 36 rows and 3 columns.

## Usage

data(ex11.09)

# Format

A data frame with 36 observations on the following 3 variables.

response a numeric vector

type a numeric vector

subject a numeric vector

## Details

Consult the web site <http://www.thomsonedu.com/statistics/devore> for additional online resources that are available for this book.

#### Source

Devore, J. L. (2008) *Probability and Statistics for Engineering and the Sciences (7th Edition)*, ISBN-10: 0495382175 ISBN-13: 9780495382171

# Examples

data(ex11.09) str(ex11.09)

ex11.10 *R Data set: ex11.10*

# Description

The ex11.10 data frame has 10 rows and 4 columns.

# Usage

data(ex11.10)

# Format

A data frame with 10 observations on the following 4 variables.

Batch a numeric vector Method.A a numeric vector

Method.B a numeric vector

Method.C a numeric vector

## Details

Consult the web site <http://www.thomsonedu.com/statistics/devore> for additional online resources that are available for this book.

# Source

Devore, J. L. (2008) *Probability and Statistics for Engineering and the Sciences (7th Edition)*, ISBN-10: 0495382175 ISBN-13: 9780495382171

## Examples

data(ex11.10) str(ex11.10)

ex11.15 *R Data set: ex11.15*

# Description

The ex11.15 data frame has 18 rows and 4 columns.

# Usage

data(ex11.15)

# Format

A data frame with 18 observations on the following 4 variables.

Sand a factor with levels 0 15 30

Carbon a factor with levels 0 0.25 0.5

Hardness a numeric vector

Strength a numeric vector

#### Details

Consult the web site <http://www.thomsonedu.com/statistics/devore> for additional online resources that are available for this book.

#### $ex11.16$  111

# Source

Devore, J. L. (2008) *Probability and Statistics for Engineering and the Sciences (7th Edition)*, ISBN-10: 0495382175 ISBN-13: 9780495382171

#### Examples

data(ex11.15) str(ex11.15)

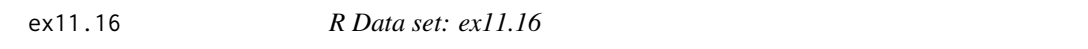

# Description

The ex11.16 data frame has 18 rows and 3 columns.

# Usage

data(ex11.16)

#### Format

A data frame with 18 observations on the following 3 variables.

Response a numeric vector

Formulat a factor with levels 1 2

Speed a factor with levels 60 70 80

# Details

Consult the web site <http://www.thomsonedu.com/statistics/devore> for additional online resources that are available for this book.

## Source

Devore, J. L. (2008) *Probability and Statistics for Engineering and the Sciences (7th Edition)*, ISBN-10: 0495382175 ISBN-13: 9780495382171

# Examples

data(ex11.16) str(ex11.16)

The ex11.17 data frame has 18 rows and 4 columns.

# Usage

data(ex11.17)

#### Format

A data frame with 18 observations on the following 4 variables.

Sand.Addition.perc a numeric vector

Carbon.Fiber.Addition.perc a numeric vector

Casting.hardness a numeric vector

Wet.Mold.Strength a numeric vector

# Details

Consult the web site <http://www.thomsonedu.com/statistics/devore> for additional online resources that are available for this book.

# Source

Devore, J. L. (2008) *Probability and Statistics for Engineering and the Sciences (7th Edition)*, ISBN-10: 0495382175 ISBN-13: 9780495382171

# Examples

data(ex11.17) str(ex11.17)

ex11.18 *R Data set: ex11.18*

# Description

The ex11.18 data frame has 18 rows and 3 columns.

#### Usage

data(ex11.18)

 $ex11.20$  113

# Format

A data frame with 18 observations on the following 3 variables.

Yield a numeric vector

Speed a numeric vector

Formulation a numeric vector

# Details

Consult the web site <http://www.thomsonedu.com/statistics/devore> for additional online resources that are available for this book.

#### Source

Devore, J. L. (2008) *Probability and Statistics for Engineering and the Sciences (7th Edition)*, ISBN-10: 0495382175 ISBN-13: 9780495382171

# Examples

data(ex11.18) str(ex11.18)

ex11.20 *R Data set: ex11.20*

# Description

The ex11.20 data frame has 18 rows and 3 columns.

#### Usage

data(ex11.20)

# Format

A data frame with 18 observations on the following 3 variables.

current a numeric vector

glass a factor with levels 1 2

phosphor a factor with levels 1 2 3

#### Details

Consult the web site <http://www.thomsonedu.com/statistics/devore> for additional online resources that are available for this book.

# Source

Devore, J. L. (2008) *Probability and Statistics for Engineering and the Sciences (7th Edition)*, ISBN-10: 0495382175 ISBN-13: 9780495382171

# Examples

data(ex11.20) str(ex11.20)

ex11.29 *R Data set: ex11.29*

# Description

The ex11.29 data frame has 96 rows and 4 columns.

#### Usage

data(ex11.29)

## Format

A data frame with 96 observations on the following 4 variables.

length a numeric vector

time a factor with levels 1 2 3

heat a factor with levels 1 2

machine a factor with levels 1 2 3 4

# Details

Consult the web site <http://www.thomsonedu.com/statistics/devore> for additional online resources that are available for this book.

# Source

Devore, J. L. (2008) *Probability and Statistics for Engineering and the Sciences (7th Edition)*, ISBN-10: 0495382175 ISBN-13: 9780495382171

# Examples

data(ex11.29) str(ex11.29)

The ex11.31 data frame has 27 rows and 4 columns.

## Usage

```
data(ex11.31)
```
## Format

A data frame with 27 observations on the following 4 variables.

Yield a numeric vector

time a factor with levels 1 2 3

tempture a factor with levels 1 2 3

pressure a factor with levels 1 2 3

# Details

Consult the web site <http://www.thomsonedu.com/statistics/devore> for additional online resources that are available for this book.

# Source

Devore, J. L. (2008) *Probability and Statistics for Engineering and the Sciences (7th Edition)*, ISBN-10: 0495382175 ISBN-13: 9780495382171

# Examples

data(ex11.31) str(ex11.31)

ex11.34 *R Data set: ex11.34*

# Description

The ex11.34 data frame has 36 rows and 4 columns.

#### Usage

data(ex11.34)

# Format

A data frame with 36 observations on the following 4 variables.

Sales a numeric vector

store a factor with levels 1 2 3 4 5 6

week a factor with levels 1 2 3 4 5 6

shelf a factor with levels 1 2 3 4 5 6

# Details

Consult the web site <http://www.thomsonedu.com/statistics/devore> for additional online resources that are available for this book.

# Source

Devore, J. L. (2008) *Probability and Statistics for Engineering and the Sciences (7th Edition)*, ISBN-10: 0495382175 ISBN-13: 9780495382171

## Examples

data(ex11.34) str(ex11.34)

ex11.35 *R Data set: ex11.35*

# Description

The ex11.35 data frame has 25 rows and 4 columns.

# Usage

data(ex11.35)

# Format

A data frame with 25 observations on the following 4 variables.

Moisture a numeric vector

plant a factor with levels 1 2 3 4 5

leafsize a factor with levels 1 2 3 4 5

time a factor with levels 1 2 3 4 5

#### Details

Consult the web site <http://www.thomsonedu.com/statistics/devore> for additional online resources that are available for this book.

#### ex11.39 117

# Source

Devore, J. L. (2008) *Probability and Statistics for Engineering and the Sciences (7th Edition)*, ISBN-10: 0495382175 ISBN-13: 9780495382171

# Examples

data(ex11.35) str(ex11.35)

ex11.39 *R Data set: ex11.39*

# Description

The ex11.39 data frame has 24 rows and 4 columns.

#### Usage

data(ex11.39)

## Format

A data frame with 24 observations on the following 4 variables.

cleaning a numeric vector detergnt a factor with levels 1 2 carbonat a factor with levels 1 2 cellulos a factor with levels 1 2

# Details

Consult the web site <http://www.thomsonedu.com/statistics/devore> for additional online resources that are available for this book.

## Source

Devore, J. L. (2008) *Probability and Statistics for Engineering and the Sciences (7th Edition)*, ISBN-10: 0495382175 ISBN-13: 9780495382171

# Examples

data(ex11.39) str(ex11.39)

The ex11.40 data frame has 32 rows and 5 columns.

#### Usage

data(ex11.40)

# Format

A data frame with 32 observations on the following 5 variables.

sizing a numeric vector

conc a factor with levels 50 75

pH a factor with levels 6 7

tempture a factor with levels 60 70

time a factor with levels 6 8

# Details

Consult the web site <http://www.thomsonedu.com/statistics/devore> for additional online resources that are available for this book.

#### Source

Devore, J. L. (2008) *Probability and Statistics for Engineering and the Sciences (7th Edition)*, ISBN-10: 0495382175 ISBN-13: 9780495382171

# Examples

data(ex11.40) str(ex11.40)

The ex11.42 data frame has 48 rows and 5 columns.

#### Usage

data(ex11.42)

# Format

A data frame with 48 observations on the following 5 variables.

consump a numeric vector

roof a factor with levels -1 1

power a factor with levels -1 1

scrap a factor with levels -1 1

charge a factor with levels -1 1

# Details

Consult the web site <http://www.thomsonedu.com/statistics/devore> for additional online resources that are available for this book.

## Source

Devore, J. L. (2008) *Probability and Statistics for Engineering and the Sciences (7th Edition)*, ISBN-10: 0495382175 ISBN-13: 9780495382171

# Examples

data(ex11.42) str(ex11.42)

The ex11.43 data frame has 16 rows and 5 columns.

#### Usage

data(ex11.43)

## Format

A data frame with 16 observations on the following 5 variables.

duration a numeric vector

vibratn a factor with levels -1 1

tempture a factor with levels -1 1

altitude a factor with levels -1 1

firing a factor with levels -1 1

# Details

Consult the web site <http://www.thomsonedu.com/statistics/devore> for additional online resources that are available for this book.

#### Source

Devore, J. L. (2008) *Probability and Statistics for Engineering and the Sciences (7th Edition)*, ISBN-10: 0495382175 ISBN-13: 9780495382171

# Examples

data(ex11.43) str(ex11.43)

The ex11.48 data frame has 8 rows and 5 columns.

#### Usage

data(ex11.48)

# Format

A data frame with 8 observations on the following 5 variables.

thrust a numeric vector

vibratn a factor with levels -1 1

tempture a factor with levels -1 1

altitude a factor with levels -1 1

firing a factor with levels -1 1

# Details

Consult the web site <http://www.thomsonedu.com/statistics/devore> for additional online resources that are available for this book.

#### Source

Devore, J. L. (2008) *Probability and Statistics for Engineering and the Sciences (7th Edition)*, ISBN-10: 0495382175 ISBN-13: 9780495382171

# Examples

data(ex11.48) str(ex11.48)

The ex11.50 data frame has 45 rows and 3 columns.

#### Usage

data(ex11.50)

#### Format

A data frame with 45 observations on the following 3 variables.

Fabric a factor with levels Broadcloth Corduroy Crepe Denim Double knit Sheeting Terry Twill Twill mix

Response a numeric vector

Drying a numeric vector

## Details

Consult the web site <http://www.thomsonedu.com/statistics/devore> for additional online resources that are available for this book.

# Source

Devore, J. L. (2008) *Probability and Statistics for Engineering and the Sciences (7th Edition)*, ISBN-10: 0495382175 ISBN-13: 9780495382171

# Examples

data(ex11.50) str(ex11.50)

ex11.52 *R Data set: ex11.52*

# Description

The ex11.52 data frame has 16 rows and 3 columns.

#### Usage

data(ex11.52)

 $ex11.53$  123

# Format

A data frame with 16 observations on the following 3 variables.

Response a numeric vector

Sowing.Rate.kg.ha a numeric vector

Plot a numeric vector

# Details

Consult the web site <http://www.thomsonedu.com/statistics/devore> for additional online resources that are available for this book.

## Source

Devore, J. L. (2008) *Probability and Statistics for Engineering and the Sciences (7th Edition)*, ISBN-10: 0495382175 ISBN-13: 9780495382171

# Examples

data(ex11.52) str(ex11.52)

ex11.53 *R Data set: ex11.53*

#### Description

The ex11.53 data frame has 8 rows and 6 columns.

#### Usage

data(ex11.53)

## Format

A data frame with 8 observations on the following 6 variables.

Run a numeric vector

Spray.Volume a factor with levels - +

Belt.Speed a factor with levels - +

Brand a factor with levels - +

Replication.1 a numeric vector

Replication.2 a numeric vector

# Details

Consult the web site <http://www.thomsonedu.com/statistics/devore> for additional online resources that are available for this book.

## Source

Devore, J. L. (2008) *Probability and Statistics for Engineering and the Sciences (7th Edition)*, ISBN-10: 0495382175 ISBN-13: 9780495382171

#### Examples

data(ex11.53) str(ex11.53)

ex11.54 *R Data set: ex11.54*

# Description

The ex11.54 data frame has 8 rows and 5 columns.

#### Usage

data(ex11.54)

# Format

A data frame with 8 observations on the following 5 variables.

Sample.number a numeric vector

Factor.A a numeric vector

Factor.B a numeric vector

Factor.C a numeric vector

Resonse.EC50 a numeric vector

# Details

Consult the web site <http://www.thomsonedu.com/statistics/devore> for additional online resources that are available for this book.

#### Source

Devore, J. L. (2008) *Probability and Statistics for Engineering and the Sciences (7th Edition)*, ISBN-10: 0495382175 ISBN-13: 9780495382171

#### Examples

data(ex11.54) str(ex11.54)

The ex11.55 data frame has 16 rows and 2 columns.

# Usage

data(ex11.55)

# Format

A data frame with 16 observations on the following 2 variables.

Test.Run a numeric vector

Iron.Extraction a numeric vector

# Details

Consult the web site <http://www.thomsonedu.com/statistics/devore> for additional online resources that are available for this book.

# Source

Devore, J. L. (2008) *Probability and Statistics for Engineering and the Sciences (7th Edition)*, ISBN-10: 0495382175 ISBN-13: 9780495382171

#### Examples

data(ex11.55) str(ex11.55)

ex11.56 *R Data set: ex11.56*

#### Description

The ex11.56 data frame has 30 rows and 3 columns.

# Usage

data(ex11.56)

# Format

A data frame with 30 observations on the following 3 variables.

- C1 a numeric vector
- C2 a factor with levels pH 3 pH 5.5 pH 7
- C3 a factor with levels Diseased Healthy

# Details

Consult the web site <http://www.thomsonedu.com/statistics/devore> for additional online resources that are available for this book.

# Source

Devore, J. L. (2008) *Probability and Statistics for Engineering and the Sciences (7th Edition)*, ISBN-10: 0495382175 ISBN-13: 9780495382171

# Examples

data(ex11.56) str(ex11.56)

ex11.57 *R Data set: ex11.57*

#### Description

The ex11.57 data frame has 54 rows and 4 columns.

#### Usage

data(ex11.57)

#### Format

A data frame with 54 observations on the following 4 variables.

Response a numeric vector

Pressure a factor with levels Pressure 103.4 Pressure17.2 Pressure34.4

Temp a factor with levels 50 degrees 75 degrees 8 degrees

Fabric a factor with levels 420-D 630-D 840-D

#### Details

Consult the web site <http://www.thomsonedu.com/statistics/devore> for additional online resources that are available for this book.

#### $ex11.59$  127

# Source

Devore, J. L. (2008) *Probability and Statistics for Engineering and the Sciences (7th Edition)*, ISBN-10: 0495382175 ISBN-13: 9780495382171

# Examples

data(ex11.57) str(ex11.57)

ex11.59 *R Data set: ex11.59*

# Description

The ex11.59 data frame has 36 rows and 4 columns.

#### Usage

data(ex11.59)

## Format

A data frame with 36 observations on the following 4 variables.

Cure.Time.1 a numeric vector Adhesive.type a factor with levels Copper Nickel Adhesive.factor a numeric vector Cure.Time a numeric vector

# Details

Consult the web site <http://www.thomsonedu.com/statistics/devore> for additional online resources that are available for this book.

## Source

Devore, J. L. (2008) *Probability and Statistics for Engineering and the Sciences (7th Edition)*, ISBN-10: 0495382175 ISBN-13: 9780495382171

# Examples

data(ex11.59) str(ex11.59)

The ex11.61 data frame has 25 rows and 5 columns.

#### Usage

data(ex11.61)

## Format

A data frame with 25 observations on the following 5 variables.

weight a numeric vector

volume a factor with levels 1 2 3 4 5

color a factor with levels 1 2 3 4 5

size a factor with levels 1 2 3 4 5

time a factor with levels 1 2 3 4 5

# Details

Consult the web site <http://www.thomsonedu.com/statistics/devore> for additional online resources that are available for this book.

#### Source

Devore, J. L. (2008) *Probability and Statistics for Engineering and the Sciences (7th Edition)*, ISBN-10: 0495382175 ISBN-13: 9780495382171

# Examples

data(ex11.61) str(ex11.61)

The ex12.01 data frame has 24 rows and 2 columns.

## Usage

data(ex12.01)

# Format

A data frame with 24 observations on the following 2 variables.

Temp a numeric vector

Ratio a numeric vector

# Details

Consult the web site <http://www.thomsonedu.com/statistics/devore> for additional online resources that are available for this book.

# Source

Devore, J. L. (2008) *Probability and Statistics for Engineering and the Sciences (7th Edition)*, ISBN-10: 0495382175 ISBN-13: 9780495382171

## Examples

data(ex12.01) str(ex12.01)

ex12.02 *R Data set: ex12.02*

#### Description

The ex12.02 data frame has 10 rows and 4 columns.

# Usage

data(ex12.02)

#### 130 ex12.03

# Format

A data frame with 10 observations on the following 4 variables.

Engine a numeric vector

Age a numeric vector

Baseline a numeric vector

Reformulated a numeric vector

# Details

Consult the web site <http://www.thomsonedu.com/statistics/devore> for additional online resources that are available for this book.

#### Source

Devore, J. L. (2008) *Probability and Statistics for Engineering and the Sciences (7th Edition)*, ISBN-10: 0495382175 ISBN-13: 9780495382171

# Examples

data(ex12.02) str(ex12.02)

ex12.03 *R Data set: ex12.03*

# Description

The ex12.03 data frame has 20 rows and 2 columns.

## Usage

data(ex12.03)

#### Format

A data frame with 20 observations on the following 2 variables.

x a numeric vector

y a numeric vector

# Details

Consult the web site <http://www.thomsonedu.com/statistics/devore> for additional online resources that are available for this book.

#### $ex12.04$  131

# Source

Devore, J. L. (2008) *Probability and Statistics for Engineering and the Sciences (7th Edition)*, ISBN-10: 0495382175 ISBN-13: 9780495382171

# Examples

data(ex12.03) str(ex12.03)

ex12.04 *R Data set: ex12.04*

# Description

The ex12.04 data frame has 14 rows and 2 columns.

#### Usage

data(ex12.04)

## Format

A data frame with 14 observations on the following 2 variables.

x a numeric vector

y a numeric vector

# Details

Consult the web site <http://www.thomsonedu.com/statistics/devore> for additional online resources that are available for this book.

#### Source

Devore, J. L. (2008) *Probability and Statistics for Engineering and the Sciences (7th Edition)*, ISBN-10: 0495382175 ISBN-13: 9780495382171

# Examples

data(ex12.04) str(ex12.04)

The ex12.05 data frame has 7 rows and 2 columns.

#### Usage

data(ex12.05)

### Format

A data frame with 7 observations on the following 2 variables.

x a numeric vector

y a numeric vector

# Details

Consult the web site <http://www.thomsonedu.com/statistics/devore> for additional online resources that are available for this book.

# Source

Devore, J. L. (2008) *Probability and Statistics for Engineering and the Sciences (7th Edition)*, ISBN-10: 0495382175 ISBN-13: 9780495382171

#### Examples

data(ex12.05) str(ex12.05)

ex12.13 *R Data set: ex12.13*

#### Description

The ex12.13 data frame has 4 rows and 2 columns.

# Usage

data(ex12.13)

 $ex12.15$  133

# Format

A data frame with 4 observations on the following 2 variables.

x a numeric vector

y a numeric vector

# Details

Consult the web site <http://www.thomsonedu.com/statistics/devore> for additional online resources that are available for this book.

# Source

Devore, J. L. (2008) *Probability and Statistics for Engineering and the Sciences (7th Edition)*, ISBN-10: 0495382175 ISBN-13: 9780495382171

#### Examples

data(ex12.13) str(ex12.13)

ex12.15 *R Data set: ex12.15*

#### Description

The ex12.15 data frame has 27 rows and 2 columns.

# Usage

data(ex12.15)

#### Format

A data frame with 27 observations on the following 2 variables.

MoE a numeric vector

Strength a numeric vector

# Details

Consult the web site <http://www.thomsonedu.com/statistics/devore> for additional online resources that are available for this book.

#### Source

Devore, J. L. (2008) *Probability and Statistics for Engineering and the Sciences (7th Edition)*, ISBN-10: 0495382175 ISBN-13: 9780495382171

# Examples

data(ex12.15) str(ex12.15)

ex12.16 *R Data set: ex12.16*

# Description

The ex12.16 data frame has 15 rows and 2 columns.

#### Usage

data(ex12.16)

#### Format

A data frame with 15 observations on the following 2 variables.

x a numeric vector

y a numeric vector

# Details

Consult the web site <http://www.thomsonedu.com/statistics/devore> for additional online resources that are available for this book.

# Source

Devore, J. L. (2008) *Probability and Statistics for Engineering and the Sciences (7th Edition)*, ISBN-10: 0495382175 ISBN-13: 9780495382171

# Examples

data(ex12.16) str(ex12.16)

The ex12.19 data frame has 14 rows and 2 columns.

## Usage

data(ex12.19)

# Format

A data frame with 14 observations on the following 2 variables.

X a numeric vector

Y a numeric vector

# Details

Consult the web site <http://www.thomsonedu.com/statistics/devore> for additional online resources that are available for this book.

# Source

Devore, J. L. (2008) *Probability and Statistics for Engineering and the Sciences (7th Edition)*, ISBN-10: 0495382175 ISBN-13: 9780495382171

#### Examples

data(ex12.19) str(ex12.19)

ex12.20 *R Data set: ex12.20*

#### Description

The ex12.20 data frame has 13 rows and 2 columns.

# Usage

data(ex12.20)

# Format

A data frame with 13 observations on the following 2 variables.

X a numeric vector

Y a numeric vector

# Details

Consult the web site <http://www.thomsonedu.com/statistics/devore> for additional online resources that are available for this book.

# Source

Devore, J. L. (2008) *Probability and Statistics for Engineering and the Sciences (7th Edition)*, ISBN-10: 0495382175 ISBN-13: 9780495382171

#### Examples

data(ex12.20) str(ex12.20)

ex12.21 *R Data set: ex12.21*

#### Description

The ex12.21 data frame has 10 rows and 2 columns.

# Usage

data(ex12.21)

#### Format

A data frame with 10 observations on the following 2 variables.

space a numeric vector

distance a numeric vector

# Details

Consult the web site <http://www.thomsonedu.com/statistics/devore> for additional online resources that are available for this book.

#### Source

Devore, J. L. (2008) *Probability and Statistics for Engineering and the Sciences (7th Edition)*, ISBN-10: 0495382175 ISBN-13: 9780495382171

#### $ex12.24$  137

# Examples

data(ex12.21) str(ex12.21)

ex12.24 *R Data set: ex12.24*

# Description

The ex12.24 data frame has 6 rows and 2 columns.

#### Usage

data(ex12.24)

#### Format

A data frame with 6 observations on the following 2 variables.

x a numeric vector

y a numeric vector

# Details

Consult the web site <http://www.thomsonedu.com/statistics/devore> for additional online resources that are available for this book.

# Source

Devore, J. L. (2008) *Probability and Statistics for Engineering and the Sciences (7th Edition)*, ISBN-10: 0495382175 ISBN-13: 9780495382171

# Examples

data(ex12.24) str(ex12.24)

The ex12.29 data frame has 18 rows and 3 columns.

## Usage

data(ex12.29)

## Format

A data frame with 18 observations on the following 3 variables.

x a numeric vector

y a numeric vector

Data.Set a numeric vector

## Details

Consult the web site <http://www.thomsonedu.com/statistics/devore> for additional online resources that are available for this book.

#### Source

Devore, J. L. (2008) *Probability and Statistics for Engineering and the Sciences (7th Edition)*, ISBN-10: 0495382175 ISBN-13: 9780495382171

# Examples

data(ex12.29) str(ex12.29)

ex12.35 *R Data set: ex12.35*

# Description

The ex12.35 data frame has 10 rows and 2 columns.

# Usage

data(ex12.35)

 $ex12.36$  139

# Format

A data frame with 10 observations on the following 2 variables.

x a numeric vector

y a numeric vector

# Details

Consult the web site <http://www.thomsonedu.com/statistics/devore> for additional online resources that are available for this book.

# Source

Devore, J. L. (2008) *Probability and Statistics for Engineering and the Sciences (7th Edition)*, ISBN-10: 0495382175 ISBN-13: 9780495382171

#### Examples

data(ex12.35) str(ex12.35)

ex12.36 *R Data set: ex12.36*

#### Description

The ex12.36 data frame has 7 rows and 2 columns.

# Usage

data(ex12.36)

# Format

A data frame with 7 observations on the following 2 variables.

x a numeric vector

y a numeric vector

## Details

Consult the web site <http://www.thomsonedu.com/statistics/devore> for additional online resources that are available for this book.

#### Source

Devore, J. L. (2008) *Probability and Statistics for Engineering and the Sciences (7th Edition)*, ISBN-10: 0495382175 ISBN-13: 9780495382171

# Examples

data(ex12.36) str(ex12.36)

ex12.37 *R Data set: ex12.37*

# Description

The ex12.37 data frame has 10 rows and 2 columns.

#### Usage

data(ex12.37)

#### Format

A data frame with 10 observations on the following 2 variables.

pressure a numeric vector

time a numeric vector

# Details

Consult the web site <http://www.thomsonedu.com/statistics/devore> for additional online resources that are available for this book.

## Source

Devore, J. L. (2008) *Probability and Statistics for Engineering and the Sciences (7th Edition)*, ISBN-10: 0495382175 ISBN-13: 9780495382171

# Examples

data(ex12.37) str(ex12.37)

The ex12.46 data frame has 13 rows and 2 columns.

#### Usage

data(ex12.46)

# Format

A data frame with 13 observations on the following 2 variables.

x a numeric vector

y a numeric vector

# Details

Consult the web site <http://www.thomsonedu.com/statistics/devore> for additional online resources that are available for this book.

# Source

Devore, J. L. (2008) *Probability and Statistics for Engineering and the Sciences (7th Edition)*, ISBN-10: 0495382175 ISBN-13: 9780495382171

#### Examples

data(ex12.46) str(ex12.46)

ex12.50 *R Data set: ex12.50*

#### Description

The ex12.50 data frame has 11 rows and 2 columns.

# Usage

data(ex12.50)

# Format

A data frame with 11 observations on the following 2 variables.

field a numeric vector

time a numeric vector

# Details

Consult the web site <http://www.thomsonedu.com/statistics/devore> for additional online resources that are available for this book.

# Source

Devore, J. L. (2008) *Probability and Statistics for Engineering and the Sciences (7th Edition)*, ISBN-10: 0495382175 ISBN-13: 9780495382171

#### Examples

data(ex12.50) str(ex12.50)

ex12.52 *R Data set: ex12.52*

#### Description

The ex12.52 data frame has 9 rows and 2 columns.

# Usage

data(ex12.52)

#### Format

A data frame with 9 observations on the following 2 variables.

x a numeric vector

y a numeric vector

## Details

Consult the web site <http://www.thomsonedu.com/statistics/devore> for additional online resources that are available for this book.

#### Source

Devore, J. L. (2008) *Probability and Statistics for Engineering and the Sciences (7th Edition)*, ISBN-10: 0495382175 ISBN-13: 9780495382171

#### $ex12.54$  143

# Examples

data(ex12.52) str(ex12.52)

ex12.54 *R Data set: ex12.54*

# Description

The ex12.54 data frame has 14 rows and 2 columns.

#### Usage

data(ex12.54)

#### Format

A data frame with 14 observations on the following 2 variables.

X a numeric vector

Y a numeric vector

# Details

Consult the web site <http://www.thomsonedu.com/statistics/devore> for additional online resources that are available for this book.

# Source

Devore, J. L. (2008) *Probability and Statistics for Engineering and the Sciences (7th Edition)*, ISBN-10: 0495382175 ISBN-13: 9780495382171

# Examples

data(ex12.54) str(ex12.54)

The ex12.55 data frame has 12 rows and 2 columns.

#### Usage

data(ex12.55)

# Format

A data frame with 12 observations on the following 2 variables.

X a numeric vector

Y a numeric vector

# Details

Consult the web site <http://www.thomsonedu.com/statistics/devore> for additional online resources that are available for this book.

# Source

Devore, J. L. (2008) *Probability and Statistics for Engineering and the Sciences (7th Edition)*, ISBN-10: 0495382175 ISBN-13: 9780495382171

#### Examples

data(ex12.55) str(ex12.55)

ex12.58 *R Data set: ex12.58*

#### Description

The ex12.58 data frame has 12 rows and 2 columns.

# Usage

data(ex12.58)
$ex12.59$  145

## Format

A data frame with 12 observations on the following 2 variables.

TOST a numeric vector

RBOT a numeric vector

## Details

Consult the web site <http://www.thomsonedu.com/statistics/devore> for additional online resources that are available for this book.

## Source

Devore, J. L. (2008) *Probability and Statistics for Engineering and the Sciences (7th Edition)*, ISBN-10: 0495382175 ISBN-13: 9780495382171

#### Examples

data(ex12.58) str(ex12.58)

ex12.59 *R Data set: ex12.59*

#### Description

The ex12.59 data frame has 18 rows and 2 columns.

## Usage

data(ex12.59)

## Format

A data frame with 18 observations on the following 2 variables.

x a numeric vector

y a numeric vector

## Details

Consult the web site <http://www.thomsonedu.com/statistics/devore> for additional online resources that are available for this book.

#### Source

# Examples

data(ex12.59) str(ex12.59)

ex12.61 *R Data set: ex12.61*

## Description

The ex12.61 data frame has 14 rows and 2 columns.

#### Usage

data(ex12.61)

## Format

A data frame with 14 observations on the following 2 variables.

x a numeric vector

y a numeric vector

# Details

Consult the web site <http://www.thomsonedu.com/statistics/devore> for additional online resources that are available for this book.

## Source

Devore, J. L. (2008) *Probability and Statistics for Engineering and the Sciences (7th Edition)*, ISBN-10: 0495382175 ISBN-13: 9780495382171

## Examples

data(ex12.61) str(ex12.61)

The ex12.62 data frame has 14 rows and 2 columns.

## Usage

data(ex12.62)

## Format

A data frame with 14 observations on the following 2 variables.

Col1 a numeric vector

Col2 a numeric vector

## Details

Consult the web site <http://www.thomsonedu.com/statistics/devore> for additional online resources that are available for this book.

## Source

Devore, J. L. (2008) *Probability and Statistics for Engineering and the Sciences (7th Edition)*, ISBN-10: 0495382175 ISBN-13: 9780495382171

## Examples

data(ex12.62) str(ex12.62)

ex12.63 *R Data set: ex12.63*

## Description

The ex12.63 data frame has 6 rows and 2 columns.

## Usage

data(ex12.63)

## Format

A data frame with 6 observations on the following 2 variables.

x a numeric vector

y a numeric vector

## Details

Consult the web site <http://www.thomsonedu.com/statistics/devore> for additional online resources that are available for this book.

## Source

Devore, J. L. (2008) *Probability and Statistics for Engineering and the Sciences (7th Edition)*, ISBN-10: 0495382175 ISBN-13: 9780495382171

#### Examples

data(ex12.63) str(ex12.63)

ex12.65 *R Data set: ex12.65*

#### Description

The ex12.65 data frame has 10 rows and 2 columns.

## Usage

data(ex12.65)

## Format

A data frame with 10 observations on the following 2 variables.

X a numeric vector

Y a numeric vector

## Details

Consult the web site <http://www.thomsonedu.com/statistics/devore> for additional online resources that are available for this book.

#### Source

#### $ex12.68$  120

# Examples

data(ex12.65) str(ex12.65)

ex12.68 *R Data set: ex12.68*

## Description

The ex12.68 data frame has 8 rows and 2 columns.

#### Usage

data(ex12.68)

## Format

A data frame with 8 observations on the following 2 variables.

RDF a numeric vector

eff a numeric vector

# Details

Consult the web site <http://www.thomsonedu.com/statistics/devore> for additional online resources that are available for this book.

## Source

Devore, J. L. (2008) *Probability and Statistics for Engineering and the Sciences (7th Edition)*, ISBN-10: 0495382175 ISBN-13: 9780495382171

## Examples

data(ex12.68) str(ex12.68)

The ex12.69 data frame has 13 rows and 2 columns.

## Usage

data(ex12.69)

## Format

A data frame with 13 observations on the following 2 variables.

drain.wt a numeric vector

Cl.trace a numeric vector

## Details

Consult the web site <http://www.thomsonedu.com/statistics/devore> for additional online resources that are available for this book.

## Source

Devore, J. L. (2008) *Probability and Statistics for Engineering and the Sciences (7th Edition)*, ISBN-10: 0495382175 ISBN-13: 9780495382171

#### Examples

data(ex12.69) str(ex12.69)

ex12.71 *R Data set: ex12.71*

#### Description

The ex12.71 data frame has 17 rows and 2 columns.

## Usage

data(ex12.71)

 $ex12.72$  151

## Format

A data frame with 17 observations on the following 2 variables.

X a numeric vector

Y a numeric vector

## Details

Consult the web site <http://www.thomsonedu.com/statistics/devore> for additional online resources that are available for this book.

## Source

Devore, J. L. (2008) *Probability and Statistics for Engineering and the Sciences (7th Edition)*, ISBN-10: 0495382175 ISBN-13: 9780495382171

#### Examples

data(ex12.71) str(ex12.71)

ex12.72 *R Data set: ex12.72*

#### Description

The ex12.72 data frame has 9 rows and 2 columns.

## Usage

data(ex12.72)

## Format

A data frame with 9 observations on the following 2 variables.

CO a numeric vector

NO3 a numeric vector

## Details

Consult the web site <http://www.thomsonedu.com/statistics/devore> for additional online resources that are available for this book.

#### Source

# Examples

data(ex12.72) str(ex12.72)

ex12.73 *R Data set: ex12.73*

## Description

The ex12.73 data frame has 9 rows and 2 columns.

#### Usage

data(ex12.73)

## Format

A data frame with 9 observations on the following 2 variables.

X a numeric vector

Y a numeric vector

# Details

Consult the web site <http://www.thomsonedu.com/statistics/devore> for additional online resources that are available for this book.

## Source

Devore, J. L. (2008) *Probability and Statistics for Engineering and the Sciences (7th Edition)*, ISBN-10: 0495382175 ISBN-13: 9780495382171

## Examples

data(ex12.73) str(ex12.73)

The ex12.75 data frame has 9 rows and 2 columns.

## Usage

data(ex12.75)

## Format

A data frame with 9 observations on the following 2 variables.

X a numeric vector

Y a numeric vector

## Details

Consult the web site <http://www.thomsonedu.com/statistics/devore> for additional online resources that are available for this book.

## Source

Devore, J. L. (2008) *Probability and Statistics for Engineering and the Sciences (7th Edition)*, ISBN-10: 0495382175 ISBN-13: 9780495382171

## Examples

data(ex12.75) str(ex12.75)

ex12.82 *R Data set: ex12.82*

#### Description

The ex12.82 data frame has 33 rows and 2 columns.

## Usage

data(ex12.82)

## Format

A data frame with 33 observations on the following 2 variables.

temp a numeric vector

removal a numeric vector

## Details

Consult the web site <http://www.thomsonedu.com/statistics/devore> for additional online resources that are available for this book.

## Source

Devore, J. L. (2008) *Probability and Statistics for Engineering and the Sciences (7th Edition)*, ISBN-10: 0495382175 ISBN-13: 9780495382171

#### Examples

data(ex12.82) str(ex12.82)

ex12.83 *R Data set: ex12.83*

#### Description

The ex12.83 data frame has 24 rows and 2 columns.

## Usage

data(ex12.83)

## Format

A data frame with 24 observations on the following 2 variables.

time a numeric vector

bloodgluc a numeric vector

## Details

Consult the web site <http://www.thomsonedu.com/statistics/devore> for additional online resources that are available for this book.

#### Source

#### $ex12.84$  155

# Examples

data(ex12.83) str(ex12.83)

ex12.84 *R Data set: ex12.84*

## Description

The ex12.84 data frame has 20 rows and 2 columns.

#### Usage

data(ex12.84)

## Format

A data frame with 20 observations on the following 2 variables.

HW a numeric vector

BOD a numeric vector

# Details

Consult the web site <http://www.thomsonedu.com/statistics/devore> for additional online resources that are available for this book.

## Source

Devore, J. L. (2008) *Probability and Statistics for Engineering and the Sciences (7th Edition)*, ISBN-10: 0495382175 ISBN-13: 9780495382171

## Examples

data(ex12.84) str(ex12.84)

The ex13.02 data frame has 9 rows and 2 columns.

## Usage

data(ex13.02)

## Format

A data frame with 9 observations on the following 2 variables.

x a numeric vector

e a numeric vector

## Details

Consult the web site <http://www.thomsonedu.com/statistics/devore> for additional online resources that are available for this book.

## Source

Devore, J. L. (2008) *Probability and Statistics for Engineering and the Sciences (7th Edition)*, ISBN-10: 0495382175 ISBN-13: 9780495382171

#### Examples

data(ex13.02) str(ex13.02)

ex13.04 *R Data set: ex13.04*

#### Description

The ex13.04 data frame has 10 rows and 2 columns.

## Usage

data(ex13.04)

 $ex13.05$  157

## Format

A data frame with 10 observations on the following 2 variables.

x a numeric vector

y a numeric vector

## Details

Consult the web site <http://www.thomsonedu.com/statistics/devore> for additional online resources that are available for this book.

## Source

Devore, J. L. (2008) *Probability and Statistics for Engineering and the Sciences (7th Edition)*, ISBN-10: 0495382175 ISBN-13: 9780495382171

#### Examples

data(ex13.04) str(ex13.04)

ex13.05 *R Data set: ex13.05*

#### Description

The ex13.05 data frame has 33 rows and 2 columns.

## Usage

data(ex13.05)

## Format

A data frame with 33 observations on the following 2 variables.

time a numeric vector

icethick a numeric vector

## Details

Consult the web site <http://www.thomsonedu.com/statistics/devore> for additional online resources that are available for this book.

#### Source

# Examples

data(ex13.05) str(ex13.05)

ex13.06 *R Data set: ex13.06*

## Description

The ex13.06 data frame has 6 rows and 2 columns.

#### Usage

data(ex13.06)

## Format

A data frame with 6 observations on the following 2 variables.

x a numeric vector

y a numeric vector

# Details

Consult the web site <http://www.thomsonedu.com/statistics/devore> for additional online resources that are available for this book.

## Source

Devore, J. L. (2008) *Probability and Statistics for Engineering and the Sciences (7th Edition)*, ISBN-10: 0495382175 ISBN-13: 9780495382171

## Examples

data(ex13.06) str(ex13.06)

The ex13.07 data frame has 5 rows and 2 columns.

## Usage

data(ex13.07)

## Format

A data frame with 5 observations on the following 2 variables.

x a numeric vector

y a numeric vector

## Details

Consult the web site <http://www.thomsonedu.com/statistics/devore> for additional online resources that are available for this book.

## Source

Devore, J. L. (2008) *Probability and Statistics for Engineering and the Sciences (7th Edition)*, ISBN-10: 0495382175 ISBN-13: 9780495382171

#### Examples

data(ex13.07) str(ex13.07)

ex13.08 *R Data set: ex13.08*

#### Description

The ex13.08 data frame has 15 rows and 2 columns.

## Usage

data(ex13.08)

## Format

A data frame with 15 observations on the following 2 variables.

HR a numeric vector

VO2 a numeric vector

## Details

Consult the web site <http://www.thomsonedu.com/statistics/devore> for additional online resources that are available for this book.

## Source

Devore, J. L. (2008) *Probability and Statistics for Engineering and the Sciences (7th Edition)*, ISBN-10: 0495382175 ISBN-13: 9780495382171

#### Examples

data(ex13.08) str(ex13.08)

ex13.09 *R Data set: ex13.09*

#### Description

The ex13.09 data frame has 44 rows and 3 columns.

## Usage

data(ex13.09)

## Format

A data frame with 44 observations on the following 3 variables.

x a numeric vector

y a numeric vector

set a factor with levels a b c d

# Details

Consult the web site <http://www.thomsonedu.com/statistics/devore> for additional online resources that are available for this book.

#### Source

#### $ex13.09a$  161

## Examples

data(ex13.09) str(ex13.09)

ex13.09a *R Data set: ex13.09a*

## Description

The ex13.09a data frame has 11 rows and 2 columns.

#### Usage

data(ex13.09a)

## Format

A data frame with 11 observations on the following 2 variables.

x a numeric vector

y a numeric vector

## Details

Consult the web site <http://www.thomsonedu.com/statistics/devore> for additional online resources that are available for this book.

## Source

Devore, J. L. (2008) *Probability and Statistics for Engineering and the Sciences (7th Edition)*, ISBN-10: 0495382175 ISBN-13: 9780495382171

## Examples

data(ex13.09a) str(ex13.09a)

The ex13.09b data frame has 11 rows and 2 columns.

## Usage

data(ex13.09b)

## Format

A data frame with 11 observations on the following 2 variables.

x a numeric vector

y a numeric vector

## Details

Consult the web site <http://www.thomsonedu.com/statistics/devore> for additional online resources that are available for this book.

## Source

Devore, J. L. (2008) *Probability and Statistics for Engineering and the Sciences (7th Edition)*, ISBN-10: 0495382175 ISBN-13: 9780495382171

#### Examples

data(ex13.09b) str(ex13.09b)

ex13.09c *R Data set: ex13.09c*

#### Description

The ex13.09c data frame has 11 rows and 2 columns.

## Usage

data(ex13.09c)

 $ex13.09d$  163

## Format

A data frame with 11 observations on the following 2 variables.

x a numeric vector

y a numeric vector

## Details

Consult the web site <http://www.thomsonedu.com/statistics/devore> for additional online resources that are available for this book.

## Source

Devore, J. L. (2008) *Probability and Statistics for Engineering and the Sciences (7th Edition)*, ISBN-10: 0495382175 ISBN-13: 9780495382171

#### Examples

data(ex13.09c) str(ex13.09c)

ex13.09d *R Data set: ex13.09d*

#### Description

The ex13.09d data frame has 11 rows and 2 columns.

# Usage

data(ex13.09d)

## Format

A data frame with 11 observations on the following 2 variables.

x a numeric vector

y a numeric vector

## Details

Consult the web site <http://www.thomsonedu.com/statistics/devore> for additional online resources that are available for this book.

#### Source

# Examples

data(ex13.09d) str(ex13.09d)

ex13.14 *R Data set: ex13.14*

## Description

The ex13.14 data frame has 14 rows and 2 columns.

#### Usage

data(ex13.14)

## Format

A data frame with 14 observations on the following 2 variables.

Col1 a numeric vector

Col2 a numeric vector

## Details

Consult the web site <http://www.thomsonedu.com/statistics/devore> for additional online resources that are available for this book.

## Source

Devore, J. L. (2008) *Probability and Statistics for Engineering and the Sciences (7th Edition)*, ISBN-10: 0495382175 ISBN-13: 9780495382171

## Examples

data(ex13.14) str(ex13.14)

The ex13.15 data frame has 8 rows and 2 columns.

## Usage

data(ex13.15)

## Format

A data frame with 8 observations on the following 2 variables.

x a numeric vector

y a numeric vector

## Details

Consult the web site <http://www.thomsonedu.com/statistics/devore> for additional online resources that are available for this book.

## Source

Devore, J. L. (2008) *Probability and Statistics for Engineering and the Sciences (7th Edition)*, ISBN-10: 0495382175 ISBN-13: 9780495382171

#### Examples

data(ex13.15) str(ex13.15)

ex13.16 *R Data set: ex13.16*

#### Description

The ex13.16 data frame has 12 rows and 2 columns.

## Usage

data(ex13.16)

## Format

A data frame with 12 observations on the following 2 variables.

Spectral.Index a numeric vector

ln.L178 a numeric vector

## Details

Consult the web site <http://www.thomsonedu.com/statistics/devore> for additional online resources that are available for this book.

## Source

Devore, J. L. (2008) *Probability and Statistics for Engineering and the Sciences (7th Edition)*, ISBN-10: 0495382175 ISBN-13: 9780495382171

#### Examples

data(ex13.16) str(ex13.16)

ex13.17 *R Data set: ex13.17*

#### Description

The ex13.17 data frame has 13 rows and 2 columns.

## Usage

data(ex13.17)

## Format

A data frame with 13 observations on the following 2 variables.

MassRate a numeric vector

FlameLen a numeric vector

## Details

Consult the web site <http://www.thomsonedu.com/statistics/devore> for additional online resources that are available for this book.

#### Source

#### ex13.18  $167$

# Examples

data(ex13.17) str(ex13.17)

ex13.18 *R Data set: ex13.18*

## Description

The ex13.18 data frame has 19 rows and 2 columns.

#### Usage

data(ex13.18)

## Format

A data frame with 19 observations on the following 2 variables.

Cycfail a numeric vector

Strampl a numeric vector

# Details

Consult the web site <http://www.thomsonedu.com/statistics/devore> for additional online resources that are available for this book.

## Source

Devore, J. L. (2008) *Probability and Statistics for Engineering and the Sciences (7th Edition)*, ISBN-10: 0495382175 ISBN-13: 9780495382171

## Examples

data(ex13.18) str(ex13.18)

The ex13.19 data frame has 18 rows and 2 columns.

## Usage

data(ex13.19)

## Format

A data frame with 18 observations on the following 2 variables.

Temp a numeric vector

Lifetime a numeric vector

## Details

Consult the web site <http://www.thomsonedu.com/statistics/devore> for additional online resources that are available for this book.

## Source

Devore, J. L. (2008) *Probability and Statistics for Engineering and the Sciences (7th Edition)*, ISBN-10: 0495382175 ISBN-13: 9780495382171

#### Examples

data(ex13.19) str(ex13.19)

ex13.21 *R Data set: ex13.21*

#### Description

The ex13.21 data frame has 8 rows and 2 columns.

## Usage

data(ex13.21)

 $ex13.24$  169

## Format

A data frame with 8 observations on the following 2 variables.

thicknss a numeric vector

conduct a numeric vector

## Details

Consult the web site <http://www.thomsonedu.com/statistics/devore> for additional online resources that are available for this book.

## Source

Devore, J. L. (2008) *Probability and Statistics for Engineering and the Sciences (7th Edition)*, ISBN-10: 0495382175 ISBN-13: 9780495382171

#### Examples

data(ex13.21) str(ex13.21)

ex13.24 *R Data set: ex13.24*

#### Description

The ex13.24 data frame has 22 rows and 2 columns.

## Usage

data(ex13.24)

## Format

A data frame with 22 observations on the following 2 variables.

Kyphosis a numeric vector

No.kyphosis a numeric vector

## Details

Consult the web site <http://www.thomsonedu.com/statistics/devore> for additional online resources that are available for this book.

#### Source

## Examples

data(ex13.24) str(ex13.24)

ex13.25 *R Data set: ex13.25*

## Description

The ex13.25 data frame has 14 rows and 2 columns.

#### Usage

data(ex13.25)

## Format

A data frame with 14 observations on the following 2 variables.

Success a numeric vector

Failure a numeric vector

# Details

Consult the web site <http://www.thomsonedu.com/statistics/devore> for additional online resources that are available for this book.

## Source

Devore, J. L. (2008) *Probability and Statistics for Engineering and the Sciences (7th Edition)*, ISBN-10: 0495382175 ISBN-13: 9780495382171

## Examples

data(ex13.25) str(ex13.25)

The ex13.27 data frame has 8 rows and 2 columns.

## Usage

data(ex13.27)

## Format

A data frame with 8 observations on the following 2 variables.

x a numeric vector

y a numeric vector

## Details

Consult the web site <http://www.thomsonedu.com/statistics/devore> for additional online resources that are available for this book.

## Source

Devore, J. L. (2008) *Probability and Statistics for Engineering and the Sciences (7th Edition)*, ISBN-10: 0495382175 ISBN-13: 9780495382171

#### Examples

data(ex13.27) str(ex13.27)

ex13.29 *R Data set: ex13.29*

#### Description

The ex13.29 data frame has 5 rows and 2 columns.

## Usage

data(ex13.29)

## Format

A data frame with 5 observations on the following 2 variables.

x a numeric vector

y a numeric vector

## Details

Consult the web site <http://www.thomsonedu.com/statistics/devore> for additional online resources that are available for this book.

## Source

Devore, J. L. (2008) *Probability and Statistics for Engineering and the Sciences (7th Edition)*, ISBN-10: 0495382175 ISBN-13: 9780495382171

#### Examples

data(ex13.29) str(ex13.29)

ex13.30 *R Data set: ex13.30*

#### Description

The ex13.30 data frame has 14 rows and 2 columns.

## Usage

data(ex13.30)

## Format

A data frame with 14 observations on the following 2 variables.

x a numeric vector

y a numeric vector

## Details

Consult the web site <http://www.thomsonedu.com/statistics/devore> for additional online resources that are available for this book.

#### Source

#### $ex13.31$  173

## Examples

data(ex13.30) str(ex13.30)

ex13.31 *R Data set: ex13.31*

## Description

The ex13.31 data frame has 7 rows and 2 columns.

#### Usage

data(ex13.31)

## Format

A data frame with 7 observations on the following 2 variables.

x a numeric vector

y a numeric vector

# Details

Consult the web site <http://www.thomsonedu.com/statistics/devore> for additional online resources that are available for this book.

## Source

Devore, J. L. (2008) *Probability and Statistics for Engineering and the Sciences (7th Edition)*, ISBN-10: 0495382175 ISBN-13: 9780495382171

## Examples

data(ex13.31) str(ex13.31)

The ex13.32 data frame has 16 rows and 2 columns.

## Usage

data(ex13.32)

## Format

A data frame with 16 observations on the following 2 variables.

X a numeric vector

Y a numeric vector

## Details

Consult the web site <http://www.thomsonedu.com/statistics/devore> for additional online resources that are available for this book.

## Source

Devore, J. L. (2008) *Probability and Statistics for Engineering and the Sciences (7th Edition)*, ISBN-10: 0495382175 ISBN-13: 9780495382171

#### Examples

data(ex13.32) str(ex13.32)

ex13.33 *R Data set: ex13.33*

#### Description

The ex13.33 data frame has 7 rows and 2 columns.

## Usage

data(ex13.33)

 $ex13.34$  175

## Format

A data frame with 7 observations on the following 2 variables.

x a numeric vector

y a numeric vector

## Details

Consult the web site <http://www.thomsonedu.com/statistics/devore> for additional online resources that are available for this book.

## Source

Devore, J. L. (2008) *Probability and Statistics for Engineering and the Sciences (7th Edition)*, ISBN-10: 0495382175 ISBN-13: 9780495382171

#### Examples

data(ex13.33) str(ex13.33)

ex13.34 *R Data set: ex13.34*

#### Description

The ex13.34 data frame has 13 rows and 2 columns.

## Usage

data(ex13.34)

## Format

A data frame with 13 observations on the following 2 variables.

x a numeric vector

y a numeric vector

## Details

Consult the web site <http://www.thomsonedu.com/statistics/devore> for additional online resources that are available for this book.

#### Source

# Examples

data(ex13.34) str(ex13.34)

ex13.35 *R Data set: ex13.35*

## Description

The ex13.35 data frame has 5 rows and 2 columns.

#### Usage

data(ex13.35)

## Format

A data frame with 5 observations on the following 2 variables.

x a numeric vector

y a numeric vector

# Details

Consult the web site <http://www.thomsonedu.com/statistics/devore> for additional online resources that are available for this book.

## Source

Devore, J. L. (2008) *Probability and Statistics for Engineering and the Sciences (7th Edition)*, ISBN-10: 0495382175 ISBN-13: 9780495382171

## Examples

data(ex13.35) str(ex13.35)

The ex13.47 data frame has 30 rows and 6 columns.

## Usage

data(ex13.47)

## Format

A data frame with 30 observations on the following 6 variables.

Row a numeric vector Plastics a numeric vector Paper a numeric vector Garbage a numeric vector Water a numeric vector Energy.content a numeric vector

# Details

Consult the web site <http://www.thomsonedu.com/statistics/devore> for additional online resources that are available for this book.

#### Source

Devore, J. L. (2008) *Probability and Statistics for Engineering and the Sciences (7th Edition)*, ISBN-10: 0495382175 ISBN-13: 9780495382171

# Examples

data(ex13.47) str(ex13.47)

The ex13.48 data frame has 15 rows and 4 columns.

## Usage

data(ex13.48)

#### Format

A data frame with 15 observations on the following 4 variables.

x1 a numeric vector

- x2 a numeric vector
- x3 a numeric vector
- y a numeric vector

## Details

Consult the web site <http://www.thomsonedu.com/statistics/devore> for additional online resources that are available for this book.

## Source

Devore, J. L. (2008) *Probability and Statistics for Engineering and the Sciences (7th Edition)*, ISBN-10: 0495382175 ISBN-13: 9780495382171

## Examples

data(ex13.48) str(ex13.48)

ex13.49 *R Data set: ex13.49*

## Description

The ex13.49 data frame has 12 rows and 3 columns.

#### Usage

data(ex13.49)

#### $ex13.50$  179

## Format

A data frame with 12 observations on the following 3 variables.

- x1 a numeric vector
- x2 a numeric vector
- y a numeric vector

## Details

Consult the web site <http://www.thomsonedu.com/statistics/devore> for additional online resources that are available for this book.

#### Source

Devore, J. L. (2008) *Probability and Statistics for Engineering and the Sciences (7th Edition)*, ISBN-10: 0495382175 ISBN-13: 9780495382171

## Examples

data(ex13.49) str(ex13.49)

ex13.50 *R Data set: ex13.50*

## Description

The ex13.50 data frame has 14 rows and 3 columns.

#### Usage

data(ex13.50)

## Format

A data frame with 14 observations on the following 3 variables.

y a numeric vector

- x1 a numeric vector
- x2 a numeric vector

## Details

Consult the web site <http://www.thomsonedu.com/statistics/devore> for additional online resources that are available for this book.

## Source

Devore, J. L. (2008) *Probability and Statistics for Engineering and the Sciences (7th Edition)*, ISBN-10: 0495382175 ISBN-13: 9780495382171

# Examples

data(ex13.50) str(ex13.50)

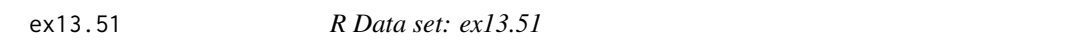

## Description

The ex13.51 data frame has 14 rows and 3 columns.

## Usage

data(ex13.51)

#### Format

A data frame with 14 observations on the following 3 variables.

shear a numeric vector depth a numeric vector water a numeric vector

## Details

Consult the web site <http://www.thomsonedu.com/statistics/devore> for additional online resources that are available for this book.

## Source

Devore, J. L. (2008) *Probability and Statistics for Engineering and the Sciences (7th Edition)*, ISBN-10: 0495382175 ISBN-13: 9780495382171

## Examples

data(ex13.51) str(ex13.51)
The ex13.52 data frame has 20 rows and 4 columns.

## Usage

data(ex13.52)

## Format

A data frame with 20 observations on the following 4 variables.

Linoleic a numeric vector

Kerosene a numeric vector

Antiox a numeric vector

Betacaro a numeric vector

# Details

Consult the web site <http://www.thomsonedu.com/statistics/devore> for additional online resources that are available for this book.

# Source

Devore, J. L. (2008) *Probability and Statistics for Engineering and the Sciences (7th Edition)*, ISBN-10: 0495382175 ISBN-13: 9780495382171

# Examples

data(ex13.52) str(ex13.52)

ex13.53 *R Data set: ex13.53*

# Description

The ex13.53 data frame has 17 rows and 3 columns.

#### Usage

data(ex13.53)

# Format

A data frame with 17 observations on the following 3 variables.

- x1 a numeric vector
- x2 a numeric vector
- filth a numeric vector

# Details

Consult the web site <http://www.thomsonedu.com/statistics/devore> for additional online resources that are available for this book.

# Source

Devore, J. L. (2008) *Probability and Statistics for Engineering and the Sciences (7th Edition)*, ISBN-10: 0495382175 ISBN-13: 9780495382171

## Examples

data(ex13.53) str(ex13.53)

ex13.54 *R Data set: ex13.54*

# Description

The ex13.54 data frame has 31 rows and 5 columns.

## Usage

data(ex13.54)

## Format

A data frame with 31 observations on the following 5 variables.

Bright a numeric vector

H2O2 a numeric vector

NaOH a numeric vector

Silicate a numeric vector

Tempture a numeric vector

#### Details

Consult the web site <http://www.thomsonedu.com/statistics/devore> for additional online resources that are available for this book.

#### $ex13.55$  183

# Source

Devore, J. L. (2008) *Probability and Statistics for Engineering and the Sciences (7th Edition)*, ISBN-10: 0495382175 ISBN-13: 9780495382171

## Examples

data(ex13.54) str(ex13.54)

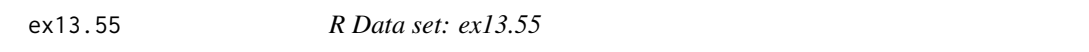

# Description

The ex13.55 data frame has 10 rows and 3 columns.

# Usage

data(ex13.55)

# Format

A data frame with 10 observations on the following 3 variables.

q a numeric vector

- a a numeric vector
- b a numeric vector

# Details

Consult the web site <http://www.thomsonedu.com/statistics/devore> for additional online resources that are available for this book.

## Source

Devore, J. L. (2008) *Probability and Statistics for Engineering and the Sciences (7th Edition)*, ISBN-10: 0495382175 ISBN-13: 9780495382171

# Examples

data(ex13.55) str(ex13.55)

The ex13.64 data frame has 16 rows and 2 columns.

## Usage

data(ex13.64)

# Format

A data frame with 16 observations on the following 2 variables.

Log.edges a numeric vector

Log.time a numeric vector

# Details

Consult the web site <http://www.thomsonedu.com/statistics/devore> for additional online resources that are available for this book.

# Source

Devore, J. L. (2008) *Probability and Statistics for Engineering and the Sciences (7th Edition)*, ISBN-10: 0495382175 ISBN-13: 9780495382171

#### Examples

data(ex13.64) str(ex13.64)

ex13.65 *R Data set: ex13.65*

#### Description

The ex13.65 data frame has 18 rows and 2 columns.

# Usage

data(ex13.65)

 $ex13.66$  185

# Format

A data frame with 18 observations on the following 2 variables.

Pressure a numeric vector

Temperature a numeric vector

#### Details

Consult the web site <http://www.thomsonedu.com/statistics/devore> for additional online resources that are available for this book.

# Source

Devore, J. L. (2008) *Probability and Statistics for Engineering and the Sciences (7th Edition)*, ISBN-10: 0495382175 ISBN-13: 9780495382171

#### Examples

data(ex13.65) str(ex13.65)

ex13.66 *R Data set: ex13.66*

#### Description

The ex13.66 data frame has 9 rows and 3 columns.

# Usage

data(ex13.66)

## Format

A data frame with 9 observations on the following 3 variables.

x1.in a numeric vector

x2.in a numeric vector

y a numeric vector

# Details

Consult the web site <http://www.thomsonedu.com/statistics/devore> for additional online resources that are available for this book.

#### Source

Devore, J. L. (2008) *Probability and Statistics for Engineering and the Sciences (7th Edition)*, ISBN-10: 0495382175 ISBN-13: 9780495382171

## Examples

data(ex13.66) str(ex13.66)

#### ex13.67 *R Data set: ex13.67*

# Description

The ex13.67 data frame has 32 rows and 7 columns.

## Usage

data(ex13.67)

#### Format

A data frame with 32 observations on the following 7 variables.

Obs a numeric vector

pdconc a numeric vector

niconc a numeric vector

pH a numeric vector

temp a numeric vector

currdens a numeric vector

pallcont a numeric vector

## Details

Consult the web site <http://www.thomsonedu.com/statistics/devore> for additional online resources that are available for this book.

#### Source

Devore, J. L. (2008) *Probability and Statistics for Engineering and the Sciences (7th Edition)*, ISBN-10: 0495382175 ISBN-13: 9780495382171

## Examples

data(ex13.67) str(ex13.67)

The ex13.68 data frame has 16 rows and 2 columns.

## Usage

data(ex13.68)

# Format

A data frame with 16 observations on the following 2 variables.

Log.edges a numeric vector

Log.time a numeric vector

# Details

Consult the web site <http://www.thomsonedu.com/statistics/devore> for additional online resources that are available for this book.

# Source

Devore, J. L. (2008) *Probability and Statistics for Engineering and the Sciences (7th Edition)*, ISBN-10: 0495382175 ISBN-13: 9780495382171

#### Examples

data(ex13.68) str(ex13.68)

ex13.69 *R Data set: ex13.69*

#### Description

The ex13.69 data frame has 8 rows and 2 columns.

# Usage

data(ex13.69)

# Format

A data frame with 8 observations on the following 2 variables.

x a numeric vector

y a numeric vector

## Details

Consult the web site <http://www.thomsonedu.com/statistics/devore> for additional online resources that are available for this book.

# Source

Devore, J. L. (2008) *Probability and Statistics for Engineering and the Sciences (7th Edition)*, ISBN-10: 0495382175 ISBN-13: 9780495382171

#### Examples

data(ex13.69) str(ex13.69)

ex13.70 *R Data set: ex13.70*

#### Description

The ex13.70 data frame has 9 rows and 3 columns.

## Usage

data(ex13.70)

## Format

A data frame with 9 observations on the following 3 variables.

x1 a numeric vector

x2 a numeric vector

y a numeric vector

# Details

Consult the web site <http://www.thomsonedu.com/statistics/devore> for additional online resources that are available for this book.

#### Source

Devore, J. L. (2008) *Probability and Statistics for Engineering and the Sciences (7th Edition)*, ISBN-10: 0495382175 ISBN-13: 9780495382171

#### $ex13.71$  189

# Examples

data(ex13.70) str(ex13.70)

ex13.71 *R Data set: ex13.71*

# Description

The ex13.71 data frame has 10 rows and 2 columns.

#### Usage

data(ex13.71)

## Format

A data frame with 10 observations on the following 2 variables.

x a numeric vector

y a numeric vector

# Details

Consult the web site <http://www.thomsonedu.com/statistics/devore> for additional online resources that are available for this book.

# Source

Devore, J. L. (2008) *Probability and Statistics for Engineering and the Sciences (7th Edition)*, ISBN-10: 0495382175 ISBN-13: 9780495382171

# Examples

data(ex13.71) str(ex13.71)

The ex13.72 data frame has 9 rows and 3 columns.

# Usage

data(ex13.72)

## Format

A data frame with 9 observations on the following 3 variables.

x1 a numeric vector

x2 a numeric vector

y a numeric vector

# Details

Consult the web site <http://www.thomsonedu.com/statistics/devore> for additional online resources that are available for this book.

#### Source

Devore, J. L. (2008) *Probability and Statistics for Engineering and the Sciences (7th Edition)*, ISBN-10: 0495382175 ISBN-13: 9780495382171

# Examples

data(ex13.72) str(ex13.72)

ex13.73 *R Data set: ex13.73*

# Description

The ex13.73 data frame has 8 rows and 2 columns.

# Usage

data(ex13.73)

 $ex13.74$  191

# Format

A data frame with 8 observations on the following 2 variables.

power a numeric vector

freq a numeric vector

# Details

Consult the web site <http://www.thomsonedu.com/statistics/devore> for additional online resources that are available for this book.

# Source

Devore, J. L. (2008) *Probability and Statistics for Engineering and the Sciences (7th Edition)*, ISBN-10: 0495382175 ISBN-13: 9780495382171

#### Examples

data(ex13.73) str(ex13.73)

ex13.74 *R Data set: ex13.74*

#### Description

The ex13.74 data frame has 12 rows and 2 columns.

# Usage

data(ex13.74)

# Format

A data frame with 12 observations on the following 2 variables.

log.con a numeric vector

Li2O a numeric vector

# Details

Consult the web site <http://www.thomsonedu.com/statistics/devore> for additional online resources that are available for this book.

#### Source

Devore, J. L. (2008) *Probability and Statistics for Engineering and the Sciences (7th Edition)*, ISBN-10: 0495382175 ISBN-13: 9780495382171

# Examples

data(ex13.74) str(ex13.74)

ex13.75 *R Data set: ex13.75*

# Description

The ex13.75 data frame has 10 rows and 2 columns.

#### Usage

data(ex13.75)

## Format

A data frame with 10 observations on the following 2 variables.

height a numeric vector

log.Mn a numeric vector

# Details

Consult the web site <http://www.thomsonedu.com/statistics/devore> for additional online resources that are available for this book.

# Source

Devore, J. L. (2008) *Probability and Statistics for Engineering and the Sciences (7th Edition)*, ISBN-10: 0495382175 ISBN-13: 9780495382171

# Examples

data(ex13.75) str(ex13.75)

The ex13.76 data frame has 9 rows and 3 columns.

# Usage

data(ex13.76)

## Format

A data frame with 9 observations on the following 3 variables.

x1 a numeric vector

x2 a numeric vector

y a numeric vector

# Details

Consult the web site <http://www.thomsonedu.com/statistics/devore> for additional online resources that are available for this book.

#### Source

Devore, J. L. (2008) *Probability and Statistics for Engineering and the Sciences (7th Edition)*, ISBN-10: 0495382175 ISBN-13: 9780495382171

# Examples

data(ex13.76) str(ex13.76)

ex14.09 *R Data set: ex14.09*

# Description

The ex14.09 data frame has 40 rows and 1 column.

# Usage

data(ex14.09)

## Format

A data frame with 40 observations on the following variable.

C1 a numeric vector

# Details

Consult the web site <http://www.thomsonedu.com/statistics/devore> for additional online resources that are available for this book.

#### Source

Devore, J. L. (2008) *Probability and Statistics for Engineering and the Sciences (7th Edition)*, ISBN-10: 0495382175 ISBN-13: 9780495382171

# Examples

data(ex14.09) str(ex14.09)

ex14.11 *R Data set: ex14.11*

#### Description

The ex14.11 data frame has 45 rows and 1 column.

#### Usage

data(ex14.11)

# Format

A data frame with 45 observations on the following variable.

C1 a numeric vector

#### Details

Consult the web site <http://www.thomsonedu.com/statistics/devore> for additional online resources that are available for this book.

## Source

Devore, J. L. (2008) *Probability and Statistics for Engineering and the Sciences (7th Edition)*, ISBN-10: 0495382175 ISBN-13: 9780495382171

## Examples

data(ex14.11) str(ex14.11)

The ex14.12 data frame has 4 rows and 2 columns.

## Usage

data(ex14.12)

# Format

A data frame with 4 observations on the following 2 variables.

male.children a numeric vector

Frequency a numeric vector

# Details

Consult the web site <http://www.thomsonedu.com/statistics/devore> for additional online resources that are available for this book.

# Source

Devore, J. L. (2008) *Probability and Statistics for Engineering and the Sciences (7th Edition)*, ISBN-10: 0495382175 ISBN-13: 9780495382171

#### Examples

data(ex14.12) str(ex14.12)

ex14.13 *R Data set: ex14.13*

#### Description

The ex14.13 data frame has 3 rows and 2 columns.

# Usage

data(ex14.13)

## Format

A data frame with 3 observations on the following 2 variables.

ovaries.developed a numeric vector

Observed.count a numeric vector

# Details

Consult the web site <http://www.thomsonedu.com/statistics/devore> for additional online resources that are available for this book.

## Source

Devore, J. L. (2008) *Probability and Statistics for Engineering and the Sciences (7th Edition)*, ISBN-10: 0495382175 ISBN-13: 9780495382171

#### Examples

data(ex14.13) str(ex14.13)

ex14.14 *R Data set: ex14.14*

#### Description

The ex14.14 data frame has 12 rows and 2 columns.

# Usage

data(ex14.14)

## Format

A data frame with 12 observations on the following 2 variables.

x a numeric vector

observed a numeric vector

# Details

Consult the web site <http://www.thomsonedu.com/statistics/devore> for additional online resources that are available for this book.

#### Source

Devore, J. L. (2008) *Probability and Statistics for Engineering and the Sciences (7th Edition)*, ISBN-10: 0495382175 ISBN-13: 9780495382171

#### $ex14.15$  197

# Examples

data(ex14.14) str(ex14.14)

ex14.15 *R Data set: ex14.15*

# Description

The ex14.15 data frame has 5 rows and 2 columns.

#### Usage

data(ex14.15)

## Format

A data frame with 5 observations on the following 2 variables.

Number.defective a numeric vector

Frequency a numeric vector

# Details

Consult the web site <http://www.thomsonedu.com/statistics/devore> for additional online resources that are available for this book.

# Source

Devore, J. L. (2008) *Probability and Statistics for Engineering and the Sciences (7th Edition)*, ISBN-10: 0495382175 ISBN-13: 9780495382171

# Examples

data(ex14.15) str(ex14.15)

The ex14.16 data frame has 10 rows and 2 columns.

## Usage

data(ex14.16)

## Format

A data frame with 10 observations on the following 2 variables.

Number.exchanges a numeric vector

Observed.counts a numeric vector

# Details

Consult the web site <http://www.thomsonedu.com/statistics/devore> for additional online resources that are available for this book.

# Source

Devore, J. L. (2008) *Probability and Statistics for Engineering and the Sciences (7th Edition)*, ISBN-10: 0495382175 ISBN-13: 9780495382171

#### Examples

data(ex14.16) str(ex14.16)

ex14.17 *R Data set: ex14.17*

#### Description

The ex14.17 data frame has 13 rows and 2 columns.

# Usage

data(ex14.17)

 $ex14.18$  199

# Format

A data frame with 13 observations on the following 2 variables.

Number a numeric vector

Frequency a numeric vector

#### Details

Consult the web site <http://www.thomsonedu.com/statistics/devore> for additional online resources that are available for this book.

## Source

Devore, J. L. (2008) *Probability and Statistics for Engineering and the Sciences (7th Edition)*, ISBN-10: 0495382175 ISBN-13: 9780495382171

#### Examples

data(ex14.17) str(ex14.17)

ex14.18 *R Data set: ex14.18*

# Description

The ex14.18 data frame has 5 rows and 2 columns.

## Usage

data(ex14.18)

#### Format

A data frame with 5 observations on the following 2 variables.

Rate.per.day a factor with levels <100 .100-below .150 .150-below .200 .200-below .250 .250 or more

Frequency a numeric vector

## Details

Consult the web site <http://www.thomsonedu.com/statistics/devore> for additional online resources that are available for this book.

#### Source

Devore, J. L. (2008) *Probability and Statistics for Engineering and the Sciences (7th Edition)*, ISBN-10: 0495382175 ISBN-13: 9780495382171

# Examples

data(ex14.18) str(ex14.18)

ex14.20 *R Data set: ex14.20*

# Description

The ex14.20 data frame has 23 rows and 1 column.

# Usage

data(ex14.20)

## Format

A data frame with 23 observations on the following variable.

C1 a numeric vector

# Details

Consult the web site <http://www.thomsonedu.com/statistics/devore> for additional online resources that are available for this book.

#### Source

Devore, J. L. (2008) *Probability and Statistics for Engineering and the Sciences (7th Edition)*, ISBN-10: 0495382175 ISBN-13: 9780495382171

# Examples

data(ex14.20) str(ex14.20)

The ex14.21 data frame has 24 rows and 1 column.

# Usage

data(ex14.21)

# Format

A data frame with 24 observations on the following variable.

C1 a numeric vector

## Details

Consult the web site <http://www.thomsonedu.com/statistics/devore> for additional online resources that are available for this book.

## Source

Devore, J. L. (2008) *Probability and Statistics for Engineering and the Sciences (7th Edition)*, ISBN-10: 0495382175 ISBN-13: 9780495382171

## Examples

data(ex14.21) str(ex14.21)

ex14.22 *R Data set: ex14.22*

#### Description

The ex14.22 data frame has 25 rows and 1 column.

# Usage

data(ex14.22)

# Format

A data frame with 25 observations on the following variable.

C1 a numeric vector

# Details

Consult the web site <http://www.thomsonedu.com/statistics/devore> for additional online resources that are available for this book.

# Source

Devore, J. L. (2008) *Probability and Statistics for Engineering and the Sciences (7th Edition)*, ISBN-10: 0495382175 ISBN-13: 9780495382171

# Examples

data(ex14.22) str(ex14.22)

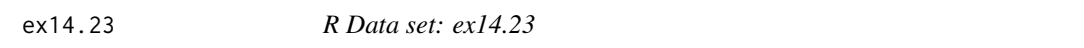

# Description

The ex14.23 data frame has 30 rows and 1 column.

## Usage

data(ex14.23)

## Format

A data frame with 30 observations on the following variable.

C1 a numeric vector

#### Details

Consult the web site <http://www.thomsonedu.com/statistics/devore> for additional online resources that are available for this book.

## Source

Devore, J. L. (2008) *Probability and Statistics for Engineering and the Sciences (7th Edition)*, ISBN-10: 0495382175 ISBN-13: 9780495382171

# Examples

data(ex14.23) str(ex14.23)

The ex14.26 data frame has 7 rows and 3 columns.

#### Usage

data(ex14.26)

## Format

A data frame with 7 observations on the following 3 variables.

- C1 a factor with levels C1 Control Eight leaves removed Four leaves removed Six leaves removed Treatment Two leaves removed
- C2 a factor with levels 141 20 24 25 28 C2 Matured
- C3 a factor with levels 206 69 73 78 82 Aborted C3

#### Details

Consult the web site <http://www.thomsonedu.com/statistics/devore> for additional online resources that are available for this book.

#### Source

Devore, J. L. (2008) *Probability and Statistics for Engineering and the Sciences (7th Edition)*, ISBN-10: 0495382175 ISBN-13: 9780495382171

## Examples

data(ex14.26) str(ex14.26)

ex14.27 *R Data set: ex14.27*

# Description

The ex14.27 data frame has 2 rows and 5 columns.

#### Usage

data(ex14.27)

# Format

A data frame with 2 observations on the following 5 variables.

C1 a factor with levels Men Women

L.R a numeric vector

L.R.1 a numeric vector

L.R.2 a numeric vector

Sample.size a numeric vector

# Details

Consult the web site <http://www.thomsonedu.com/statistics/devore> for additional online resources that are available for this book.

## Source

Devore, J. L. (2008) *Probability and Statistics for Engineering and the Sciences (7th Edition)*, ISBN-10: 0495382175 ISBN-13: 9780495382171

#### Examples

data(ex14.27) str(ex14.27)

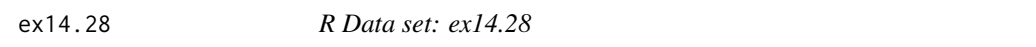

# Description

The ex14.28 data frame has 4 rows and 5 columns.

#### Usage

data(ex14.28)

#### Format

A data frame with 4 observations on the following 5 variables.

Trreatment a factor with levels Sham Solvent Thienylalanine Unhandled

No.response a numeric vector

Wild.running a numeric vector

Clonic.seizure a numeric vector

Tonic.seizure a numeric vector

#### $ex14.29$  205

# Details

Consult the web site <http://www.thomsonedu.com/statistics/devore> for additional online resources that are available for this book.

# Source

Devore, J. L. (2008) *Probability and Statistics for Engineering and the Sciences (7th Edition)*, ISBN-10: 0495382175 ISBN-13: 9780495382171

#### Examples

data(ex14.28) str(ex14.28)

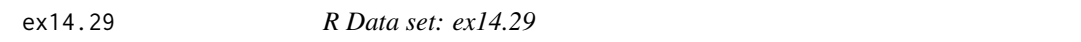

# Description

The ex14.29 data frame has 6 rows and 4 columns.

#### Usage

data(ex14.29)

#### Format

A data frame with 6 observations on the following 4 variables.

Male.genotype a numeric vector

M.M a numeric vector

M.F a numeric vector

F.F a numeric vector

#### Details

Consult the web site <http://www.thomsonedu.com/statistics/devore> for additional online resources that are available for this book.

#### Source

Devore, J. L. (2008) *Probability and Statistics for Engineering and the Sciences (7th Edition)*, ISBN-10: 0495382175 ISBN-13: 9780495382171

# Examples

data(ex14.29) str(ex14.29)

The ex14.30 data frame has 4 rows and 5 columns.

## Usage

data(ex14.30)

# Format

A data frame with 4 observations on the following 5 variables.

- C1 a factor with levels 1 2 3 Configuration
- C2 a numeric vector
- C3 a numeric vector
- C4 a numeric vector
- C5 a numeric vector

# Details

Consult the web site <http://www.thomsonedu.com/statistics/devore> for additional online resources that are available for this book.

#### Source

Devore, J. L. (2008) *Probability and Statistics for Engineering and the Sciences (7th Edition)*, ISBN-10: 0495382175 ISBN-13: 9780495382171

# Examples

data(ex14.30) str(ex14.30)

The ex14.31 data frame has 12 rows and 3 columns.

# Usage

data(ex14.31)

# Format

A data frame with 12 observations on the following 3 variables.

count a numeric vector

Size a factor with levels Compact Fullsize Midsize Subcompact

dist a factor with levels 0-<10 10-<20 >=20

# Details

Consult the web site <http://www.thomsonedu.com/statistics/devore> for additional online resources that are available for this book.

#### Source

Devore, J. L. (2008) *Probability and Statistics for Engineering and the Sciences (7th Edition)*, ISBN-10: 0495382175 ISBN-13: 9780495382171

# Examples

data(ex14.31) str(ex14.31)

ex14.32 *R Data set: ex14.32*

## Description

The ex14.32 data frame has 3 rows and 3 columns.

# Usage

data(ex14.32)

# Format

A data frame with 3 observations on the following 3 variables.

Liberal a numeric vector

Consrvtv a numeric vector

Other a numeric vector

# Details

Consult the web site <http://www.thomsonedu.com/statistics/devore> for additional online resources that are available for this book.

#### Source

Devore, J. L. (2008) *Probability and Statistics for Engineering and the Sciences (7th Edition)*, ISBN-10: 0495382175 ISBN-13: 9780495382171

# Examples

data(ex14.32) str(ex14.32)

ex14.38 *R Data set: ex14.38*

#### Description

The ex14.38 data frame has 3 rows and 3 columns.

#### Usage

data(ex14.38)

# Format

A data frame with 3 observations on the following 3 variables.

Treatment a factor with levels Control New oil Old oil

Parasitized a numeric vector

Nonparasitized a numeric vector

#### Details

Consult the web site <http://www.thomsonedu.com/statistics/devore> for additional online resources that are available for this book.

#### $\exp(14.40$  209

# Source

Devore, J. L. (2008) *Probability and Statistics for Engineering and the Sciences (7th Edition)*, ISBN-10: 0495382175 ISBN-13: 9780495382171

## Examples

data(ex14.38) str(ex14.38)

ex14.40 *R Data set: ex14.40*

# Description

The ex14.40 data frame has 6 rows and 3 columns.

# Usage

data(ex14.40)

# Format

A data frame with 6 observations on the following 3 variables.

- C1 a factor with levels Baseball Basketball C1 Football Hockey Sport
- C2 a factor with levels 150 65 72 86 C2 Leader Wins
- C3 a factor with levels 15 21 39 6 C3 Leader Loses

#### Details

Consult the web site <http://www.thomsonedu.com/statistics/devore> for additional online resources that are available for this book.

## Source

Devore, J. L. (2008) *Probability and Statistics for Engineering and the Sciences (7th Edition)*, ISBN-10: 0495382175 ISBN-13: 9780495382171

# Examples

data(ex14.40) str(ex14.40)

The ex14.41 data frame has 3 rows and 3 columns.

# Usage

data(ex14.41)

## Format

A data frame with 3 observations on the following 3 variables.

Never a numeric vector

Occasion a numeric vector

Regular a numeric vector

# Details

Consult the web site <http://www.thomsonedu.com/statistics/devore> for additional online resources that are available for this book.

#### Source

Devore, J. L. (2008) *Probability and Statistics for Engineering and the Sciences (7th Edition)*, ISBN-10: 0495382175 ISBN-13: 9780495382171

# Examples

data(ex14.41) str(ex14.41)

ex14.42 *R Data set: ex14.42*

## Description

The ex14.42 data frame has 4 rows and 4 columns.

# Usage

data(ex14.42)

 $ex14.44$  211

# Format

A data frame with 4 observations on the following 4 variables.

Age a factor with levels 15-54 55-64 65-74 Over 74

Home a numeric vector

Acute a numeric vector

Chronic a numeric vector

# Details

Consult the web site <http://www.thomsonedu.com/statistics/devore> for additional online resources that are available for this book.

## Source

Devore, J. L. (2008) *Probability and Statistics for Engineering and the Sciences (7th Edition)*, ISBN-10: 0495382175 ISBN-13: 9780495382171

#### Examples

data(ex14.42) str(ex14.42)

ex14.44 *R Data set: ex14.44*

# Description

The ex14.44 data frame has 4 rows and 6 columns.

#### Usage

data(ex14.44)

#### Format

A data frame with 4 observations on the following 6 variables.

- C1 a factor with levels Age C1 Number in Sample Number who want item pricing
- C2 a factor with levels 127 150 <30 C2
- C3 a factor with levels 118 141 30-39 C3
- C4 a factor with levels 40-49 77 82 C4
- C5 a factor with levels 50-59 61 63 C5
- C6 a factor with levels 41 49 >60 C6

# Details

Consult the web site <http://www.thomsonedu.com/statistics/devore> for additional online resources that are available for this book.

# Source

Devore, J. L. (2008) *Probability and Statistics for Engineering and the Sciences (7th Edition)*, ISBN-10: 0495382175 ISBN-13: 9780495382171

# Examples

data(ex14.44) str(ex14.44)

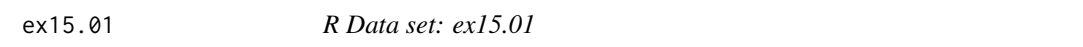

# Description

The ex15.01 data frame has 12 rows and 1 column.

## Usage

data(ex15.01)

## Format

A data frame with 12 observations on the following variable.

C1 a numeric vector

## Details

Consult the web site <http://www.thomsonedu.com/statistics/devore> for additional online resources that are available for this book.

## Source

Devore, J. L. (2008) *Probability and Statistics for Engineering and the Sciences (7th Edition)*, ISBN-10: 0495382175 ISBN-13: 9780495382171

# Examples

data(ex15.01) str(ex15.01)

The ex15.03 data frame has 14 rows and 1 column.

# Usage

data(ex15.03)

# Format

A data frame with 14 observations on the following variable.

C1 a numeric vector

## Details

Consult the web site <http://www.thomsonedu.com/statistics/devore> for additional online resources that are available for this book.

## Source

Devore, J. L. (2008) *Probability and Statistics for Engineering and the Sciences (7th Edition)*, ISBN-10: 0495382175 ISBN-13: 9780495382171

## Examples

data(ex15.03) str(ex15.03)

ex15.04 *R Data set: ex15.04*

#### Description

The ex15.04 data frame has 15 rows and 1 column.

# Usage

data(ex15.04)

## Format

A data frame with 15 observations on the following variable.

C1 a numeric vector

## Details

Consult the web site <http://www.thomsonedu.com/statistics/devore> for additional online resources that are available for this book.

#### Source

Devore, J. L. (2008) *Probability and Statistics for Engineering and the Sciences (7th Edition)*, ISBN-10: 0495382175 ISBN-13: 9780495382171

# Examples

data(ex15.04) str(ex15.04)

#### ex15.05 *R Data set: ex15.05*

#### Description

The ex15.05 data frame has 12 rows and 3 columns.

#### Usage

data(ex15.05)

## Format

A data frame with 12 observations on the following 3 variables.

Sample a numeric vector

Gravimetric a numeric vector

Spectrophotometric a numeric vector

#### Details

Consult the web site <http://www.thomsonedu.com/statistics/devore> for additional online resources that are available for this book.

## Source

Devore, J. L. (2008) *Probability and Statistics for Engineering and the Sciences (7th Edition)*, ISBN-10: 0495382175 ISBN-13: 9780495382171

# Examples

data(ex15.05) str(ex15.05)

The ex15.08 data frame has 25 rows and 1 column.

# Usage

data(ex15.08)

# Format

A data frame with 25 observations on the following variable.

C1 a numeric vector

# Details

Consult the web site <http://www.thomsonedu.com/statistics/devore> for additional online resources that are available for this book.

## Source

Devore, J. L. (2008) *Probability and Statistics for Engineering and the Sciences (7th Edition)*, ISBN-10: 0495382175 ISBN-13: 9780495382171

#### Examples

data(ex15.08) str(ex15.08)

ex15.10 *R Data set: ex15.10*

#### Description

The ex15.10 data frame has 5 rows and 2 columns.

#### Usage

data(ex15.10)

# Format

A data frame with 5 observations on the following 2 variables.

adhesv.1 a numeric vector

adhesv.2 a numeric vector

# Details

Consult the web site <http://www.thomsonedu.com/statistics/devore> for additional online resources that are available for this book.

# Source

Devore, J. L. (2008) *Probability and Statistics for Engineering and the Sciences (7th Edition)*, ISBN-10: 0495382175 ISBN-13: 9780495382171

# Examples

data(ex15.10) str(ex15.10)

#### ex15.11 *R Data set: ex15.11*

#### Description

The ex15.11 data frame has 8 rows and 2 columns.

# Usage

data(ex15.11)

# Format

A data frame with 8 observations on the following 2 variables.

Oak a numeric vector

Pine a numeric vector

#### Details

Consult the web site <http://www.thomsonedu.com/statistics/devore> for additional online resources that are available for this book.

#### Source

Devore, J. L. (2008) *Probability and Statistics for Engineering and the Sciences (7th Edition)*, ISBN-10: 0495382175 ISBN-13: 9780495382171

## Examples

data(ex15.11) str(ex15.11)
The ex15.12 data frame has 8 rows and 2 columns.

## Usage

data(ex15.12)

## Format

A data frame with 8 observations on the following 2 variables.

Original.process a numeric vector

Modified.process a numeric vector

# Details

Consult the web site <http://www.thomsonedu.com/statistics/devore> for additional online resources that are available for this book.

# Source

Devore, J. L. (2008) *Probability and Statistics for Engineering and the Sciences (7th Edition)*, ISBN-10: 0495382175 ISBN-13: 9780495382171

## Examples

data(ex15.12) str(ex15.12)

ex15.13 *R Data set: ex15.13*

## Description

The ex15.13 data frame has 10 rows and 2 columns.

## Usage

data(ex15.13)

## Format

A data frame with 10 observations on the following 2 variables.

Orange.juice a numeric vector

Ascorbic.acid a numeric vector

## Details

Consult the web site <http://www.thomsonedu.com/statistics/devore> for additional online resources that are available for this book.

## Source

Devore, J. L. (2008) *Probability and Statistics for Engineering and the Sciences (7th Edition)*, ISBN-10: 0495382175 ISBN-13: 9780495382171

#### Examples

data(ex15.13) str(ex15.13)

ex15.14 *R Data set: ex15.14*

## Description

The ex15.14 data frame has 10 rows and 2 columns.

# Usage

data(ex15.14)

## Format

A data frame with 10 observations on the following 2 variables.

Orange.juice a numeric vector

Ascorbic.acid a numeric vector

# Details

Consult the web site <http://www.thomsonedu.com/statistics/devore> for additional online resources that are available for this book.

#### Source

Devore, J. L. (2008) *Probability and Statistics for Engineering and the Sciences (7th Edition)*, ISBN-10: 0495382175 ISBN-13: 9780495382171

#### $ex15.15$  219

# Examples

data(ex15.14) str(ex15.14)

ex15.15 *R Data set: ex15.15*

# Description

The ex15.15 data frame has 8 rows and 2 columns.

## Usage

data(ex15.15)

## Format

A data frame with 8 observations on the following 2 variables.

Unexposed a numeric vector

Exposed a numeric vector

# Details

Consult the web site <http://www.thomsonedu.com/statistics/devore> for additional online resources that are available for this book.

## Source

Devore, J. L. (2008) *Probability and Statistics for Engineering and the Sciences (7th Edition)*, ISBN-10: 0495382175 ISBN-13: 9780495382171

# Examples

data(ex15.15) str(ex15.15)

The ex15.23 data frame has 5 rows and 4 columns.

## Usage

data(ex15.23)

## Format

A data frame with 5 observations on the following 4 variables.

Region.1 a numeric vector Region.2 a numeric vector Region.3 a numeric vector Region.4 a numeric vector

## Details

Consult the web site <http://www.thomsonedu.com/statistics/devore> for additional online resources that are available for this book.

## Source

Devore, J. L. (2008) *Probability and Statistics for Engineering and the Sciences (7th Edition)*, ISBN-10: 0495382175 ISBN-13: 9780495382171

# Examples

data(ex15.23) str(ex15.23)

ex15.24 *R Data set: ex15.24*

## Description

The ex15.24 data frame has 9 rows and 4 columns.

## Usage

data(ex15.24)

#### $ex15.25$  221

# Format

A data frame with 9 observations on the following 4 variables.

fasting a numeric vector

X23.protein a numeric vector

X32.protein a numeric vector

X67.protein a numeric vector

# Details

Consult the web site <http://www.thomsonedu.com/statistics/devore> for additional online resources that are available for this book.

# Source

Devore, J. L. (2008) *Probability and Statistics for Engineering and the Sciences (7th Edition)*, ISBN-10: 0495382175 ISBN-13: 9780495382171

## Examples

data(ex15.24) str(ex15.24)

ex15.25 *R Data set: ex15.25*

## Description

The ex15.25 data frame has 10 rows and 3 columns.

#### Usage

data(ex15.25)

## Format

A data frame with 10 observations on the following 3 variables.

Group.1 a numeric vector

Group.2 a numeric vector

Group.3 a numeric vector

#### Details

Consult the web site <http://www.thomsonedu.com/statistics/devore> for additional online resources that are available for this book.

## Source

Devore, J. L. (2008) *Probability and Statistics for Engineering and the Sciences (7th Edition)*, ISBN-10: 0495382175 ISBN-13: 9780495382171

## Examples

data(ex15.25) str(ex15.25)

ex15.26 *R Data set: ex15.26*

# Description

The ex15.26 data frame has 10 rows and 5 columns.

#### Usage

data(ex15.26)

# Format

A data frame with 10 observations on the following 5 variables.

Blocks a numeric vector

A a numeric vector

- B a numeric vector
- C a numeric vector
- D a numeric vector

#### Details

Consult the web site <http://www.thomsonedu.com/statistics/devore> for additional online resources that are available for this book.

#### Source

Devore, J. L. (2008) *Probability and Statistics for Engineering and the Sciences (7th Edition)*, ISBN-10: 0495382175 ISBN-13: 9780495382171

## Examples

data(ex15.26) str(ex15.26)

The ex15.27 data frame has 10 rows and 4 columns.

## Usage

data(ex15.27)

## Format

A data frame with 10 observations on the following 4 variables.

Dog a numeric vector

Isoflurane a numeric vector

Halothane a numeric vector

Cyclopropane a numeric vector

## Details

Consult the web site <http://www.thomsonedu.com/statistics/devore> for additional online resources that are available for this book.

## Source

Devore, J. L. (2008) *Probability and Statistics for Engineering and the Sciences (7th Edition)*, ISBN-10: 0495382175 ISBN-13: 9780495382171

# Examples

data(ex15.27) str(ex15.27)

ex15.28 *R Data set: ex15.28*

# Description

The ex15.28 data frame has 8 rows and 3 columns.

#### Usage

data(ex15.28)

## Format

A data frame with 8 observations on the following 3 variables.

Subject a numeric vector

Potato a numeric vector

Rice a numeric vector

# Details

Consult the web site <http://www.thomsonedu.com/statistics/devore> for additional online resources that are available for this book.

# Source

Devore, J. L. (2008) *Probability and Statistics for Engineering and the Sciences (7th Edition)*, ISBN-10: 0495382175 ISBN-13: 9780495382171

# Examples

data(ex15.28) str(ex15.28)

ex15.29 *R Data set: ex15.29*

#### Description

The ex15.29 data frame has 10 rows and 4 columns.

#### Usage

data(ex15.29)

#### Format

A data frame with 10 observations on the following 4 variables.

- C1 a numeric vector
- C2 a numeric vector
- C3 a numeric vector
- C4 a numeric vector

#### Details

Consult the web site <http://www.thomsonedu.com/statistics/devore> for additional online resources that are available for this book.

#### $ex15.30$  225

# Source

Devore, J. L. (2008) *Probability and Statistics for Engineering and the Sciences (7th Edition)*, ISBN-10: 0495382175 ISBN-13: 9780495382171

# Examples

data(ex15.29) str(ex15.29)

ex15.30 *R Data set: ex15.30*

# Description

The ex15.30 data frame has 5 rows and 4 columns.

#### Usage

data(ex15.30)

## Format

A data frame with 5 observations on the following 4 variables.

Treatment.I a numeric vector

Treatment.II a numeric vector

Treatment.III a numeric vector

Treatment.IV a numeric vector

## Details

Consult the web site <http://www.thomsonedu.com/statistics/devore> for additional online resources that are available for this book.

## Source

Devore, J. L. (2008) *Probability and Statistics for Engineering and the Sciences (7th Edition)*, ISBN-10: 0495382175 ISBN-13: 9780495382171

# Examples

data(ex15.30) str(ex15.30)

The ex15.32 data frame has 7 rows and 2 columns.

## Usage

data(ex15.32)

## Format

A data frame with 7 observations on the following 2 variables.

Lateral a numeric vector

Diagonal a numeric vector

# Details

Consult the web site <http://www.thomsonedu.com/statistics/devore> for additional online resources that are available for this book.

# Source

Devore, J. L. (2008) *Probability and Statistics for Engineering and the Sciences (7th Edition)*, ISBN-10: 0495382175 ISBN-13: 9780495382171

## Examples

data(ex15.32) str(ex15.32)

ex15.33 *R Data set: ex15.33*

## Description

The ex15.33 data frame has 20 rows and 1 column.

## Usage

data(ex15.33)

#### $\exp(15.35)$  227

# Format

A data frame with 20 observations on the following variable.

C1 a numeric vector

## Details

Consult the web site <http://www.thomsonedu.com/statistics/devore> for additional online resources that are available for this book.

## Source

Devore, J. L. (2008) *Probability and Statistics for Engineering and the Sciences (7th Edition)*, ISBN-10: 0495382175 ISBN-13: 9780495382171

## Examples

data(ex15.33) str(ex15.33)

ex15.35 *R Data set: ex15.35*

## Description

The ex15.35 data frame has 5 rows and 2 columns.

# Usage

data(ex15.35)

## Format

A data frame with 5 observations on the following 2 variables.

SIDS a numeric vector

Control a numeric vector

## Details

Consult the web site <http://www.thomsonedu.com/statistics/devore> for additional online resources that are available for this book.

#### Source

Devore, J. L. (2008) *Probability and Statistics for Engineering and the Sciences (7th Edition)*, ISBN-10: 0495382175 ISBN-13: 9780495382171

## Examples

data(ex15.35) str(ex15.35)

# ex16.06 *R Data set: ex16.06*

## Description

The ex16.06 data frame has 22 rows and 5 columns.

#### Usage

data(ex16.06)

# Format

A data frame with 22 observations on the following 5 variables.

Obs.1 a numeric vector

Obs.2 a numeric vector

Obs.3 a numeric vector

Obs.4 a numeric vector

Obs.5 a numeric vector

# Details

Consult the web site <http://www.thomsonedu.com/statistics/devore> for additional online resources that are available for this book.

# Source

Devore, J. L. (2008) *Probability and Statistics for Engineering and the Sciences (7th Edition)*, ISBN-10: 0495382175 ISBN-13: 9780495382171

#### Examples

data(ex16.06) str(ex16.06)

The ex16.09 data frame has 24 rows and 2 columns.

## Usage

data(ex16.09)

## Format

A data frame with 24 observations on the following 2 variables.

xbar a numeric vector

stderr a numeric vector

# Details

Consult the web site <http://www.thomsonedu.com/statistics/devore> for additional online resources that are available for this book.

## Source

Devore, J. L. (2008) *Probability and Statistics for Engineering and the Sciences (7th Edition)*, ISBN-10: 0495382175 ISBN-13: 9780495382171

## Examples

data(ex16.09) str(ex16.09)

ex16.14 *R Data set: ex16.14*

## Description

The ex16.14 data frame has 24 rows and 1 column.

## Usage

data(ex16.14)

## Format

A data frame with 24 observations on the following variable.

C1 a numeric vector

# Details

Consult the web site <http://www.thomsonedu.com/statistics/devore> for additional online resources that are available for this book.

## Source

Devore, J. L. (2008) *Probability and Statistics for Engineering and the Sciences (7th Edition)*, ISBN-10: 0495382175 ISBN-13: 9780495382171

## Examples

data(ex16.14) str(ex16.14)

ex16.25 *R Data set: ex16.25*

## Description

The ex16.25 data frame has 22 rows and 3 columns.

## Usage

data(ex16.25)

## Format

A data frame with 22 observations on the following 3 variables.

- C1 a factor with levels 1 10 11 12 13 14 15 16 17 18 19 2 20 3 4 5 6 7 8 9 C1 Panel
- C2 a factor with levels 0.6 0.8 1 Area Examined C2
- C3 a factor with levels 1 10 12 2 3 4 5 6 # Blemishes C3

# Details

Consult the web site <http://www.thomsonedu.com/statistics/devore> for additional online resources that are available for this book.

#### Source

Devore, J. L. (2008) *Probability and Statistics for Engineering and the Sciences (7th Edition)*, ISBN-10: 0495382175 ISBN-13: 9780495382171

#### $ex16.41$  231

# Examples

data(ex16.25) str(ex16.25)

ex16.41 *R Data set: ex16.41*

# Description

The ex16.41 data frame has 22 rows and 3 columns.

## Usage

data(ex16.41)

## Format

A data frame with 22 observations on the following 3 variables.

- C1 a numeric vector
- C2 a numeric vector
- C3 a numeric vector

## Details

Consult the web site <http://www.thomsonedu.com/statistics/devore> for additional online resources that are available for this book.

## Source

Devore, J. L. (2008) *Probability and Statistics for Engineering and the Sciences (7th Edition)*, ISBN-10: 0495382175 ISBN-13: 9780495382171

# Examples

data(ex16.41) str(ex16.41)

The ex16.43 data frame has 20 rows and 3 columns.

# Usage

data(ex16.43)

#### Format

A data frame with 20 observations on the following 3 variables.

Col1 a numeric vector

Col2 a numeric vector

Col3 a numeric vector

## Details

Consult the web site <http://www.thomsonedu.com/statistics/devore> for additional online resources that are available for this book.

# Source

Devore, J. L. (2008) *Probability and Statistics for Engineering and the Sciences (7th Edition)*, ISBN-10: 0495382175 ISBN-13: 9780495382171

# Examples

data(ex16.43) str(ex16.43)

xmp01.01 *R Data set: xmp01.01*

# Description

The xmp01.01 data frame has 36 rows and 1 column.

## Usage

data(xmp01.01)

#### xmp01.02 233

# Format

A data frame with 36 observations on the following variable.

temp a numeric vector

#### Details

Consult the web site <http://www.thomsonedu.com/statistics/devore> for additional online resources that are available for this book.

## Source

Devore, J. L. (2008) *Probability and Statistics for Engineering and the Sciences (7th Edition)*, ISBN-10: 0495382175 ISBN-13: 9780495382171

## Examples

data(xmp01.01) str(xmp01.01)

xmp01.02 *R Data set: xmp01.02*

## Description

The xmp01.02 data frame has 27 rows and 1 column.

## Usage

data(xmp01.02)

## Format

A data frame with 27 observations on the following variable.

C1 a numeric vector

#### Details

Consult the web site <http://www.thomsonedu.com/statistics/devore> for additional online resources that are available for this book.

#### Source

Devore, J. L. (2008) *Probability and Statistics for Engineering and the Sciences (7th Edition)*, ISBN-10: 0495382175 ISBN-13: 9780495382171

## Examples

data(xmp01.02) str(xmp01.02)

xmp01.05 *R Data set: xmp01.05*

# Description

The xmp01.05 data frame has 140 rows and 1 column.

## Usage

data(xmp01.05)

## Format

A data frame with 140 observations on the following variable.

bingePct a numeric vector

# Details

Consult the web site <http://www.thomsonedu.com/statistics/devore> for additional online resources that are available for this book.

## Source

Devore, J. L. (2008) *Probability and Statistics for Engineering and the Sciences (7th Edition)*, ISBN-10: 0495382175 ISBN-13: 9780495382171

# Examples

data(xmp01.05) str(xmp01.05)

The xmp01.06 data frame has 40 rows and 1 column.

#### Usage

```
data(xmp01.06)
```
# Format

A data frame with 40 observations on the following variable.

yardage a numeric vector

# Details

Consult the web site <http://www.thomsonedu.com/statistics/devore> for additional online resources that are available for this book.

#### Source

Devore, J. L. (2008) *Probability and Statistics for Engineering and the Sciences (7th Edition)*, ISBN-10: 0495382175 ISBN-13: 9780495382171

# Examples

data(xmp01.06) str(xmp01.06)

xmp01.08 *R Data set: xmp01.08*

# Description

a data set

#### Usage

data(xmp01.08)

#### Details

Consult the web site <http://www.thomsonedu.com/statistics/devore> for additional online resources that are available for this book.

## Source

Devore, J. L. (2008) *Probability and Statistics for Engineering and the Sciences (7th Edition)*, ISBN-10: 0495382175 ISBN-13: 9780495382171

## Examples

data(xmp01.08) str(xmp01.08)

xmp01.09 *R Data set: xmp01.09*

# Description

The xmp01.09 data frame has 90 rows and 1 column.

## Usage

data(xmp01.09)

## Format

A data frame with 90 observations on the following variable.

consump a numeric vector

## Details

Consult the web site <http://www.thomsonedu.com/statistics/devore> for additional online resources that are available for this book.

## Source

Devore, J. L. (2008) *Probability and Statistics for Engineering and the Sciences (7th Edition)*, ISBN-10: 0495382175 ISBN-13: 9780495382171

# Examples

data(xmp01.09) str(xmp01.09)

The xmp01.10 data frame has 48 rows and 1 column.

## Usage

data(xmp01.10)

## Format

A data frame with 48 observations on the following variable.

strength a numeric vector

# Details

Consult the web site <http://www.thomsonedu.com/statistics/devore> for additional online resources that are available for this book.

## Source

Devore, J. L. (2008) *Probability and Statistics for Engineering and the Sciences (7th Edition)*, ISBN-10: 0495382175 ISBN-13: 9780495382171

## Examples

data(xmp01.10) str(xmp01.10)

xmp01.11 *R Data set: xmp01.11*

#### Description

The xmp01.11 data frame has 48 rows and 1 column.

#### Usage

data(xmp01.11)

## Format

A data frame with 48 observations on the following variable.

strength a numeric vector

## Details

Consult the web site <http://www.thomsonedu.com/statistics/devore> for additional online resources that are available for this book.

## Source

Devore, J. L. (2008) *Probability and Statistics for Engineering and the Sciences (7th Edition)*, ISBN-10: 0495382175 ISBN-13: 9780495382171

# Examples

data(xmp01.11) str(xmp01.11)

xmp01.12 *R Data set: xmp01.12*

## Description

The xmp01.12 data frame has 21 rows and 1 column.

#### Usage

data(xmp01.12)

## Format

A data frame with 21 observations on the following variable.

crackLength a numeric vector

## Details

Consult the web site <http://www.thomsonedu.com/statistics/devore> for additional online resources that are available for this book.

#### Source

Devore, J. L. (2008) *Probability and Statistics for Engineering and the Sciences (7th Edition)*, ISBN-10: 0495382175 ISBN-13: 9780495382171

## Examples

data(xmp01.12) str(xmp01.12)

The xmp01.13 data frame has 12 rows and 1 column.

## Usage

data(xmp01.13)

# Format

A data frame with 12 observations on the following variable.

concentration a numeric vector

## Details

Consult the web site <http://www.thomsonedu.com/statistics/devore> for additional online resources that are available for this book.

## Source

Devore, J. L. (2008) *Probability and Statistics for Engineering and the Sciences (7th Edition)*, ISBN-10: 0495382175 ISBN-13: 9780495382171

## Examples

data(xmp01.13) str(xmp01.13)

xmp01.14 *R Data set: xmp01.14*

#### Description

The xmp01.14 data frame has 24 rows and 1 column.

#### Usage

data(xmp01.14)

## Format

A data frame with 24 observations on the following variable.

copper a numeric vector

## Details

Consult the web site <http://www.thomsonedu.com/statistics/devore> for additional online resources that are available for this book.

## Source

Devore, J. L. (2008) *Probability and Statistics for Engineering and the Sciences (7th Edition)*, ISBN-10: 0495382175 ISBN-13: 9780495382171

# Examples

data(xmp01.14) str(xmp01.14)

## xmp01.15 *R Data set: xmp01.15*

## Description

The xmp01.15 data frame has 11 rows and 1 column.

#### Usage

data(xmp01.15)

## Format

A data frame with 11 observations on the following variable.

Strength a numeric vector

## Details

Consult the web site <http://www.thomsonedu.com/statistics/devore> for additional online resources that are available for this book.

#### Source

Devore, J. L. (2008) *Probability and Statistics for Engineering and the Sciences (7th Edition)*, ISBN-10: 0495382175 ISBN-13: 9780495382171

## Examples

data(xmp01.15) str(xmp01.15)

A data set

## Usage

data(xmp01.16)

# Details

Devore, J. L. (2008) *Probability and Statistics for Engineering and the Sciences (7th Edition)*, ISBN-10: 0495382175 ISBN-13: 9780495382171

# Examples

data(xmp01.16) str(xmp01.16)

xmp01.17 *R Data set: xmp01.17*

# Description

The xmp01.17 data frame has 19 rows and 1 column.

## Usage

data(xmp01.17)

## Format

A data frame with 19 observations on the following variable.

depth a numeric vector

## Details

Consult the web site <http://www.thomsonedu.com/statistics/devore> for additional online resources that are available for this book.

#### Source

Devore, J. L. (2008) *Probability and Statistics for Engineering and the Sciences (7th Edition)*, ISBN-10: 0495382175 ISBN-13: 9780495382171

## Examples

data(xmp01.17) str(xmp01.17)

xmp01.18 *R Data set: xmp01.18*

# Description

The xmp01.18 data frame has 25 rows and 1 column.

## Usage

data(xmp01.18)

## Format

A data frame with 25 observations on the following variable.

C1 a numeric vector

# Details

Consult the web site <http://www.thomsonedu.com/statistics/devore> for additional online resources that are available for this book.

## Source

Devore, J. L. (2008) *Probability and Statistics for Engineering and the Sciences (7th Edition)*, ISBN-10: 0495382175 ISBN-13: 9780495382171

# Examples

data(xmp01.18) str(xmp01.18)

The xmp04.28 data frame has 10 rows and 2 columns.

## Usage

data(xmp04.28)

## Format

A data frame with 10 observations on the following 2 variables.

observation a numeric vector

z.percentile a numeric vector

# Details

Consult the web site <http://www.thomsonedu.com/statistics/devore> for additional online resources that are available for this book.

# Source

Devore, J. L. (2008) *Probability and Statistics for Engineering and the Sciences (7th Edition)*, ISBN-10: 0495382175 ISBN-13: 9780495382171

## Examples

data(xmp04.28) str(xmp04.28)

xmp04.29 *R Data set: xmp04.29*

## Description

The xmp04.29 data frame has 10 rows and 1 column.

## Usage

data(xmp04.29)

## Format

A data frame with 10 observations on the following variable.

meas.err a numeric vector

## Details

Consult the web site <http://www.thomsonedu.com/statistics/devore> for additional online resources that are available for this book.

## Source

Devore, J. L. (2008) *Probability and Statistics for Engineering and the Sciences (7th Edition)*, ISBN-10: 0495382175 ISBN-13: 9780495382171

## Examples

data(xmp04.29) str(xmp04.29)

xmp04.30 *R Data set: xmp04.30*

## Description

The xmp04.30 data frame has 20 rows and 2 columns.

## Usage

data(xmp04.30)

## Format

A data frame with 20 observations on the following 2 variables.

Voltage a numeric vector

z.percentile a numeric vector

# Details

Consult the web site <http://www.thomsonedu.com/statistics/devore> for additional online resources that are available for this book.

#### Source

Devore, J. L. (2008) *Probability and Statistics for Engineering and the Sciences (7th Edition)*, ISBN-10: 0495382175 ISBN-13: 9780495382171

#### xmp04.31 245

# Examples

data(xmp04.30) str(xmp04.30)

xmp04.31 *R Data set: xmp04.31*

# Description

The xmp04.31 data frame has 10 rows and 1 column.

## Usage

data(xmp04.31)

## Format

A data frame with 10 observations on the following variable.

lifetime a numeric vector

# Details

Consult the web site <http://www.thomsonedu.com/statistics/devore> for additional online resources that are available for this book.

## Source

Devore, J. L. (2008) *Probability and Statistics for Engineering and the Sciences (7th Edition)*, ISBN-10: 0495382175 ISBN-13: 9780495382171

# Examples

data(xmp04.31) str(xmp04.31)

The xmp06.02 data frame has 20 rows and 1 column.

#### Usage

data(xmp06.02)

# Format

A data frame with 20 observations on the following variable.

Voltage a numeric vector

## Details

Consult the web site <http://www.thomsonedu.com/statistics/devore> for additional online resources that are available for this book.

## Source

Devore, J. L. (2008) *Probability and Statistics for Engineering and the Sciences (7th Edition)*, ISBN-10: 0495382175 ISBN-13: 9780495382171

## Examples

data(xmp06.02) str(xmp06.02)

xmp06.03 *R Data set: xmp06.03*

#### Description

The xmp06.03 data frame has 8 rows and 1 column.

#### Usage

data(xmp06.03)

## Format

A data frame with 8 observations on the following variable.

Strength a numeric vector

#### xmp06.13 247

# Details

Consult the web site <http://www.thomsonedu.com/statistics/devore> for additional online resources that are available for this book.

## Source

Devore, J. L. (2008) *Probability and Statistics for Engineering and the Sciences (7th Edition)*, ISBN-10: 0495382175 ISBN-13: 9780495382171

# Examples

data(xmp06.03) str(xmp06.03)

## xmp06.13 *R Data set: xmp06.13*

## Description

The xmp06.13 data frame has 20 rows and 1 column.

## Usage

data(xmp06.13)

## Format

A data frame with 20 observations on the following variable.

Survival a numeric vector

## Details

Consult the web site <http://www.thomsonedu.com/statistics/devore> for additional online resources that are available for this book.

#### Source

Devore, J. L. (2008) *Probability and Statistics for Engineering and the Sciences (7th Edition)*, ISBN-10: 0495382175 ISBN-13: 9780495382171

## Examples

data(xmp06.13) str(xmp06.13)

The xmp06.14 data frame has 420 rows and 1 column.

#### Usage

data(xmp06.14)

## Format

A data frame with 420 observations on the following variable.

goals a numeric vector

## Details

Consult the web site <http://www.thomsonedu.com/statistics/devore> for additional online resources that are available for this book.

## Source

Devore, J. L. (2008) *Probability and Statistics for Engineering and the Sciences (7th Edition)*, ISBN-10: 0495382175 ISBN-13: 9780495382171

## Examples

data(xmp06.14) str(xmp06.14)

xmp07.06 *R Data set: xmp07.06*

#### Description

The xmp07.06 data frame has 48 rows and 1 column.

#### Usage

data(xmp07.06)

## Format

A data frame with 48 observations on the following variable.

Voltage a numeric vector

#### xmp07.11 249

# Details

Consult the web site <http://www.thomsonedu.com/statistics/devore> for additional online resources that are available for this book.

## Source

Devore, J. L. (2008) *Probability and Statistics for Engineering and the Sciences (7th Edition)*, ISBN-10: 0495382175 ISBN-13: 9780495382171

## Examples

data(xmp07.06) str(xmp07.06)

## xmp07.11 *R Data set: xmp07.11*

## Description

The xmp07.11 data frame has 16 rows and 1 column.

#### Usage

data(xmp07.11)

## Format

A data frame with 16 observations on the following variable.

Elasticity a numeric vector

## Details

Consult the web site <http://www.thomsonedu.com/statistics/devore> for additional online resources that are available for this book.

#### Source

Devore, J. L. (2008) *Probability and Statistics for Engineering and the Sciences (7th Edition)*, ISBN-10: 0495382175 ISBN-13: 9780495382171

## Examples

data(xmp07.11) str(xmp07.11)

The xmp07.15 data frame has 17 rows and 1 column.

# Usage

data(xmp07.15)

# Format

A data frame with 17 observations on the following variable.

voltage a numeric vector

## Details

Consult the web site <http://www.thomsonedu.com/statistics/devore> for additional online resources that are available for this book.

## Source

Devore, J. L. (2008) *Probability and Statistics for Engineering and the Sciences (7th Edition)*, ISBN-10: 0495382175 ISBN-13: 9780495382171

# Examples

data(xmp07.15) str(xmp07.15)

xmp08.08 *R Data set: xmp08.08*

## Description

The xmp08.08 data frame has 52 rows and 1 column.

## Usage

data(xmp08.08)

## Format

A data frame with 52 observations on the following variable.

DCP a numeric vector

#### xmp08.09 251

# Details

Consult the web site <http://www.thomsonedu.com/statistics/devore> for additional online resources that are available for this book.

## Source

Devore, J. L. (2008) *Probability and Statistics for Engineering and the Sciences (7th Edition)*, ISBN-10: 0495382175 ISBN-13: 9780495382171

## Examples

data(xmp08.08) str(xmp08.08)

xmp08.09 *R Data set: xmp08.09*

## Description

The xmp08.09 data frame has 5 rows and 1 column.

#### Usage

data(xmp08.09)

## Format

A data frame with 5 observations on the following variable.

MAWL a numeric vector

## Details

Consult the web site <http://www.thomsonedu.com/statistics/devore> for additional online resources that are available for this book.

#### Source

Devore, J. L. (2008) *Probability and Statistics for Engineering and the Sciences (7th Edition)*, ISBN-10: 0495382175 ISBN-13: 9780495382171

## Examples

data(xmp08.09) str(xmp08.09)

The xmp09.04 data frame has 2 rows and 4 columns.

## Usage

data(xmp09.04)

## Format

A data frame with 2 observations on the following 4 variables.

Type a factor with levels Graded No-fines

Sample.Size a numeric vector

Sample.Average.Conductivity a numeric vector

Sample.Standard.Deviation a numeric vector

## Details

Consult the web site <http://www.thomsonedu.com/statistics/devore> for additional online resources that are available for this book.

## Source

Devore, J. L. (2008) *Probability and Statistics for Engineering and the Sciences (7th Edition)*, ISBN-10: 0495382175 ISBN-13: 9780495382171

## Examples

data(xmp09.04) str(xmp09.04)

xmp09.06 *R Data set: xmp09.06*

## Description

The xmp09.06 data frame has 2 rows and 4 columns.

#### Usage

data(xmp09.06)
#### xmp09.07 253

# Format

A data frame with 2 observations on the following 4 variables.

Fabric.Type a factor with levels Cotton Triacetate

Sample.Size a numeric vector

Sample.Mean a numeric vector

Sample.Standard.Deviation a numeric vector

## Details

Consult the web site <http://www.thomsonedu.com/statistics/devore> for additional online resources that are available for this book.

## Source

Devore, J. L. (2008) *Probability and Statistics for Engineering and the Sciences (7th Edition)*, ISBN-10: 0495382175 ISBN-13: 9780495382171

# Examples

data(xmp09.06) str(xmp09.06)

xmp09.07 *R Data set: xmp09.07*

## Description

The xmp09.07 data frame has 18 rows and 2 columns.

## Usage

data(xmp09.07)

#### Format

A data frame with 18 observations on the following 2 variables.

strength a numeric vector

type a factor with levels fused nofusion

### Details

Consult the web site <http://www.thomsonedu.com/statistics/devore> for additional online resources that are available for this book.

## Source

Devore, J. L. (2008) *Probability and Statistics for Engineering and the Sciences (7th Edition)*, ISBN-10: 0495382175 ISBN-13: 9780495382171

## Examples

data(xmp09.07) str(xmp09.07)

xmp09.08 *R Data set: xmp09.08*

# Description

The xmp09.08 data frame has 6 rows and 2 columns.

#### Usage

data(xmp09.08)

#### Format

A data frame with 6 observations on the following 2 variables.

bottom a numeric vector

surface a numeric vector

### Details

Consult the web site <http://www.thomsonedu.com/statistics/devore> for additional online resources that are available for this book.

## Source

Devore, J. L. (2008) *Probability and Statistics for Engineering and the Sciences (7th Edition)*, ISBN-10: 0495382175 ISBN-13: 9780495382171

# Examples

data(xmp09.08) str(xmp09.08)

The xmp09.09 data frame has 16 rows and 4 columns.

#### Usage

data(xmp09.09)

## Format

A data frame with 16 observations on the following 4 variables.

Subject a numeric vector

Before a numeric vector

After a numeric vector

Difference a numeric vector

## Details

Consult the web site <http://www.thomsonedu.com/statistics/devore> for additional online resources that are available for this book.

### Source

Devore, J. L. (2008) *Probability and Statistics for Engineering and the Sciences (7th Edition)*, ISBN-10: 0495382175 ISBN-13: 9780495382171

# Examples

data(xmp09.09) str(xmp09.09)

xmp09.10 *R Data set: xmp09.10*

## Description

The xmp09.10 data frame has 13 rows and 2 columns.

#### Usage

data(xmp09.10)

#### $256$  xmp10.01

# Format

A data frame with 13 observations on the following 2 variables.

slide a numeric vector

digital a numeric vector

#### Details

Consult the web site <http://www.thomsonedu.com/statistics/devore> for additional online resources that are available for this book.

## Source

Devore, J. L. (2008) *Probability and Statistics for Engineering and the Sciences (7th Edition)*, ISBN-10: 0495382175 ISBN-13: 9780495382171

#### Examples

data(xmp09.10) str(xmp09.10)

xmp10.01 *R Data set: xmp10.01*

# Description

The xmp10.01 data frame has 24 rows and 2 columns.

## Usage

data(xmp10.01)

#### Format

A data frame with 24 observations on the following 2 variables.

C1 a numeric vector

C2 a numeric vector

## Details

Consult the web site <http://www.thomsonedu.com/statistics/devore> for additional online resources that are available for this book.

#### Source

#### xmp10.03 257

# Examples

data(xmp10.01) str(xmp10.01)

xmp10.03 *R Data set: xmp10.03*

# Description

The xmp10.03 data frame has 15 rows and 2 columns.

# Usage

data(xmp10.03)

# Format

A data frame with 15 observations on the following 2 variables.

Soiling a numeric vector

Mixture a factor with levels 1 2 3

## Details

Consult the web site <http://www.thomsonedu.com/statistics/devore> for additional online resources that are available for this book.

#### Source

Devore, J. L. (2008) *Probability and Statistics for Engineering and the Sciences (7th Edition)*, ISBN-10: 0495382175 ISBN-13: 9780495382171

# Examples

data(xmp10.03) str(xmp10.03)

The xmp10.05 data frame has 20 rows and 2 columns.

## Usage

data(xmp10.05)

## Format

A data frame with 20 observations on the following 2 variables.

REMtime a numeric vector

ethanol a numeric vector

# Details

Consult the web site <http://www.thomsonedu.com/statistics/devore> for additional online resources that are available for this book.

# Source

Devore, J. L. (2008) *Probability and Statistics for Engineering and the Sciences (7th Edition)*, ISBN-10: 0495382175 ISBN-13: 9780495382171

## Examples

data(xmp10.05) str(xmp10.05)

xmp10.08 *R Data set: xmp10.08*

### Description

The xmp10.08 data frame has 22 rows and 2 columns.

## Usage

data(xmp10.08)

#### xmp10.10 259

# Format

A data frame with 22 observations on the following 2 variables.

elastic a numeric vector

type a factor with levels Die Permanent Plaster

#### Details

Consult the web site <http://www.thomsonedu.com/statistics/devore> for additional online resources that are available for this book.

## Source

Devore, J. L. (2008) *Probability and Statistics for Engineering and the Sciences (7th Edition)*, ISBN-10: 0495382175 ISBN-13: 9780495382171

#### Examples

data(xmp10.08) str(xmp10.08)

xmp10.10 *R Data set: xmp10.10*

## Description

The xmp10.10 data frame has 18 rows and 2 columns.

## Usage

data(xmp10.10)

#### Format

A data frame with 18 observations on the following 2 variables.

travel a numeric vector

Rail a factor with levels 1 2 3 4 5 6

# Details

Consult the web site <http://www.thomsonedu.com/statistics/devore> for additional online resources that are available for this book.

#### Source

## Examples

data(xmp10.10) str(xmp10.10)

xmp11.01 *R Data set: xmp11.01*

#### Description

The xmp11.01 data frame has 12 rows and 3 columns.

#### Usage

data(xmp11.01)

#### Format

A data frame with 12 observations on the following 3 variables.

strength a numeric vector

brand a factor with levels 1 2 3

treatment a factor with levels 1 2 3 4

## Details

Consult the web site <http://www.thomsonedu.com/statistics/devore> for additional online resources that are available for this book.

## Source

Devore, J. L. (2008) *Probability and Statistics for Engineering and the Sciences (7th Edition)*, ISBN-10: 0495382175 ISBN-13: 9780495382171

# Examples

data(xmp11.01) str(xmp11.01)

The xmp11.05 data frame has 20 rows and 3 columns.

## Usage

data(xmp11.05)

#### Format

A data frame with 20 observations on the following 3 variables.

power a numeric vector

humid an ordered factor with levels  $1 < 2 < 3 < 4$ 

brand a factor with levels 1 2 3 4 5

# Details

Consult the web site <http://www.thomsonedu.com/statistics/devore> for additional online resources that are available for this book.

#### Source

Devore, J. L. (2008) *Probability and Statistics for Engineering and the Sciences (7th Edition)*, ISBN-10: 0495382175 ISBN-13: 9780495382171

# Examples

data(xmp11.05) str(xmp11.05)

xmp11.06 *R Data set: xmp11.06*

# Description

The xmp11.06 data frame has 24 rows and 3 columns.

## Usage

data(xmp11.06)

# Format

A data frame with 24 observations on the following 3 variables.

Resp a numeric vector

Stimulus a factor with levels L1 L2 T L1+L2 L1+T L2+T

Subject a factor with levels 1 2 3 4

# Details

Consult the web site <http://www.thomsonedu.com/statistics/devore> for additional online resources that are available for this book.

# Source

Devore, J. L. (2008) *Probability and Statistics for Engineering and the Sciences (7th Edition)*, ISBN-10: 0495382175 ISBN-13: 9780495382171

# Examples

data(xmp11.06) str(xmp11.06)

xmp11.07 *R Data set: xmp11.07*

## Description

The xmp11.07 data frame has 36 rows and 3 columns.

#### Usage

data(xmp11.07)

## Format

A data frame with 36 observations on the following 3 variables.

Yield a numeric vector

Variety a factor with levels 1 2 3

Density a factor with levels 1 2 3 4

### Details

Consult the web site <http://www.thomsonedu.com/statistics/devore> for additional online resources that are available for this book.

#### xmp11.10 263

# Source

Devore, J. L. (2008) *Probability and Statistics for Engineering and the Sciences (7th Edition)*, ISBN-10: 0495382175 ISBN-13: 9780495382171

# Examples

data(xmp11.07) str(xmp11.07)

xmp11.10 *R Data set: xmp11.10*

# Description

The xmp11.10 data frame has 96 rows and 4 columns.

## Usage

data(xmp11.10)

#### Format

A data frame with 96 observations on the following 4 variables.

Tempr a numeric vector

Period a numeric vector

Strain a numeric vector

Coat a numeric vector

#### Details

Consult the web site <http://www.thomsonedu.com/statistics/devore> for additional online resources that are available for this book.

# Source

Devore, J. L. (2008) *Probability and Statistics for Engineering and the Sciences (7th Edition)*, ISBN-10: 0495382175 ISBN-13: 9780495382171

# Examples

data(xmp11.10) str(xmp11.10)

The xmp11.11 data frame has 36 rows and 4 columns.

#### Usage

data(xmp11.11)

## Format

A data frame with 36 observations on the following 4 variables.

abrasion a numeric vector

row an ordered factor with levels  $1 < 2 < 3 < 4 < 5 < 6$ 

column an ordered factor with levels  $1 < 2 < 3 < 4 < 5 < 6$ 

humidity a factor with levels 25 percent 37 percent 50 percent 62 percent 75 percent 87 percent

# Details

Consult the web site <http://www.thomsonedu.com/statistics/devore> for additional online resources that are available for this book.

## Source

Devore, J. L. (2008) *Probability and Statistics for Engineering and the Sciences (7th Edition)*, ISBN-10: 0495382175 ISBN-13: 9780495382171

# Examples

data(xmp11.11) str(xmp11.11)

The xmp11.12 data frame has 8 rows and 4 columns.

#### Usage

data(xmp11.12)

## Format

A data frame with 8 observations on the following 4 variables.

Age a numeric vector

Temperature a numeric vector

Soil.1 a numeric vector

Soil.2 a numeric vector

## Details

Consult the web site <http://www.thomsonedu.com/statistics/devore> for additional online resources that are available for this book.

## Source

Devore, J. L. (2008) *Probability and Statistics for Engineering and the Sciences (7th Edition)*, ISBN-10: 0495382175 ISBN-13: 9780495382171

# Examples

data(xmp11.12) str(xmp11.12)

xmp12.01 *R Data set: xmp12.01*

## Description

The xmp12.01 data frame has 30 rows and 3 columns.

#### Usage

data(xmp12.01)

## Format

A data frame with 30 observations on the following 3 variables.

Obs a numeric vector

x a numeric vector

y a numeric vector

# Details

Consult the web site <http://www.thomsonedu.com/statistics/devore> for additional online resources that are available for this book.

#### Source

Devore, J. L. (2008) *Probability and Statistics for Engineering and the Sciences (7th Edition)*, ISBN-10: 0495382175 ISBN-13: 9780495382171

## Examples

data(xmp12.01) str(xmp12.01)

xmp12.02 *R Data set: xmp12.02*

#### Description

The xmp12.02 data frame has 19 rows and 2 columns.

## Usage

data(xmp12.02)

# Format

A data frame with 19 observations on the following 2 variables.

x a numeric vector

y a numeric vector

# Details

Consult the web site <http://www.thomsonedu.com/statistics/devore> for additional online resources that are available for this book.

#### Source

#### xmp12.04 267

# Examples

data(xmp12.02) str(xmp12.02)

xmp12.04 *R Data set: xmp12.04*

# Description

The xmp12.04 data frame has 15 rows and 2 columns.

# Usage

data(xmp12.04)

## Format

A data frame with 15 observations on the following 2 variables.

x a numeric vector

y a numeric vector

## Details

Consult the web site <http://www.thomsonedu.com/statistics/devore> for additional online resources that are available for this book.

#### Source

Devore, J. L. (2008) *Probability and Statistics for Engineering and the Sciences (7th Edition)*, ISBN-10: 0495382175 ISBN-13: 9780495382171

# Examples

data(xmp12.04) str(xmp12.04)

The xmp12.06 data frame has 20 rows and 2 columns.

## Usage

data(xmp12.06)

## Format

A data frame with 20 observations on the following 2 variables.

moistcon a numeric vector

filtrate a numeric vector

# Details

Consult the web site <http://www.thomsonedu.com/statistics/devore> for additional online resources that are available for this book.

# Source

Devore, J. L. (2008) *Probability and Statistics for Engineering and the Sciences (7th Edition)*, ISBN-10: 0495382175 ISBN-13: 9780495382171

#### Examples

data(xmp12.06) str(xmp12.06)

xmp12.08 *R Data set: xmp12.08*

### Description

The xmp12.08 data frame has 14 rows and 2 columns.

## Usage

data(xmp12.08)

#### xmp12.10 269

# Format

A data frame with 14 observations on the following 2 variables.

x a numeric vector

y a numeric vector

#### Details

Consult the web site <http://www.thomsonedu.com/statistics/devore> for additional online resources that are available for this book.

## Source

Devore, J. L. (2008) *Probability and Statistics for Engineering and the Sciences (7th Edition)*, ISBN-10: 0495382175 ISBN-13: 9780495382171

#### Examples

data(xmp12.08) str(xmp12.08)

xmp12.10 *R Data set: xmp12.10*

## Description

The xmp12.10 data frame has 15 rows and 2 columns.

## Usage

data(xmp12.10)

#### Format

A data frame with 15 observations on the following 2 variables.

x a numeric vector

y a numeric vector

## Details

Consult the web site <http://www.thomsonedu.com/statistics/devore> for additional online resources that are available for this book.

#### Source

## Examples

data(xmp12.10) str(xmp12.10)

xmp12.11 *R Data set: xmp12.11*

# Description

The xmp12.11 data frame has 15 rows and 2 columns.

# Usage

data(xmp12.11)

# Format

A data frame with 15 observations on the following 2 variables.

x a numeric vector

y a numeric vector

## Details

Consult the web site <http://www.thomsonedu.com/statistics/devore> for additional online resources that are available for this book.

#### Source

Devore, J. L. (2008) *Probability and Statistics for Engineering and the Sciences (7th Edition)*, ISBN-10: 0495382175 ISBN-13: 9780495382171

# Examples

```
data(xmp12.11)
str(xmp12.11)
```
The xmp12.12 data frame has 20 rows and 2 columns.

## Usage

data(xmp12.12)

## Format

A data frame with 20 observations on the following 2 variables.

x a numeric vector

y a numeric vector

# Details

Consult the web site <http://www.thomsonedu.com/statistics/devore> for additional online resources that are available for this book.

# Source

Devore, J. L. (2008) *Probability and Statistics for Engineering and the Sciences (7th Edition)*, ISBN-10: 0495382175 ISBN-13: 9780495382171

#### Examples

data(xmp12.12) str(xmp12.12)

xmp12.13 *R Data set: xmp12.13*

### Description

The xmp12.13 data frame has 18 rows and 2 columns.

## Usage

data(xmp12.13)

## Format

A data frame with 18 observations on the following 2 variables.

x a numeric vector

y a numeric vector

#### Details

Consult the web site <http://www.thomsonedu.com/statistics/devore> for additional online resources that are available for this book.

## Source

Devore, J. L. (2008) *Probability and Statistics for Engineering and the Sciences (7th Edition)*, ISBN-10: 0495382175 ISBN-13: 9780495382171

#### Examples

data(xmp12.13) str(xmp12.13)

xmp12.14 *R Data set: xmp12.14*

## Description

The xmp12.14 data frame has 8 rows and 2 columns.

## Usage

data(xmp12.14)

#### Format

A data frame with 8 observations on the following 2 variables.

x a numeric vector

y a numeric vector

# Details

Consult the web site <http://www.thomsonedu.com/statistics/devore> for additional online resources that are available for this book.

#### Source

#### xmp12.15 273

# Examples

data(xmp12.14) str(xmp12.14)

xmp12.15 *R Data set: xmp12.15*

# Description

The xmp12.15 data frame has 8 rows and 2 columns.

# Usage

data(xmp12.15)

# Format

A data frame with 8 observations on the following 2 variables.

x a numeric vector

y a numeric vector

## Details

Consult the web site <http://www.thomsonedu.com/statistics/devore> for additional online resources that are available for this book.

#### Source

Devore, J. L. (2008) *Probability and Statistics for Engineering and the Sciences (7th Edition)*, ISBN-10: 0495382175 ISBN-13: 9780495382171

# Examples

data(xmp12.15) str(xmp12.15)

The xmp12.16 data frame has 16 rows and 2 columns.

# Usage

data(xmp12.16)

## Format

A data frame with 16 observations on the following 2 variables.

x a numeric vector

y a numeric vector

# Details

Consult the web site <http://www.thomsonedu.com/statistics/devore> for additional online resources that are available for this book.

# Source

Devore, J. L. (2008) *Probability and Statistics for Engineering and the Sciences (7th Edition)*, ISBN-10: 0495382175 ISBN-13: 9780495382171

#### Examples

data(xmp12.16) str(xmp12.16)

xmp13.01 *R Data set: xmp13.01*

### Description

The xmp13.01 data frame has 14 rows and 2 columns.

## Usage

data(xmp13.01)

#### xmp13.03 275

# Format

A data frame with 14 observations on the following 2 variables.

- xi a numeric vector
- yi a numeric vector

## Details

Consult the web site <http://www.thomsonedu.com/statistics/devore> for additional online resources that are available for this book.

## Source

Devore, J. L. (2008) *Probability and Statistics for Engineering and the Sciences (7th Edition)*, ISBN-10: 0495382175 ISBN-13: 9780495382171

#### Examples

data(xmp13.01) str(xmp13.01)

xmp13.03 *R Data set: xmp13.03*

## Description

The xmp13.03 data frame has 12 rows and 2 columns.

## Usage

data(xmp13.03)

#### Format

A data frame with 12 observations on the following 2 variables.

x a numeric vector

y a numeric vector

# Details

Consult the web site <http://www.thomsonedu.com/statistics/devore> for additional online resources that are available for this book.

#### Source

## Examples

data(xmp13.03) str(xmp13.03)

xmp13.04 *R Data set: xmp13.04*

# Description

The xmp13.04 data frame has 11 rows and 2 columns.

# Usage

data(xmp13.04)

## Format

A data frame with 11 observations on the following 2 variables.

x a numeric vector

y a numeric vector

## Details

Consult the web site <http://www.thomsonedu.com/statistics/devore> for additional online resources that are available for this book.

#### Source

Devore, J. L. (2008) *Probability and Statistics for Engineering and the Sciences (7th Edition)*, ISBN-10: 0495382175 ISBN-13: 9780495382171

# Examples

data(xmp13.04) str(xmp13.04)

The xmp13.06 data frame has 24 rows and 2 columns.

## Usage

data(xmp13.06)

## Format

A data frame with 24 observations on the following 2 variables.

Temperature a numeric vector

Failure a factor with levels N Y

## Details

Consult the web site <http://www.thomsonedu.com/statistics/devore> for additional online resources that are available for this book.

# Source

Devore, J. L. (2008) *Probability and Statistics for Engineering and the Sciences (7th Edition)*, ISBN-10: 0495382175 ISBN-13: 9780495382171

#### Examples

data(xmp13.06) str(xmp13.06)

xmp13.09 *R Data set: xmp13.09*

### Description

The xmp13.09 data frame has 8 rows and 2 columns.

## Usage

data(xmp13.09)

# Format

A data frame with 8 observations on the following 2 variables.

tempture a numeric vector

strength a numeric vector

## Details

Consult the web site <http://www.thomsonedu.com/statistics/devore> for additional online resources that are available for this book.

#### Source

Devore, J. L. (2008) *Probability and Statistics for Engineering and the Sciences (7th Edition)*, ISBN-10: 0495382175 ISBN-13: 9780495382171

#### Examples

data(xmp13.09) str(xmp13.09)

xmp13.10 *R Data set: xmp13.10*

#### Description

The xmp13.10 data frame has 8 rows and 3 columns.

#### Usage

data(xmp13.10)

#### Format

A data frame with 8 observations on the following 3 variables.

x a numeric vector

- x a numeric vector
- y a numeric vector

# Details

Consult the web site <http://www.thomsonedu.com/statistics/devore> for additional online resources that are available for this book.

#### Source

#### xmp13.11 279

## Examples

data(xmp13.10) str(xmp13.10)

#### xmp13.11 *R Data set: xmp13.11*

#### Description

The xmp13.11 data frame has 30 rows and 6 columns.

#### Usage

data(xmp13.11)

## Format

A data frame with 30 observations on the following 6 variables.

Observation a numeric vector

Force a numeric vector

Power a numeric vector

Temperature a numeric vector

Time a numeric vector

Strength a numeric vector

#### Details

Consult the web site <http://www.thomsonedu.com/statistics/devore> for additional online resources that are available for this book.

## Source

Devore, J. L. (2008) *Probability and Statistics for Engineering and the Sciences (7th Edition)*, ISBN-10: 0495382175 ISBN-13: 9780495382171

## Examples

data(xmp13.11) str(xmp13.11)

The xmp13.12 data frame has 30 rows and 6 columns.

## Usage

data(xmp13.12)

# Format

A data frame with 30 observations on the following 6 variables.

Observation a numeric vector

Force a numeric vector

Power a numeric vector

Temperature a numeric vector

Time a numeric vector

Strength a numeric vector

## Details

Consult the web site <http://www.thomsonedu.com/statistics/devore> for additional online resources that are available for this book.

## Source

Devore, J. L. (2008) *Probability and Statistics for Engineering and the Sciences (7th Edition)*, ISBN-10: 0495382175 ISBN-13: 9780495382171

# Examples

data(xmp13.12) str(xmp13.12)

The xmp13.13 data frame has 9 rows and 5 columns.

#### Usage

data(xmp13.13)

#### Format

A data frame with 9 observations on the following 5 variables.

- x1 a numeric vector
- x2 a numeric vector
- x1x2 a numeric vector
- X28 a numeric vector

Absorbability a numeric vector

# Details

Consult the web site <http://www.thomsonedu.com/statistics/devore> for additional online resources that are available for this book.

#### Source

Devore, J. L. (2008) *Probability and Statistics for Engineering and the Sciences (7th Edition)*, ISBN-10: 0495382175 ISBN-13: 9780495382171

# Examples

data(xmp13.13) str(xmp13.13)

The xmp13.15 data frame has 13 rows and 3 columns.

## Usage

data(xmp13.15)

#### Format

A data frame with 13 observations on the following 3 variables.

Iron.x1 a numeric vector

Aluminum.x2 a numeric vector

Adsorption.y a numeric vector

# Details

Consult the web site <http://www.thomsonedu.com/statistics/devore> for additional online resources that are available for this book.

#### Source

Devore, J. L. (2008) *Probability and Statistics for Engineering and the Sciences (7th Edition)*, ISBN-10: 0495382175 ISBN-13: 9780495382171

# Examples

data(xmp13.15) str(xmp13.15)

xmp13.16 *R Data set: xmp13.16*

# Description

The xmp13.16 data frame has 30 rows and 5 columns.

## Usage

data(xmp13.16)

#### xmp13.18 283

# Format

A data frame with 30 observations on the following 5 variables.

- x1 a numeric vector
- x2 a numeric vector
- x3 a numeric vector
- x4 a numeric vector
- y a numeric vector

## Details

Consult the web site <http://www.thomsonedu.com/statistics/devore> for additional online resources that are available for this book.

## Source

Devore, J. L. (2008) *Probability and Statistics for Engineering and the Sciences (7th Edition)*, ISBN-10: 0495382175 ISBN-13: 9780495382171

# Examples

data(xmp13.16) str(xmp13.16)

xmp13.18 *R Data set: xmp13.18*

#### Description

The xmp13.18 data frame has 27 rows and 3 columns.

#### Usage

data(xmp13.18)

## Format

A data frame with 27 observations on the following 3 variables.

- s a numeric vector
- l.1000.s a numeric vector
- w a numeric vector

#### Details

Consult the web site <http://www.thomsonedu.com/statistics/devore> for additional online resources that are available for this book.

## Source

Devore, J. L. (2008) *Probability and Statistics for Engineering and the Sciences (7th Edition)*, ISBN-10: 0495382175 ISBN-13: 9780495382171

## Examples

data(xmp13.18) str(xmp13.18)

xmp13.19 *R Data set: xmp13.19*

# Description

The xmp13.19 data frame has 31 rows and 5 columns.

#### Usage

data(xmp13.19)

## Format

A data frame with 31 observations on the following 5 variables.

y a numeric vector

- x1 a numeric vector
- x2 a numeric vector
- x.1 a numeric vector
- x.2 a numeric vector

## Details

Consult the web site <http://www.thomsonedu.com/statistics/devore> for additional online resources that are available for this book.

### Source

Devore, J. L. (2008) *Probability and Statistics for Engineering and the Sciences (7th Edition)*, ISBN-10: 0495382175 ISBN-13: 9780495382171

# Examples

data(xmp13.19) str(xmp13.19)

The xmp13.22 data frame has 10 rows and 3 columns.

## Usage

data(xmp13.22)

#### Format

A data frame with 10 observations on the following 3 variables.

Strength a numeric vector

Sp.grav a numeric vector

Moisture a numeric vector

# Details

Consult the web site <http://www.thomsonedu.com/statistics/devore> for additional online resources that are available for this book.

#### Source

Devore, J. L. (2008) *Probability and Statistics for Engineering and the Sciences (7th Edition)*, ISBN-10: 0495382175 ISBN-13: 9780495382171

## Examples

data(xmp13.22) str(xmp13.22)

xmp14.03 *R Data set: xmp14.03*

# Description

The xmp14.03 data frame has 24 rows and 1 column.

## Usage

data(xmp14.03)

## Format

A data frame with 24 observations on the following variable.

onset a numeric vector

#### Details

Consult the web site <http://www.thomsonedu.com/statistics/devore> for additional online resources that are available for this book.

## Source

Devore, J. L. (2008) *Probability and Statistics for Engineering and the Sciences (7th Edition)*, ISBN-10: 0495382175 ISBN-13: 9780495382171

## Examples

data(xmp14.03) str(xmp14.03)

xmp14.10 *R Data set: xmp14.10*

#### Description

The xmp14.10 data frame has 49 rows and 1 column.

## Usage

data(xmp14.10)

## Format

A data frame with 49 observations on the following variable.

C1 a numeric vector

#### Details

Consult the web site <http://www.thomsonedu.com/statistics/devore> for additional online resources that are available for this book.

#### Source

#### xmp14.13 287

## Examples

data(xmp14.10) str(xmp14.10)

#### xmp14.13 *R Data set: xmp14.13*

# Description

The xmp14.13 data frame has 4 rows and 7 columns.

## Usage

data(xmp14.13)

#### Format

A data frame with 4 observations on the following 7 variables.

Production.Line a numeric vector

Blemish a numeric vector

Crack a numeric vector

Location a numeric vector

Missing a numeric vector

Other a numeric vector

Size a numeric vector

## Details

Consult the web site <http://www.thomsonedu.com/statistics/devore> for additional online resources that are available for this book.

#### Source

Devore, J. L. (2008) *Probability and Statistics for Engineering and the Sciences (7th Edition)*, ISBN-10: 0495382175 ISBN-13: 9780495382171

## Examples

data(xmp14.13) str(xmp14.13)

The xmp14.14 data frame has 3 rows and 3 columns.

## Usage

data(xmp14.14)

#### Format

A data frame with 3 observations on the following 3 variables.

Substand a numeric vector

Standard a numeric vector

Modern a numeric vector

# Details

Consult the web site <http://www.thomsonedu.com/statistics/devore> for additional online resources that are available for this book.

#### Source

Devore, J. L. (2008) *Probability and Statistics for Engineering and the Sciences (7th Edition)*, ISBN-10: 0495382175 ISBN-13: 9780495382171

## Examples

data(xmp14.14) str(xmp14.14)

xmp15.01 *R Data set: xmp15.01*

# Description

The xmp15.01 data frame has 15 rows and 1 column.

## Usage

data(xmp15.01)
#### <span id="page-288-0"></span>xmp15.02 289

# Format

A data frame with 15 observations on the following variable.

C1 a numeric vector

## Details

Consult the web site <http://www.thomsonedu.com/statistics/devore> for additional online resources that are available for this book.

#### Source

Devore, J. L. (2008) *Probability and Statistics for Engineering and the Sciences (7th Edition)*, ISBN-10: 0495382175 ISBN-13: 9780495382171

# Examples

data(xmp15.01) str(xmp15.01)

xmp15.02 *R Data set: xmp15.02*

#### Description

The xmp15.02 data frame has 8 rows and 5 columns.

#### Usage

data(xmp15.02)

# Format

A data frame with 8 observations on the following 5 variables.

Log a numeric vector

Solvent.1 a numeric vector

Solvent.2 a numeric vector

Difference a numeric vector

Signed.rank a numeric vector

#### Details

Consult the web site <http://www.thomsonedu.com/statistics/devore> for additional online resources that are available for this book.

# Source

Devore, J. L. (2008) *Probability and Statistics for Engineering and the Sciences (7th Edition)*, ISBN-10: 0495382175 ISBN-13: 9780495382171

#### Examples

data(xmp15.02) str(xmp15.02)

xmp15.03 *R Data set: xmp15.03*

# Description

The xmp15.03 data frame has 25 rows and 2 columns.

#### Usage

data(xmp15.03)

#### Format

A data frame with 25 observations on the following 2 variables.

xi a numeric vector

Signed.Rank a numeric vector

#### Details

Consult the web site <http://www.thomsonedu.com/statistics/devore> for additional online resources that are available for this book.

#### Source

Devore, J. L. (2008) *Probability and Statistics for Engineering and the Sciences (7th Edition)*, ISBN-10: 0495382175 ISBN-13: 9780495382171

# Examples

data(xmp15.03) str(xmp15.03)

<span id="page-289-0"></span>

<span id="page-290-0"></span>

#### Description

The xmp15.04 data frame has 7 rows and 2 columns.

#### Usage

data(xmp15.04)

# Format

A data frame with 7 observations on the following 2 variables.

Polluted a numeric vector

Unpolluted a numeric vector

# Details

Consult the web site <http://www.thomsonedu.com/statistics/devore> for additional online resources that are available for this book.

# Source

Devore, J. L. (2008) *Probability and Statistics for Engineering and the Sciences (7th Edition)*, ISBN-10: 0495382175 ISBN-13: 9780495382171

#### Examples

data(xmp15.04) str(xmp15.04)

xmp15.06 *R Data set: xmp15.06*

#### Description

The xmp15.06 data frame has 28 rows and 1 column.

# Usage

data(xmp15.06)

# <span id="page-291-0"></span>Format

A data frame with 28 observations on the following variable.

C1 a numeric vector

# Details

Consult the web site <http://www.thomsonedu.com/statistics/devore> for additional online resources that are available for this book.

#### Source

Devore, J. L. (2008) *Probability and Statistics for Engineering and the Sciences (7th Edition)*, ISBN-10: 0495382175 ISBN-13: 9780495382171

#### Examples

data(xmp15.06) str(xmp15.06)

xmp15.08 *R Data set: xmp15.08*

#### Description

The xmp15.08 data frame has 6 rows and 2 columns.

#### Usage

data(xmp15.08)

#### Format

A data frame with 6 observations on the following 2 variables.

Epoxy a numeric vector

Other a numeric vector

#### Details

Consult the web site <http://www.thomsonedu.com/statistics/devore> for additional online resources that are available for this book.

#### Source

Devore, J. L. (2008) *Probability and Statistics for Engineering and the Sciences (7th Edition)*, ISBN-10: 0495382175 ISBN-13: 9780495382171

#### <span id="page-292-0"></span>xmp15.09 293

# Examples

data(xmp15.08) str(xmp15.08)

xmp15.09 *R Data set: xmp15.09*

# Description

The xmp15.09 data frame has 35 rows and 2 columns.

# Usage

data(xmp15.09)

#### Format

A data frame with 35 observations on the following 2 variables.

- C1 a numeric vector
- C2 a factor with levels  $10\$ <sup>"</sup>  $12\$ <sup>"</sup>  $4\$ <sup>"</sup>  $6\$ <sup>"</sup>  $8\$ "

# Details

Consult the web site <http://www.thomsonedu.com/statistics/devore> for additional online resources that are available for this book.

#### Source

Devore, J. L. (2008) *Probability and Statistics for Engineering and the Sciences (7th Edition)*, ISBN-10: 0495382175 ISBN-13: 9780495382171

# Examples

data(xmp15.09) str(xmp15.09)

<span id="page-293-0"></span>

# Description

The xmp15.10 data frame has 8 rows and 4 columns.

#### Usage

data(xmp15.10)

#### Format

A data frame with 8 observations on the following 4 variables.

Fear a numeric vector

Happiness a numeric vector

Depression a numeric vector

Calmness a numeric vector

# Details

Consult the web site <http://www.thomsonedu.com/statistics/devore> for additional online resources that are available for this book.

#### Source

Devore, J. L. (2008) *Probability and Statistics for Engineering and the Sciences (7th Edition)*, ISBN-10: 0495382175 ISBN-13: 9780495382171

## Examples

data(xmp15.10) str(xmp15.10)

xmp16.01 *R Data set: xmp16.01*

#### Description

The xmp16.01 data frame has 25 rows and 3 columns.

#### Usage

data(xmp16.01)

#### <span id="page-294-0"></span>xmp16.04 295

# Format

A data frame with 25 observations on the following 3 variables.

Visc1 a numeric vector

Visc2 a numeric vector

Visc3 a numeric vector

# Details

Consult the web site <http://www.thomsonedu.com/statistics/devore> for additional online resources that are available for this book.

#### Source

Devore, J. L. (2008) *Probability and Statistics for Engineering and the Sciences (7th Edition)*, ISBN-10: 0495382175 ISBN-13: 9780495382171

# Examples

data(xmp16.01) str(xmp16.01)

xmp16.04 *R Data set: xmp16.04*

#### Description

The xmp16.04 data frame has 22 rows and 4 columns.

#### Usage

data(xmp16.04)

#### Format

A data frame with 22 observations on the following 4 variables.

Obs.1 a numeric vector

Obs.2 a numeric vector

Obs.3 a numeric vector

Obs.4 a numeric vector

#### Details

Consult the web site <http://www.thomsonedu.com/statistics/devore> for additional online resources that are available for this book.

# Source

Devore, J. L. (2008) *Probability and Statistics for Engineering and the Sciences (7th Edition)*, ISBN-10: 0495382175 ISBN-13: 9780495382171

#### Examples

data(xmp16.04) str(xmp16.04)

xmp16.06 *R Data set: xmp16.06*

#### Description

The xmp16.06 data frame has 27 rows and 26 columns.

# Usage

data(xmp16.06)

#### Format

A data frame with 27 observations on the following 26 variables.

C1 a factor with levels 1 10 11 12 13 14 15 16 17 18 19 2 20 21 22 23 24 25 3 4 5 6 7 8 9 Day (i)

- C2 a numeric vector
- C3 a numeric vector
- C4 a numeric vector
- C5 a numeric vector
- C6 a numeric vector
- C7 a numeric vector
- C8 a numeric vector
- C9 a numeric vector
- C10 a numeric vector
- C11 a numeric vector
- C12 a numeric vector
- C13 a numeric vector
- C14 a numeric vector
- C15 a numeric vector
- C16 a numeric vector
- C17 a numeric vector
- C18 a numeric vector

<span id="page-295-0"></span>

- <span id="page-296-0"></span>C19 a numeric vector
- C20 a numeric vector
- C21 a numeric vector
- C22 a numeric vector
- C23 a numeric vector
- C24 a numeric vector
- C25 a numeric vector
- C26 a numeric vector

#### Details

Consult the web site <http://www.thomsonedu.com/statistics/devore> for additional online resources that are available for this book.

#### Source

Devore, J. L. (2008) *Probability and Statistics for Engineering and the Sciences (7th Edition)*, ISBN-10: 0495382175 ISBN-13: 9780495382171

# Examples

data(xmp16.06) str(xmp16.06)

xmp16.07 *R Data set: xmp16.07*

# Description

The xmp16.07 data frame has 24 rows and 1 column.

#### Usage

data(xmp16.07)

## Format

A data frame with 24 observations on the following variable.

C1 a numeric vector

#### Details

Consult the web site <http://www.thomsonedu.com/statistics/devore> for additional online resources that are available for this book.

# Source

Devore, J. L. (2008) *Probability and Statistics for Engineering and the Sciences (7th Edition)*, ISBN-10: 0495382175 ISBN-13: 9780495382171

# Examples

data(xmp16.07) str(xmp16.07)

xmp16.08 *R Data set: xmp16.08*

# Description

The xmp16.08 data frame has 16 rows and 4 columns.

# Usage

data(xmp16.08)

#### Format

A data frame with 16 observations on the following 4 variables.

Obs.1 a numeric vector

Obs.2 a numeric vector

Obs.3 a numeric vector

Obs.4 a numeric vector

# Details

Consult the web site <http://www.thomsonedu.com/statistics/devore> for additional online resources that are available for this book.

## Source

Devore, J. L. (2008) *Probability and Statistics for Engineering and the Sciences (7th Edition)*, ISBN-10: 0495382175 ISBN-13: 9780495382171

# Examples

data(xmp16.08) str(xmp16.08)

<span id="page-297-0"></span>

<span id="page-298-0"></span>

#### Description

The xmp16.09 data frame has 18 rows and 6 columns.

#### Usage

data(xmp16.09)

#### Format

A data frame with 18 observations on the following 6 variables.

- C1 a factor with levels 1 10 11 12 13 14 15 16 2 3 4 5 6 7 8 9 C1 Sample #
- C2 a factor with levels 39.65 39.72 39.76 39.84 39.98 40.06 40.2 40.23 40.32 40.34 40.4 40.41 40.42 40.49 40.61 C2 xwl
- C3 a factor with levels 0.05 0.08 -0.09 -0.17 0.17 0.19 0.25 0.26 0.27 -0.31 0.34 -0.39  $-0.43$   $0.46$   $-0.5$  C3 xwl  $-40.15$
- C4 a factor with levels 0 0.01 0.05 0.1 0.12 0.26 0.27 0.43 0.46 0.71 1 1.08 1.17 1.27 C4 dl
- C5 a factor with levels -0.01 -0.09 -0.13 0.13 -0.2 0.21 0.35 0.38 0.47 0.49 0.55 0.56 0.57 0.64 0.76 C5 xwl - 39.85
- C6 a factor with levels 0 0.01 0.09 0.13 0.29 C6 el

## Details

Consult the web site <http://www.thomsonedu.com/statistics/devore> for additional online resources that are available for this book.

#### Source

Devore, J. L. (2008) *Probability and Statistics for Engineering and the Sciences (7th Edition)*, ISBN-10: 0495382175 ISBN-13: 9780495382171

# Examples

data(xmp16.09) str(xmp16.09)

# Index

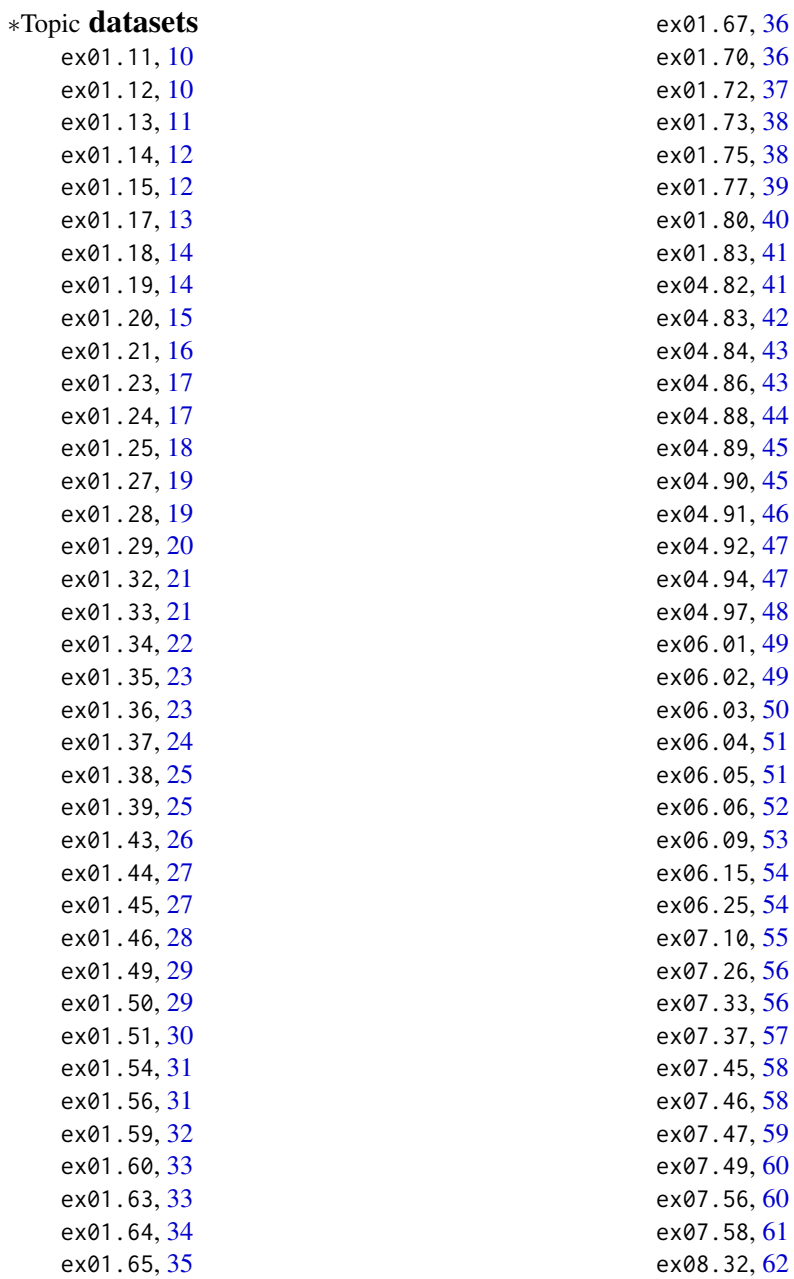

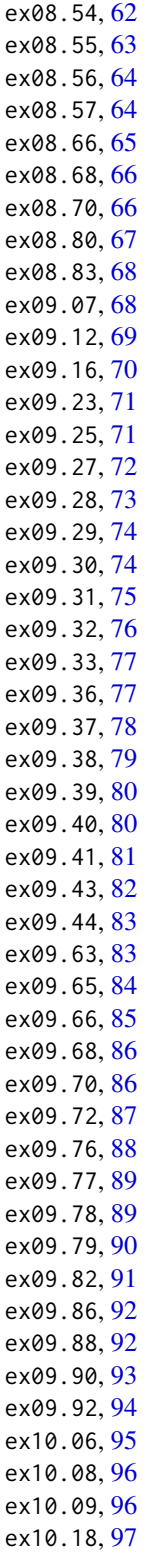

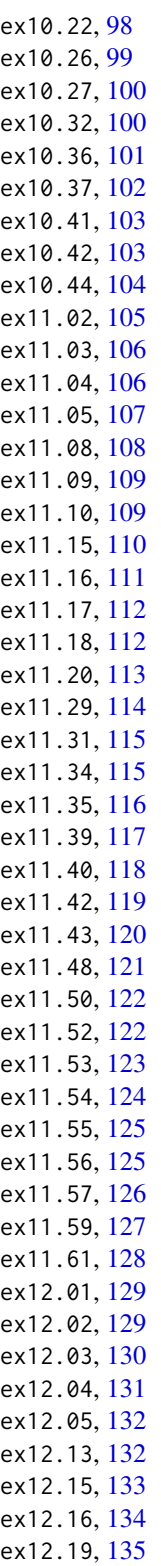

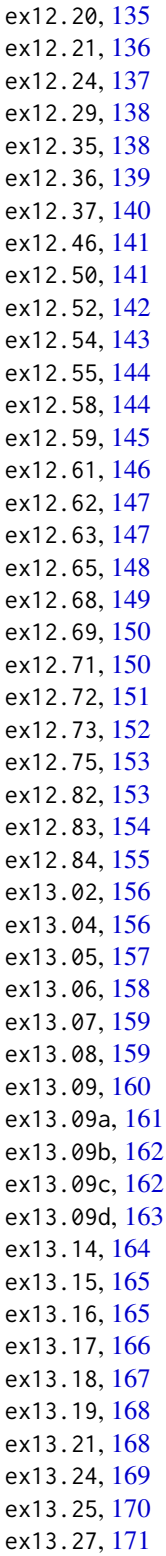

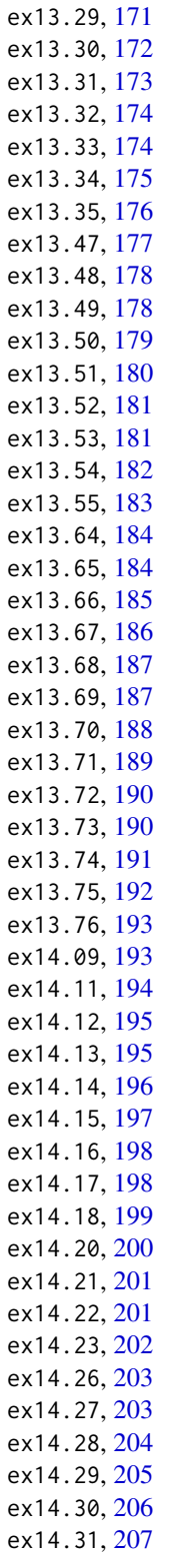

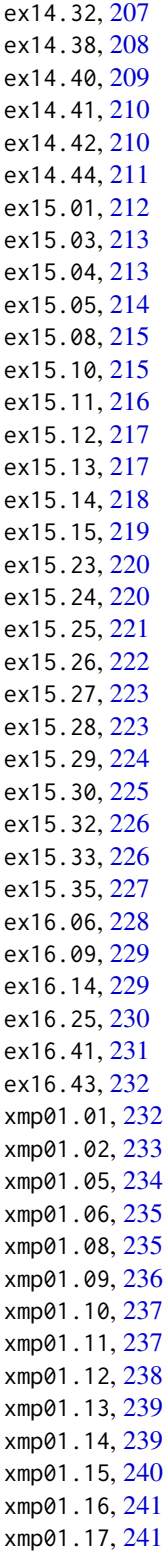

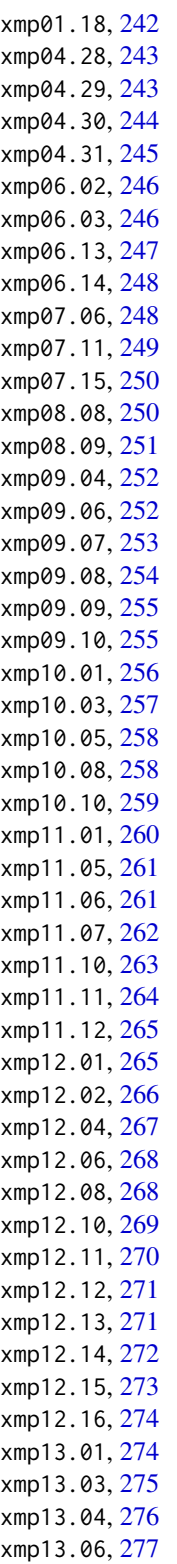

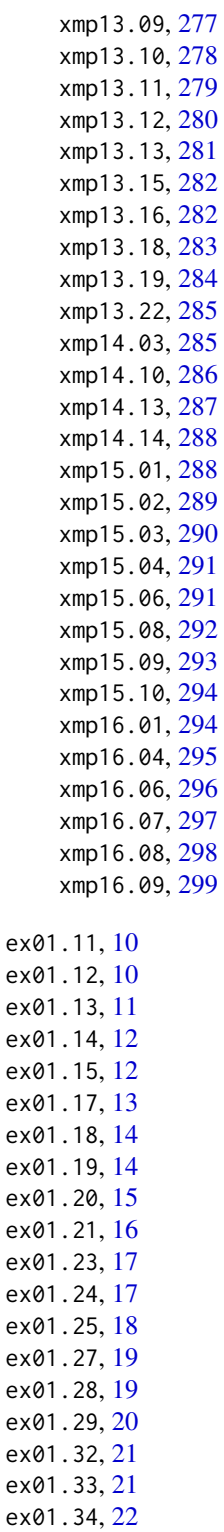

ex01.35 , [23](#page-22-0)

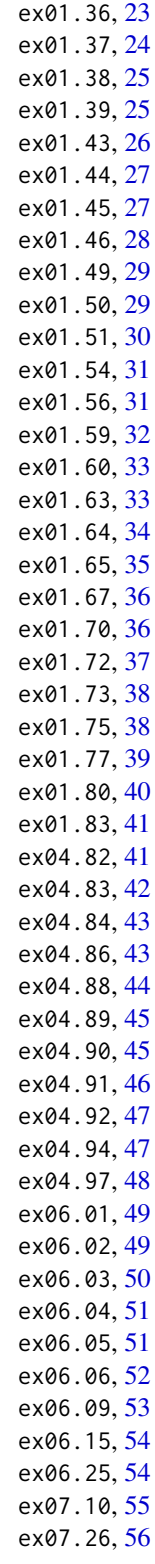

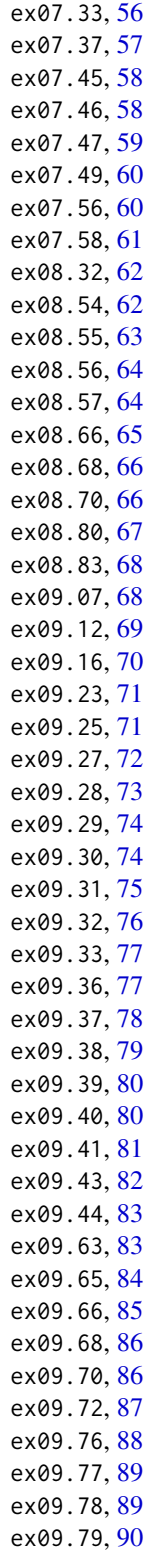

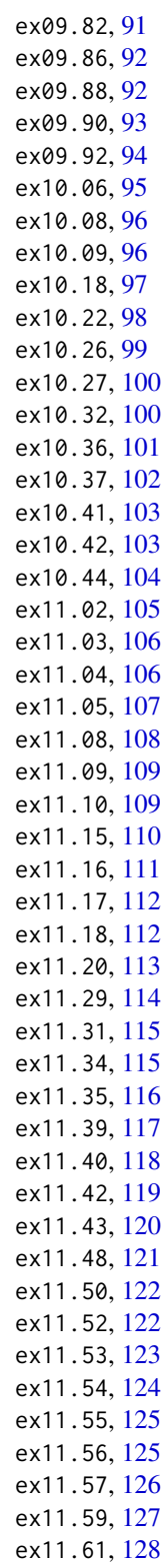

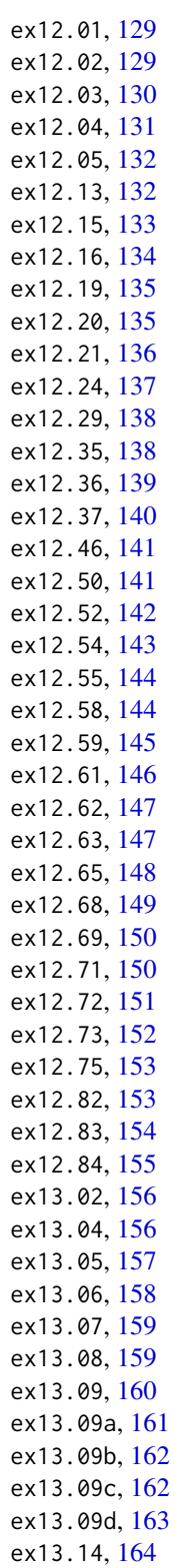

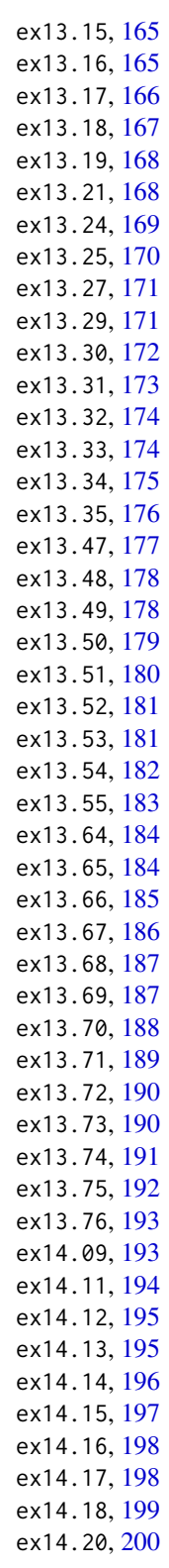

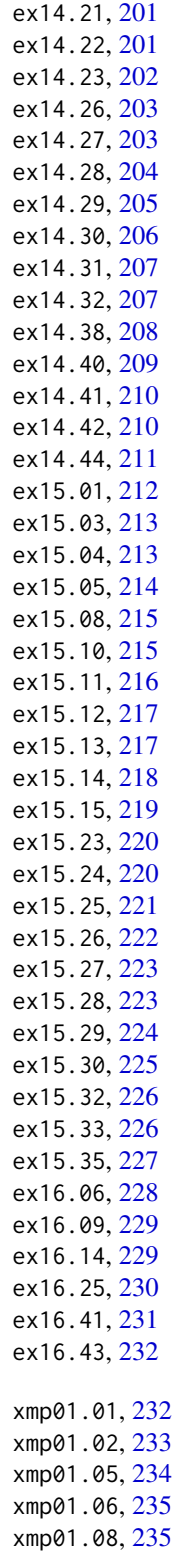

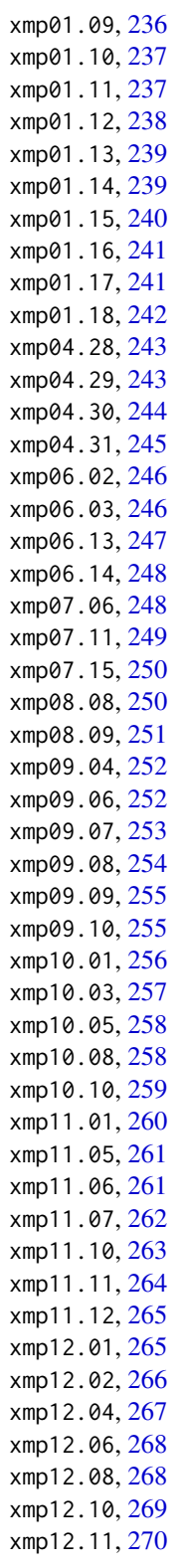

xmp12.12 , [271](#page-270-0) xmp12.13 , [271](#page-270-0) xmp12.14 , [272](#page-271-0) xmp12.15 , [273](#page-272-0) xmp12.16 , [274](#page-273-0) xmp13.01 , [274](#page-273-0) xmp13.03 , [275](#page-274-0) xmp13.04 , [276](#page-275-0) xmp13.06 , [277](#page-276-0) xmp13.09 , [277](#page-276-0) xmp13.10 , [278](#page-277-0) xmp13.11 , [279](#page-278-0) xmp13.12 , [280](#page-279-0) xmp13.13 , [281](#page-280-0) xmp13.15 , [282](#page-281-0) xmp13.16 , [282](#page-281-0) xmp13.18 , [283](#page-282-0) xmp13.19 , [284](#page-283-0) xmp13.22 , [285](#page-284-0) xmp14.03 , [285](#page-284-0) xmp14.10 , [286](#page-285-0) xmp14.13 , [287](#page-286-0) xmp14.14 , [288](#page-287-0) xmp15.01 , [288](#page-287-0) xmp15.02 , [289](#page-288-0) xmp15.03 , [290](#page-289-0) xmp15.04 , [291](#page-290-0) xmp15.06 , [291](#page-290-0) xmp15.08 , [292](#page-291-0) xmp15.09 , [293](#page-292-0) xmp15.10 , [294](#page-293-0) xmp16.01 , [294](#page-293-0) xmp16.04 , [295](#page-294-0) xmp16.06 , [296](#page-295-0) xmp16.07 , [297](#page-296-0) xmp16.08 , [298](#page-297-0)

xmp16.09 , [299](#page-298-0)